# pLATEX 2*ε* 新ドキュメントクラス

### 奥村晴彦,日本語 TFX 開発コミュニティ

### 2019/07/25

## 1 はじめに

これは LATEX3 Project の classes.dtx と株式会社アスキーの jclasses.dtx に基づい てもともと奥村晴彦により作成されたものです。現在は日本語 TFX 開発コミュニティによ り GitHub で管理されています。

#### https://github.com/texjporg/jsclasses

[2002-12-19] いろいろなものに収録していただく際にライセンスを明確にする必要が生じ てきました。アスキーのものが最近は modified BSD ライセンスになっていますので、私の ものもそれに準じて modified BSD とすることにします。

[2016-07-13] 日本語 TEX 開発コミュニティによる管理に移行しました。

[2009-02-22] 田中琢爾氏による upLATEX 対応パッチを取り込みました。

ここでは次のドキュメントクラス (スタイルファイル)を作ります。

[2017-02-13] forum:2121 の議論を機に, jsreport クラスを新設しました。従来の jsbook の report オプションと比べると,abstract 環境の使い方および挙動がアスキーの jreport に近づきました。

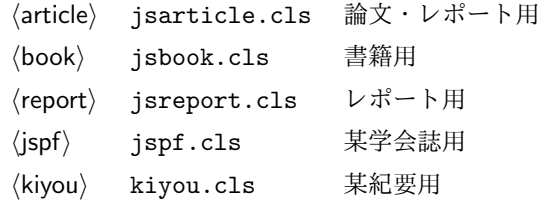

LATEX 2*ε* あるいは pLATEX 2*ε* 標準のドキュメントクラスとの違いを説明しておきます。

■JIS フォントメトリックの使用 ここでは和文 TFM (TFX フォントメトリック) として 東京書籍印刷の小林肇さんの作られた JIS フォントメトリック jis.tfm, jisg.tfm を標準 で使います。従来のフォントメトリック min10.tfm,goth10.tfm の類を使うには

\documentclass[mingoth]{jsarticle}

のように mingoth オプションを付けます。

■サイズオプションの扱いが違う 標準のドキュメントクラスでは本文のポイント数を指定 するオプションがありましたが、ポイント数は 10,11,12 しかなく、それぞれ別のクラス オプションファイルを読み込むようになっていました。しかも,標準の 10 ポイント以外で は多少フォントのバランスが崩れることがあり,あまり便利ではありませんでした。ここで は文字サイズを増すとページを小さくし、TFX の \mag プリミティブで全体的に拡大すると いう手を使って, 9 ポイントや 21, 25, 30, 36, 43 ポイント, 12Q, 14Q の指定を可能に しています。

以下では実際のコードに即して説明します。

\jsc@clsname 文書クラスの名前です。エラーメッセージ表示などで使われます。

- <sup>1</sup> *⟨*article*⟩*\def\jsc@clsname{jsarticle}
- <sup>2</sup> *⟨*book*⟩*\def\jsc@clsname{jsbook}
- <sup>3</sup> *⟨*report*⟩*\def\jsc@clsname{jsreport}
- <sup>4</sup> *⟨*jspf*⟩*\def\jsc@clsname{jspf}
- <sup>5</sup> *⟨*kiyou*⟩*\def\jsc@clsname{kiyou}
- \ifjsc@needsp@tch [2016-08-22] 従来 jsclasses では, pLATFX や LATFX の不都合な点に対して, クラスファ イル内で独自に対策を施していました。しかし,2016年以降,コミュニティ版 pLATFX が次 第に対策コードをカーネル内に取り込むようになりました。そこで、新しい pLATEX カーネ ルと衝突しないように,日付が古い場合だけパッチをあてる場合があります。この処理に使 用するフラグを定義します。

6 \newif\ifjsc@needsp@tch

7 \jsc@needsp@tchfalse

### 2 オプション

これらのクラスは \documentclass{jsarticle} あるいは \documentclass[オプショ ン]{jsarticle} のように呼び出します。

まず,オプションに関連するいくつかのコマンドやスイッチ(論理変数)を定義します。

\if@restonecol 段組のときに真になる論理変数です。

8 \newif\if@restonecol

\if@titlepage これを真にすると表題,概要を独立したページに出力します。 9 \newif\if@titlepage

- \if@openright \chapter, \part を右ページ起こしにするかどうかです。横組の書籍では真が標準で, 要 するに片起こし,奇数ページ起こしになります。 <sup>10</sup> *⟨*book *|* report*⟩*\newif\if@openright
- \if@openleft [2017-02-24] \chapter, \part を左ページ起こしにするかどうかです。 <sup>11</sup> *⟨*book *|* report*⟩*\newif\if@openleft
- \if@mainmatter 真なら本文,偽なら前付け・後付けです。偽なら \chapter で章番号が出ません。 <sup>12</sup> *⟨*book*⟩*\newif\if@mainmatter \@mainmattertrue

\if@enablejfam 和文フォントを数式フォントとして登録するかどうかを示すスイッチです。

\newif\if@enablejfam \@enablejfamtrue

以下で各オプションを宣言します。

■用紙サイズ JIS や ISO の A0 判は面積 1 m<sup>2</sup>,縦横比 1 : √2 の長方形の辺の長さを mm 単位に切り捨てたものです。これを基準として順に半截しては mm 単位に切り捨てたもの が A1,A2,…です。

B 判は JIS と ISO で定義が異なります。JIS では B0 判の面積が 1.5m<sup>2</sup> ですが, ISO で は B1 判の辺の長さが A0 判と A1 判の辺の長さの幾何平均です。したがって ISO の B0 判 <sup>は</sup> 1000 mm *×* 1414 mm です。このため,LATEX 2*ε* <sup>の</sup> b5paper <sup>は</sup> 250 mm *×* 176 mm です が,pLATEX 2*ε* <sup>の</sup> b5paper <sup>は</sup> 257 mm *×* 182 mm になっています。ここでは pLATEX 2*ε* <sup>に</sup> ならって JIS に従いました。

デフォルトは a4paper です。

b5var (B5 変形, 182mm × 230mm), a4var (A4 変形, 210mm × 283mm) を追加し ました。

```
14 \DeclareOption{a3paper}{%
```

```
15 \setlength\paperheight {420mm}%
16 \setlength\paperwidth {297mm}}
17 \DeclareOption{a4paper}{%
18 \setlength\paperheight {297mm}%
19 \setlength\paperwidth {210mm}}
20 \DeclareOption{a5paper}{%
21 \setlength\paperheight {210mm}%
22 \setlength\paperwidth {148mm}}
23 \DeclareOption{a6paper}{%
24 \setlength\paperheight {148mm}%
25 \setlength\paperwidth {105mm}}
26 \DeclareOption{b4paper}{%
27 \setlength\paperheight {364mm}%
28 \setlength\paperwidth {257mm}}
29 \DeclareOption{b5paper}{%
30 \setlength\paperheight {257mm}%
31 \setlength\paperwidth {182mm}}
32 \DeclareOption{b6paper}{%
33 \setlength\paperheight {182mm}%
34 \setlength\paperwidth {128mm}}
35 \DeclareOption{a4j}{%
36 \setlength\paperheight {297mm}%
37 \setlength\paperwidth {210mm}}
38 \DeclareOption{a5j}{%
39 \setlength\paperheight {210mm}%
40 \setlength\paperwidth {148mm}}
41 \DeclareOption{b4j}{%
42 \setlength\paperheight {364mm}%
43 \setlength\paperwidth {257mm}}
```

```
44 \DeclareOption{b5j}{%
45 \setlength\paperheight {257mm}%
46 \setlength\paperwidth {182mm}}
47 \DeclareOption{a4var}{%
48 \setlength\paperheight {283mm}%
49 \setlength\paperwidth {210mm}}
50 \DeclareOption{b5var}{%
51 \setlength\paperheight {230mm}%
52 \setlength\paperwidth {182mm}}
53 \DeclareOption{letterpaper}{%
54 \setlength\paperheight {11in}%
55 \setlength\paperwidth {8.5in}}
56 \DeclareOption{legalpaper}{%
57 \setlength\paperheight {14in}%
58 \setlength\paperwidth {8.5in}}
59 \DeclareOption{executivepaper}{%
60 \setlength\paperheight {10.5in}%
61 \setlength\paperwidth {7.25in}}
```
■構置き 用紙の縦と構の長さを入れ換えます。

```
62 \newif\if@landscape
63 \@landscapefalse
```

```
64 \DeclareOption{landscape}{\@landscapetrue}
```
■slide オプション slide を新設しました。

```
[2016-10-08] slide オプションは article 以外では使い物にならなかったので,簡単のた
め article のみで使えるオプションとしました。
```
 \newif\if@slide \@slidefalse

■サイズオプション 10pt, 11pt, 12pt のほかに, 8pt, 9pt, 14pt, 17pt, 21pt, 25pt, 30pt, 36pt, 43pt を追加しました。これは等比数列になるように選んだものです(従来の 20pt も残しました)。\@ptsize の定義が変だったのでご迷惑をおかけしましたが,標準的 なドキュメントクラスと同様にポイント数から 10 を引いたものに直しました。

[2003-03-22] 14Q オプションを追加しました。

[2003-04-18] 12Q オプションを追加しました。

[2016-07-08] \mag を使わずに各種寸法をスケールさせるためのオプション nomag を新設 しました。usemag オプションの指定で従来通りの動作となります。デフォルトは usemag です。

[2016-07-24] オプティカルサイズを調整するために NFSS へパッチを当てるオプション nomag\* を新設しました。

```
67 \newcommand{\@ptsize}{0}
```

```
68 \newif\ifjsc@mag\jsc@magtrue
```

```
69 \newif\ifjsc@mag@xreal\jsc@mag@xrealfalse
```
\def\jsc@magscale{1}

```
71 ⟨∗article⟩
72 \DeclareOption{slide}{%
73 \@slidetrue\def\jsc@magscale{3.583}
74 \renewcommand{\@ptsize}{26}
75 \@landscapetrue\@titlepagetrue}
76 ⟨/article⟩
77 \DeclareOption{8pt}{\def\jsc@magscale{0.833}\renewcommand{\@ptsize}{-2}}
78 \DeclareOption{9pt}{\def\jsc@magscale{0.913}\renewcommand{\@ptsize}{-1}}
79 \DeclareOption{10pt}{\def\jsc@magscale{1}\renewcommand{\@ptsize}{0}}
80 \DeclareOption{11pt}{\def\jsc@magscale{1.095}\renewcommand{\@ptsize}{1}}
81 \DeclareOption{12pt}{\def\jsc@magscale{1.200}\renewcommand{\@ptsize}{2}}
82 \DeclareOption{14pt}{\def\jsc@magscale{1.440}\renewcommand{\@ptsize}{4}}
83 \DeclareOption{17pt}{\def\jsc@magscale{1.728}\renewcommand{\@ptsize}{7}}
84 \DeclareOption{20pt}{\def\jsc@magscale{2}\renewcommand{\@ptsize}{10}}
85 \DeclareOption{21pt}{\def\jsc@magscale{2.074}\renewcommand{\@ptsize}{11}}
86 \DeclareOption{25pt}{\def\jsc@magscale{2.488}\renewcommand{\@ptsize}{15}}
87 \DeclareOption{30pt}{\def\jsc@magscale{2.986}\renewcommand{\@ptsize}{20}}
88 \DeclareOption{36pt}{\def\jsc@magscale{3.583}\renewcommand{\@ptsize}{26}}
89 \DeclareOption{43pt}{\def\jsc@magscale{4.300}\renewcommand{\@ptsize}{33}}
90 \DeclareOption{12Q}{\def\jsc@magscale{0.923}\renewcommand{\@ptsize}{1200}}
91 \DeclareOption{14Q}{\def\jsc@magscale{1.077}\renewcommand{\@ptsize}{1400}}
92 \DeclareOption{10ptj}{\def\jsc@magscale{1.085}\renewcommand{\@ptsize}{1001}}
93 \DeclareOption{10.5ptj}{\def\jsc@magscale{1.139}\renewcommand{\@ptsize}{1051}}
94 \DeclareOption{11ptj}{\def\jsc@magscale{1.194}\renewcommand{\@ptsize}{1101}}
95 \DeclareOption{12ptj}{\def\jsc@magscale{1.302}\renewcommand{\@ptsize}{1201}}
96 \DeclareOption{usemag}{\jsc@magtrue\jsc@mag@xrealfalse}
97 \DeclareOption{nomag}{\jsc@magfalse\jsc@mag@xrealfalse}
98 \DeclareOption{nomag*}{\jsc@magfalse\jsc@mag@xrealtrue}
```
■トンボオプション
トンボ(crop marks) を出力します。実際の処理は pLAT<sub>E</sub>X 2<sub>5</sub> 本体で 行います(plcore.dtx 参照)。オプション tombow で日付付きのトンボ,オプション tombo で日付なしのトンボを出力します。これらはアスキー版のままです。カウンタ \hour, \minute は pLATEX 2*ε* 本体で宣言されています。

```
99 \hour\time \divide\hour by 60\relax
```
\@tempcnta\hour \multiply\@tempcnta 60\relax

```
101 \minute\time \advance\minute-\@tempcnta
```

```
102 \DeclareOption{tombow}{%
```

```
103 \tombowtrue \tombowdatetrue
```

```
104 \setlength{\@tombowwidth}{.1\p@}%
```
\@bannertoken{%

```
106 \jobname\space(\number\year-\two@digits\month-\two@digits\day
```

```
107 \space\two@digits\hour:\two@digits\minute)}%
```
\maketombowbox}

\DeclareOption{tombo}{%

- \tombowtrue \tombowdatefalse
- \setlength{\@tombowwidth}{.1\p@}%
- \maketombowbox}

■面付け オプション mentuke で幅ゼロのトンボを出力します。面付けに便利です。これ もアスキー版のままです。

113 \DeclareOption{mentuke}{%

- 114 \tombowtrue \tombowdatefalse
- 115 \setlength{\@tombowwidth}{\z@}%
- 116 \maketombowbox}

■両面,片面オプション twoside で奇数ページ・偶数ページのレイアウトが変わります。 [2003-04-29] vartwoside でどちらのページも傍注が右側になります。

117 \DeclareOption{oneside}{\@twosidefalse \@mparswitchfalse}

118 \DeclareOption{twoside}{\@twosidetrue \@mparswitchtrue}

119 \DeclareOption{vartwoside}{\@twosidetrue \@mparswitchfalse}

■二段組 twocolumn で二段組になります。

```
120 \DeclareOption{onecolumn}{\@twocolumnfalse}
121 \DeclareOption{twocolumn}{\@twocolumntrue}
```
■表題ページ titlepage で表題・概要を独立したページに出力します。

```
122 \DeclareOption{titlepage}{\@titlepagetrue}
123 \DeclareOption{notitlepage}{\@titlepagefalse}
```
■右左起こし 書籍では章は通常は奇数ページ起こしになりますが、横組ではこれを openright と表すことにしてあります。openany で偶数ページからでも始まるようになり ます。

[2017-02-24] openright は横組では奇数ページ起こし,縦組では偶数ページ起こしを表 します。ややこしいですが,これは LATEX の標準クラスが西欧の横組事情しか考慮せずに, 奇数ページ起こしと右起こしを一緒にしてしまったせいです。縦組での奇数ページ起こしと 横組での偶数ページ起こしも表現したいので,jsclasses では新たに openleft も追加しま した。

<sup>124</sup> *⟨*book *|* report*⟩*\DeclareOption{openright}{\@openrighttrue\@openleftfalse} <sup>125</sup> *⟨*book *|* report*⟩*\DeclareOption{openleft}{\@openlefttrue\@openrightfalse} 126 *(book | report*) \DeclareOption{openany}{\@openrightfalse\@openleftfalse}

■eqnarray 環境と数式の位置 森本さんのご教示にしたがって前に移動しました。

eqnarray LATFX の eqnarray 環境では & でできるアキが大きすぎるようですので、少し小さくしま す。また,中央の要素も \displaystyle にします。

127 \def\eqnarray{%

- 128 \stepcounter{equation}%
- 129 \def\@currentlabel{\p@equation\theequation}%
- 130 \global\@eqnswtrue
- 131 \m@th
- 132 \global\@eqcnt\z@
- 133 \tabskip\@centering

```
134 \let\\\@eqncr
```
- 135 \$\$\everycr{}\halign to\displaywidth\bgroup
- 136 \hskip\@centering\$\displaystyle\tabskip\z@skip{##}\$\@eqnsel
- 137 &\global\@eqcnt\@ne \hfil\$\displaystyle{{}##{}}\$\hfil
- 138 &\global\@eqcnt\tw@ \$\displaystyle{##}\$\hfil\tabskip\@centering
- 139 &\global\@eqcnt\thr@@ \hb@xt@\z@\bgroup\hss##\egroup
- 140 \tabskip\z@skip
- 141 \cr}

```
leqno で数式番号が左側になります。fleqn で数式が本文左端から一定距離のところに
出力されます。森本さんにしたがって訂正しました。
```

```
142 \DeclareOption{leqno}{\input{leqno.clo}}
143 \DeclareOption{fleqn}{\input{fleqn.clo}%
144 % fleqn 用の eqnarray 環境の再定義
145 \def\eqnarray{%
146 \stepcounter{equation}%
147 \def\@currentlabel{\p@equation\theequation}%
148 \global\@eqnswtrue\m@th
149 \global\@eqcnt\z@
150 \tabskip\mathindent
151 \let\\=\@eqncr
152 \setlength\abovedisplayskip{\topsep}%
153 \ifvmode
154 \addtolength\abovedisplayskip{\partopsep}%
155 \quad \text{Vfi}156 \addtolength\abovedisplayskip{\parskip}%
157 \setlength\belowdisplayskip{\abovedisplayskip}%
158 \setlength\belowdisplayshortskip{\abovedisplayskip}%
159 \setlength\abovedisplayshortskip{\abovedisplayskip}%
160 $$\everycr{}\halign to\linewidth% $$
161 \bgroup
162 \hskip\@centering$\displaystyle\tabskip\z@skip{##}$\@eqnsel
163 &\global\@eqcnt\@ne \hfil$\displaystyle{{}##{}}$\hfil
164 &\global\@eqcnt\tw@
165 $\displaystyle{##}$\hfil \tabskip\@centering
166 &\global\@eqcnt\thr@@ \hb@xt@\z@\bgroup\hss##\egroup
167 \tabskip\z@skip\cr
168 }}
```
■文献リスト 文献リストを open 形式 (著者名や書名の後に改行が入る) で出力します。 これは使われることはないのでコメントアウトしてあります。

- 169 % \DeclareOption{openbib}{%
- 170 % \AtEndOfPackage{%
- 171 % \renewcommand\@openbib@code{%
- 172 % \advance\leftmargin\bibindent
- 173 % \itemindent -\bibindent
- 174 % \listparindent \itemindent
- 175 %  $\text{parsep }Z@$  %

#### 176 % \renewcommand\newblock{\par}}}

■数式フォントとして和文フォントを登録しないオプション 数式中では16通りのフォン トしか使えません。AMSFonts や mathptmx パッケージを使って数式フォントをたくさん使 うと "Too many math alphabets . . . " というエラーが起こってしまいます。disablejfam オプションを付ければ,明朝・ゴシックを数式用フォントとして登録するのをやめますので, 数式用フォントが二つ節約できます。いずれにしても \textmc や \mbox や amsmath パッ ケージの \text を使えば数式中で和文フォントが使えますので,この新ドキュメントクラ スでは標準で和文フォントを数式用に登録しないことにしていたのですが,従来のドキュメ ントクラスの仕様に合わせることにしました。

177 \DeclareOption{disablejfam}{\@enablejfamfalse}

■ドラフト draft で overfull box の起きた行末に 5pt の罫線を引きます。 [2016-07-13] \ifdraft を定義するのをやめました。

178 \DeclareOption{draft}{\setlength\overfullrule{5pt}} 179 \DeclareOption{final}{\setlength\overfullrule{0pt}}

■和文フォントメトリックの選択 このクラスファイルでは、和文 TFM として東京書籍印 刷の小林肇さんの作られた JIS フォントメトリック (jis, jisg) を標準で使うことにしま すが, 従来の min10, goth10 などを使いたいときは mingoth というオプションを指定しま す。また, winjis オプションで winjis メトリック (OTF パッケージと同じ psitau さん 作;ソースに書かれた Windows の機種依存文字が dvips, dvipdfmx などで出力出来るよう になる)が使えます。

[2018-02-04] winjis オプションはコッソリ削除しました。代替として,同等なものを パッケージ化 (winjis.sty) して,GitHub にはコッソリ置いておきます。

```
180 \newif\ifmingoth
181 \mingothfalse
182 \newif\ifjisfont
183 \jisfontfalse
184 \newif\if@jsc@uplatex
185 \@jsc@uplatexfalse
186 \newif\if@jsc@autodetect
187 \@jsc@autodetectfalse
188 \DeclareOption{winjis}{%
189 \ClassWarningNoLine{\jsc@clsname}{%
190 The option 'winjis' has been removed;\MessageBreak
191 Use '\string\usepackage{winjis}' instead}}
192 \DeclareOption{mingoth}{\mingothtrue}
193 \DeclareOption{jis}{\jisfonttrue}
194 \DeclareOption{uplatex}{\@jsc@uplatextrue}
195 \DeclareOption{autodetect-engine}{\@jsc@autodetecttrue}
196 \def\jsc@JYn{\if@jsc@uplatex JY2\else JY1\fi}
197 \def\jsc@JTn{\if@jsc@uplatex JT2\else JT1\fi}
198 \def\jsc@pfx@{\if@jsc@uplatex u\else \fi}
```
■papersize スペシャルの利用 dvips や dviout で用紙設定を自動化するにはオプション papersize を与えます。

```
199 \newif\ifpapersize
```

```
200 \papersizefalse
```
201 \DeclareOption{papersize}{\papersizetrue}

■英語化 オプション english を新設しました。

```
202 \newif\if@english
```

```
203 \@englishfalse
```
204 \DeclareOption{english}{\@englishtrue}

■jsbook を jsreport もどきに オプション report を新設しました。

[2017-02-13] 従来は「jsreport 相当」を jsbook の report オプションで提供していまし たが,新しく jsreport クラスも作りました。どちらでもお好きな方を使ってください。 <sup>205</sup> *⟨∗*book*⟩* 206 \newif\if@report 207 \@reportfalse 208 \DeclareOption{report}{\@reporttrue\@openrightfalse\@twosidefalse\@mparswitchfalse} <sup>209</sup> *⟨/*book*⟩*

■jslogo パッケージの読み込み LATEX 関連のロゴを再定義する jslogo パッケージを読 み込まないオプション nojslogo を新設しました。jslogo オプションの指定で従来どおり の動作となります。デフォルトは jslogo で,すなわちパッケージを読み込みます。

```
210 \newif\if@jslogo \@jslogotrue
211 \DeclareOption{jslogo}{\@jslogotrue}
212 \DeclareOption{nojslogo}{\@jslogofalse}
```
■オプションの実行 デフォルトのオプションを実行します。multicols や url を \RequirePackage するのはやめました。

```
213 ⟨article⟩\ExecuteOptions{a4paper,oneside,onecolumn,notitlepage,final}
214 ⟨book⟩\ExecuteOptions{a4paper,twoside,onecolumn,titlepage,openright,final}
215 ⟨report⟩\ExecuteOptions{a4paper,oneside,onecolumn,titlepage,openany,final}
216 ⟨jspf⟩\ExecuteOptions{a4paper,twoside,twocolumn,notitlepage,fleqn,final}
217 ⟨kiyou⟩\ExecuteOptions{a4paper,twoside,twocolumn,notitlepage,final}
218 \ProcessOptions
   後処理
219 \if@slide
220 \def\maybeblue{\@ifundefined{ver@color.sty}{}{\color{blue}}}
```

```
221 \fi
```

```
222 \if@landscape
```

```
223 \setlength\@tempdima {\paperheight}
```

```
224 \setlength\paperheight{\paperwidth}
```

```
225 \setlength\paperwidth {\@tempdima}
```
226 \fi

■使用エンジンの検査・自動判定 ユーザが uplatex オプションの有無により指定したエ ンジンが,実際に使われているものと一致しているかを検査し,一致しない場合はエラー メッセージを表示します。

[2016-11-09] pLATFX/ upLATFX を自動判別するオプション autodetect-engine を新設 しました。upLATEX の場合は,グローバルオプションに uplatex を追加することで,自動 判定に応じて otf パッケージにも uplatex オプションが渡るようにします。

```
227 \ifnum \ifx\ucs\@undefined\z@\else\ucs"3000 \fi ="3000
```

```
228 \if@jsc@autodetect
```

```
229 \ClassInfo\jsc@clsname{Autodetected engine: upLaTeX}
```

```
230 \@jsc@uplatextrue
```

```
231 \g@addto@macro\@classoptionslist{,uplatex}
```

```
232 \, \text{Vfi}
```

```
233 \if@jsc@uplatex\else
```

```
234 \ClassError\jsc@clsname
```

```
235 {You are running upLaTeX.\MessageBreak
```
236 Please use pLaTeX instead, or add 'uplatex' to\MessageBreak

```
237 the class option list}
```

```
238 {\@ehc}
```

```
239 \@jsc@uplatextrue
```
 $240 \, \text{Vfi}$ 

[2016-11-11] pLATFX の場合は、オプション uplatex が指定されていれば必ずエラーを出 します。autodetect-engine が有効になっていてもエラーを出しますが,これは otf パッ ケージにuplatex オプションが渡ってしまうのを防ぐためです。

#### 241 \else

```
242 \if@jsc@uplatex
243 \ClassError\jsc@clsname
244 {You are running pLaTeX.\MessageBreak
245 Please use upLaTeX instead, or remove 'uplatex' from\MessageBreak
246 the class option list}
247 {\@ehc}
248 \@jsc@uplatexfalse
249 \overrightarrow{f}250 \if@jsc@autodetect
251 \ClassInfo\jsc@clsname{Autodetected engine: pLaTeX}
252 \@jsc@uplatexfalse
253 \fi
254 \fi
```
■papersize スペシャルの出力 dvi ファイルの先頭に dvips の papersize special を書き込 むことで,出力用紙サイズを設定します。これは dvipdfmx や最近の dviout にも有効です。 どうやら papersize special には true 付の単位は許されず,かつ単位は常に true なものと扱 われるようです。そこで,後で出てくる(☆)の部分,「\mag にあわせてスケール」よりも 手前で実行しておくことになります。

トンボの付いたときの用紙サイズは無意味ですが,いわゆる「ノビ」サイズという縦横 1 イ

ンチずつ長い用紙に出力することを考えて,1 インチずつ加えました。ところが pLATEX 2*ε* はトンボ出力幅を両側に1インチとっていますので、dvips 使用時に

 $-0$   $-0.5$ in, $-0.5$ in

というオプションを与えて両側 0.5 インチのトンボにするといいでしょう。

[2003-05-17] トンボをプレビューに使うことを考えて 1 インチを 2 インチにしました。

[2016-07-11] memoir クラスのマニュアルによると,トンボを含めた用紙の寸法は

\stockwidth,\stockheight と呼ぶようですので,これを使うことにしました。

[2017-01-11] ト ン ボ オ プ シ ョ ン が 指 定 さ れ て い る と き「 だ け 」\stockwidth, \stockheight を定義するようにしました。

255 \iftombow

```
256 \newdimen\stockwidth \newdimen\stockheight
```

```
257 \setlength{\stockwidth}{\paperwidth}
```
- 258 \setlength{\stockheight}{\paperheight}
- 259 \advance \stockwidth 2in
- 260 \advance \stockheight 2in

```
261 \fi
```
262 \ifpapersize

263 \iftombow

- 264 \AtBeginDvi{\special{papersize=\the\stockwidth,\the\stockheight}}
- 265 \else
- 266 \AtBeginDvi{\special{papersize=\the\paperwidth,\the\paperheight}}

267 \fi

## 268 \fi

#### ■基準となる行送り

\n@baseline 基準となる行送りをポイント単位で表したものです。

```
269 ⟨article | book | report⟩\if@slide\def\n@baseline{13}\else\def\n@baseline{16}\fi
270 ⟨jspf⟩\def\n@baseline{14.554375}
271 ⟨kiyou⟩\def\n@baseline{14.897}
```
■拡大率の設定 サイズの変更は TFX のプリミティブ \mag を使って行います。9 ポイント については行送りも若干縮めました。サイズについては全面的に見直しました。

[2008-12-26] 1000 / \mag に相当する \inv@mag を定義しました。truein を使っていた ところを \inv@mag in に直しましたので,geometry パッケージと共存できると思います。 なお,新ドキュメントクラス側で 10pt 以外にする場合の注意:

- *•* geometry 側でオプション truedimen を指定してください。
- *•* geometry 側でオプション mag は使えません。

[2016-07-08] \jsc@mpt および \jsc@mmm に,それぞれ 1pt および 1mm を拡大させた値 を格納します。以降のレイアウト指定ではこちらを使います。

```
272 \newdimen\jsc@mpt
```

```
273 \newdimen\jsc@mmm
```

```
274 \def\inv@mag{1}
275 \ifjsc@mag
276 \jsc@mpt=1\p@
277 \jsc@mmm=1mm
278 \ifnum\@ptsize=-2
279 \mag 833
280 \def\inv@mag{1.20048}
281 \def{\n@baseline{15}}282 \setminusfi
283 \ifnum\@ptsize=-1
284 \mag 913 % formerly 900
285 \def\inv@mag{1.09529}
286 \def\n@baseline{15}%
287 \foralli
288 \ifnum\@ptsize=1
289 \mag 1095 % formerly 1100
290 \def\inv@mag{0.913242}
291 \overline{\text{fi}}292 \ifnum\@ptsize=2
293 \mag 1200
294 \def\inv@mag{0.833333}
295 \overline{1}296 \ifnum\@ptsize=4
297 \mag 1440
298 \def\inv@mag{0.694444}
299 \overline{\text{fi}}300 \ifnum\@ptsize=7
301 \mag 1728
302 \def\inv@mag{0.578704}
303 \fi
304 \ifnum\@ptsize=10
305 \mag 2000
306 \def\inv@mag{0.5}
307 \fi
308 \ifnum\@ptsize=11
309 \mag 2074
310 \def\inv@mag{0.48216}
311 \fi
312 \ifnum\@ptsize=15
313 \mag 2488
314 \def\inv@mag{0.401929}
315 \fi
316 \ifnum\@ptsize=20
317 \mag 2986
318 \def\inv@mag{0.334896}
319 \fi
320 \ifnum\@ptsize=26
321 \mag 3583
322 \def\inv@mag{0.279096}
```

```
323 \fi
324 \ifnum\@ptsize=33
325 \mag 4300
326 \def\inv@mag{0.232558}
327 \fi
328 \ifnum\@ptsize=1200
329 \mag 923
330 \def\inv@mag{1.0834236}
331 \fi
332 \ifnum\@ptsize=1400
333 \mag 1077
334 \def\inv@mag{0.928505}
335 \fi
336 \ifnum\@ptsize=1001
337 \mag 1085
338 \def\inv@mag{0.921659}
339 \fi
340 \ifnum\@ptsize=1051
341 \mag 1139
342 \def\inv@mag{0.877963}
343 \fi
344 \ifnum\@ptsize=1101
345 \mag 1194
346 \def\inv@mag{0.837521}
347 \fi
348 \ifnum\@ptsize=1201
349 \mag 1302
350 \def\inv@mag{0.768049}
351 \quad \text{if}352 \else
353 \jsc@mpt=\jsc@magscale\p@
354 \jsc@mmm=\jsc@magscale mm
355 \def\inv@mag{1}
356 \ifnum\@ptsize=-2
357 \def\n@baseline{15}%
358 \fi
359 \ifnum\@ptsize=-1
360 \def\n@baseline{15}%
361 \fi
362 \fi
363 ⟨∗kiyou⟩
364 \def\jsc@magscale{0.9769230}
365 \ifjsc@mag
366 \mag 977
367 \def\inv@mag{1.02354}
368 \jsc@mpt=1\p@
369 \jsc@mmm=1mm
370 \else
371 \jsc@mpt=\jsc@magscale\p@
```

```
372 \jsc@mmm=\jsc@magscale mm
373 \def\inv@mag{1}
374 \fi
375 ⟨/kiyou⟩
376 \ifjsc@mag@xreal
377 \RequirePackage{type1cm}
378 \mathchardef\jsc@csta=259
379 \def\jsc@invscale#1#2{%
380 \begingroup \@tempdima=#1\relax \@tempdimb#2\p@\relax
381 \@tempcnta\@tempdima \multiply\@tempcnta\@cclvi
382 \divide\@tempcnta\@tempdimb \multiply\@tempcnta\@cclvi
383 \@tempcntb\p@ \divide\@tempcntb\@tempdimb
384 \advance\@tempcnta-\@tempcntb \advance\@tempcnta-\tw@
385 \@tempdimb\@tempcnta\@ne
386 \advance\@tempcnta\@tempcntb \advance\@tempcnta\@tempcntb
387 \advance\@tempcnta\jsc@csta \@tempdimc\@tempcnta\@ne
388 \@whiledim\@tempdimb<\@tempdimc\do{%
389 \@tempcntb\@tempdimb \advance\@tempcntb\@tempdimc
390 \advance\@tempcntb\@ne \divide\@tempcntb\tw@
391 \ifdim #2\@tempcntb>\@tempdima
392 \advance\@tempcntb\m@ne \@tempdimc=\@tempcntb\@ne
393 \else \@tempdimb=\@tempcntb\@ne \fi}%
394 \xdef\jsc@gtmpa{\the\@tempdimb}%
395 \endgroup #1=\jsc@gtmpa\relax}
396 \expandafter\let\csname OT1/cmr/m/n/10\endcsname\relax
397 \expandafter\let\csname OMX/cmex/m/n/10\endcsname\relax
398 \let\jsc@get@external@font\get@external@font
399 \def\get@external@font{%
400 \jsc@preadjust@extract@font
401 \jsc@get@external@font}
402 \def\jsc@fstrunc#1{%
403 \edef\jsc@tmpa{\strip@pt#1}%
404 \expandafter\jsc@fstrunc@a\jsc@tmpa.****\@nil}
405 \def\jsc@fstrunc@a#1.#2#3#4#5#6\@nil{%
406 \if#5*\else
407 \edef\jsc@tmpa{#1%
408 \ifnum#2#3>\z@ .#2\ifnum#3>\z@ #3\fi\fi}%
409 \{f_i\}410 \def\jsc@preadjust@extract@font{%
411 \let\jsc@req@size\f@size
412 \dimen@\f@size\p@ \jsc@invscale\dimen@\jsc@magscale
413 \advance\dimen@.005pt\relax \jsc@fstrunc\dimen@
414 \let\jsc@ref@size\jsc@tmpa
415 \let\f@size\jsc@ref@size}
416 \def\execute@size@function#1{%
417 \let\jsc@cref@size\f@size
418 \let\f@size\jsc@req@size
419 \csname s@fct@#1\endcsname}
420 \let\jsc@DeclareErrorFont\DeclareErrorFont
```

```
14
```

```
421 \def\DeclareErrorFont#1#2#3#4#5{%
                   422 \@tempdimc#5\p@ \@tempdimc\jsc@magscale\@tempdimc
                   423 \edef\jsc@tmpa{{#1}{#2}{#3}{#4}{\strip@pt\@tempdimc}}
                   424 \expandafter\jsc@DeclareErrorFont\jsc@tmpa}
                   425 \def\gen@sfcnt{%
                   426 \edef\mandatory@arg{\mandatory@arg\jsc@cref@size}%
                   427 \empty@sfcnt}
                   428 \def\genb@sfcnt{%
                   429 \edef\mandatory@arg{%
                   430 \mandatory@arg\expandafter\genb@x\jsc@cref@size..\@@}%
                   431 \empty@sfcnt}
                   432 \DeclareErrorFont{OT1}{cmr}{m}{n}{10}
                   433 \fi
                      [2016-11-16] latex.ltx (ltspace.dtx) で定義されている \smallskip の,単位 pt を
                    \jsc@mpt に置き換えた \jsc@smallskip を定義します。これは \maketitle で用い
                    られます。\jsc@medskip と \jsc@bigskip は必要ないのでコメントアウトしています。
     \jsc@smallskip
       \jsc@medskip
434 \def\jsc@smallskip{\vspace\jsc@smallskipamount}
       \jsc@bigskip
                   435 %\def\jsc@medskip{\vspace\jsc@medskipamount}
                   436 %\def\jsc@bigskip{\vspace\jsc@bigskipamount}
\jsc@smallskipamount
  \jsc@medskipamount 437\newskip\jsc@smallskipamount
 \jsc@bigskipamount
                   438 \jsc@smallskipamount=3\jsc@mpt plus 1\jsc@mpt minus 1\jsc@mpt
                   439 %\newskip\jsc@medskipamount
                   440 %\jsc@medskipamount =6\jsc@mpt plus 2\jsc@mpt minus 2\jsc@mpt
                   441 %\newskip\jsc@bigskipamount
                   442 %\jsc@bigskipamoun =12\jsc@mpt plus 4\jsc@mpt minus 4\jsc@mpt
                      \paperwidth, \paperheight を\mag にあわせてスケールしておきます(☆)。
                      [2016-07-11] 新しく追加した\stockwidth,\stockheight も\mag にあわせてスケール
                    します。
                      [2017-01-11] ト ン ボ オ プ シ ョ ン が 指 定 さ れ て い る と き「 だ け 」\stockwidth,
                    \stockheight が定義されています。
                   443 \setlength\paperwidth{\inv@mag\paperwidth}%
                   444 \setlength\paperheight{\inv@mag\paperheight}%
                   445 \iftombow
                   446 \setlength\stockwidth{\inv@mag\stockwidth}%
                   447 \setlength\stockheight{\inv@mag\stockheight}%
                   448 \fi
                    ■pagesize スペシャルの出力 [2003-05-17] dvipdfm(x) の pagesize スペシャルを出力し
                    ます。
```

```
[2004-08-08] 今の dvipdfmx は dvips 用スペシャルを理解するようなので外しました。
449 % \ifpapersize
```

```
450 % \setlength{\@tempdima}{\paperwidth}
451 % \setlength{\@tempdimb}{\paperheight}
452 % \iftombow
453 % \advance \@tempdima 2truein
454 % \advance \@tempdimb 2truein
455 % \fi
456 % \AtBeginDvi{\special{pdf: pagesize width \the\@tempdima\space height \the\@tempdimb}}
```

```
457 % \fi
```
### 3 和文フォントの変更

JIS の 1 ポイントは 0.3514mm (約 1/72.28 インチ), PostScript の 1 ポイントは 1/72 インチですが,TEX では 1/72.27 インチを 1pt(ポイント),1/72 インチを 1bp(ビッグポ イント)と表します。QuarkXPress などの DTP ソフトは標準で 1/72 インチを 1 ポイント としますが,以下ではすべて 1/72.27 インチを 1pt としています。1 インチは定義により 25.4mm です。

さらにややこしいことに, pTFX (アスキーが日本語化した TFX)の公称 10 ポイントの和 文フォント (min10 など) は, 実寸 (標準の字送り量) が 9.62216pt です。これは 3.3818mm, 写研の写植機の単位では 13.527 級, PostScript の単位では 9.5862 ポイントになります。 jis フォントなどもこの値を踏襲しています。

この公称 10 ポイントのフォントを,ここでは 13 級に縮小して使うことにします。そのた めには,13*/*13*.*527 = 0*.*961 倍すればいいことになります(min10 や jis の場合)。9.62216 ポイントの和文フォントをさらに 0.961 倍したことにより, 約 9.25 ポイント, DTP で使う 単位(1/72 インチ)では 9.21 ポイントということになり,公称10 ポイントといっても実は 9 ポイント強になります。

[2018-02-04] 上記のとおりの「クラスファイルが意図する和文スケール値(1 zw *÷* 要求サイズ)」を表す実数値マクロ \Cjascale を定義します。このマクロが定義されて いる場合, OTF パッケージ (2018/02/01 以降のバージョン)はこれに従います。jsarticle, jsbook, jsreport では,9*.*62216 pt *∗* 0*.*961*/*10 pt = 0*.*924690 です。

```
458 ⟨∗!jspf⟩
```

```
459 \def\Cjascale{0.924690}
460 \ifmingoth
461 \DeclareFontShape{\jsc@JYn}{mc}{m}{n}{<-> s * [0.961] \jsc@pfx@ min10}{}
462 \DeclareFontShape{\jsc@JYn}{gt}{m}{n}{<-> s * [0.961] \jsc@pfx@ goth10}{}
463 \DeclareFontShape{\jsc@JTn}{mc}{m}{n}{<-> s * [0.961] \jsc@pfx@ tmin10}{}
464 \DeclareFontShape{\jsc@JTn}{gt}{m}{n}{<-> s * [0.961] \jsc@pfx@ tgoth10}{}
465 \else
466 \ifjisfont
467 \DeclareFontShape{\jsc@JYn}{mc}{m}{n}{<-> s * [0.961] \jsc@pfx@ jis}{}
468 \DeclareFontShape{\jsc@JYn}{gt}{m}{n}{<-> s * [0.961] \jsc@pfx@ jisg}{}
469 \DeclareFontShape{\jsc@JTn}{mc}{m}{n}{<-> s * [0.961] \jsc@pfx@ tmin10}{}
470 \DeclareFontShape{\jsc@JTn}{gt}{m}{n}{<-> s * [0.961] \jsc@pfx@ tgoth10}{}
471 \else
472 \if@jsc@uplatex
```

```
473 \DeclareFontShape{JY2}{mc}{m}{n}{<-> s * [0.924690] upjisr-h}{}
474 \DeclareFontShape{JY2}{gt}{m}{n}{<-> s * [0.924690] upjisg-h}{}
475 \DeclareFontShape{JT2}{mc}{m}{n}{<-> s * [0.924690] upjisr-v}{}
476 \DeclareFontShape{JT2}{gt}{m}{n}{<-> s * [0.924690] upjisg-v}{}
477 \else
478 \DeclareFontShape{\jsc@JYn}{mc}{m}{n}{<-> s * [0.961] \jsc@pfx@ jis}{}
479 \DeclareFontShape{\jsc@JYn}{gt}{m}{n}{<-> s * [0.961] \jsc@pfx@ jisg}{}
480 \DeclareFontShape{\jsc@JTn}{mc}{m}{n}{<-> s * [0.961] \jsc@pfx@ tmin10}{}
481 \DeclareFontShape{\jsc@JTn}{gt}{m}{n}{<-> s * [0.961] \jsc@pfx@ tgoth10}{}
482 \cdot \sqrt{f}i483 \fi
484 \fi
485 ⟨/!jspf⟩
  某学会誌では,和文フォントを PostScript の 9 ポイントにするために,9/(9.62216 ∗
72/72.27) = 0.93885 倍します。
  [2018-02-04] 和文スケール値 \Cjascale は 9.62216 pt ∗ 0.93885/10 pt = 0.903375 です。
486 ⟨∗jspf⟩
487 \def\Cjascale{0.903375}
488 \ifmingoth
489 \DeclareFontShape{\jsc@JYn}{mc}{m}{n}{<-> s * [0.93885] \jsc@pfx@ min10}{}
490 \DeclareFontShape{\jsc@JYn}{gt}{m}{n}{<-> s * [0.93885] \jsc@pfx@ goth10}{}
491 \DeclareFontShape{\jsc@JTn}{mc}{m}{n}{<-> s * [0.93885] \jsc@pfx@ tmin10}{}
492 \DeclareFontShape{\jsc@JTn}{gt}{m}{n}{<-> s * [0.93885] \jsc@pfx@ tgoth10}{}
493 \else
494 \ifjisfont
495 \DeclareFontShape{\jsc@JYn}{mc}{m}{n}{<-> s * [0.93885] \jsc@pfx@ jis}{}
496 \DeclareFontShape{\jsc@JYn}{gt}{m}{n}{<-> s * [0.93885] \jsc@pfx@ jisg}{}
497 \DeclareFontShape{\jsc@JTn}{mc}{m}{n}{<-> s * [0.93885] \jsc@pfx@ tmin10}{}
498 \DeclareFontShape{\jsc@JTn}{gt}{m}{n}{<-> s * [0.93885] \jsc@pfx@ tgoth10}{}
499 \else
500 \if@jsc@uplatex
501 \DeclareFontShape{JY2}{mc}{m}{n}{<-> s * [0.903375] upjisr-h}{}
502 \DeclareFontShape{JY2}{gt}{m}{n}{<-> s * [0.903375] upjisg-h}{}
503 \DeclareFontShape{JT2}{mc}{m}{n}{<-> s * [0.903375] upjisr-v}{}
504 \DeclareFontShape{JT2}{gt}{m}{n}{<-> s * [0.903375] upjisg-v}{}
505 \text{le}506 \DeclareFontShape{\jsc@JYn}{mc}{m}{n}{<-> s * [0.93885] \jsc@pfx@ jis}{}
507 \DeclareFontShape{\jsc@JYn}{gt}{m}{n}{<-> s * [0.93885] \jsc@pfx@ jisg}{}
508 \DeclareFontShape{\jsc@JTn}{mc}{m}{n}{<-> s * [0.93885] \jsc@pfx@ tmin10}{}
509 \DeclareFontShape{\jsc@JTn}{gt}{m}{n}{<-> s * [0.93885] \jsc@pfx@ tgoth10}{}
510 \overline{\ } \overline{\text{15}}511 \fi
512 \fi
513 ⟨/jspf⟩
  和文でイタリック体,斜体,サンセリフ体,タイプライタ体の代わりにゴシック体を使う
 ことにします。
  [2003-03-16] イタリック体,斜体について、和文でゴシックを当てていましたが,数学の
```
定理環境などで多量のイタリック体を使うことがあり,ゴシックにすると黒々となってし まうという弊害がありました。amsthm を使わない場合は定理の本文が明朝になるように \newtheorem 環境を手直ししてしのいでいましたが,TEX が数学で多用されることを考え ると,イタリック体に明朝体を当てたほうがいいように思えてきましたので,イタリック 体・斜体に対応する和文を明朝体に変えることにしました。

[2004-11-03] \rmfamily も和文対応にしました。

```
514 % \DeclareFontShape{\jsc@JYn}{mc}{bx}{n}{<->ssub*gt/m/n}{} % in \jsc@JYnmc
515 % \DeclareFontShape{\jsc@JYn}{gt}{bx}{n}{<->ssub*gt/m/n}{} % in \jsc@JYngt
516 \DeclareFontShape{\jsc@JYn}{mc}{m}{it}{<->ssub*mc/m/n}{}
517 \DeclareFontShape{\jsc@JYn}{mc}{m}{sl}{<->ssub*mc/m/n}{}
518 \DeclareFontShape{\jsc@JYn}{mc}{m}{sc}{<->ssub*mc/m/n}{}
519 \DeclareFontShape{\jsc@JYn}{gt}{m}{it}{<->ssub*gt/m/n}{}
520 \DeclareFontShape{\jsc@JYn}{gt}{m}{sl}{<->ssub*gt/m/n}{}
521 \DeclareFontShape{\jsc@JYn}{mc}{bx}{it}{<->ssub*gt/m/n}{}
522 \DeclareFontShape{\jsc@JYn}{mc}{bx}{sl}{<->ssub*gt/m/n}{}
523 % \DeclareFontShape{\jsc@JTn}{mc}{bx}{n}{<->ssub*gt/m/n}{} % in \jsc@JTnmc
524 % \DeclareFontShape{\jsc@JTn}{gt}{bx}{n}{<->ssub*gt/m/n}{} % in \jsc@JTngt
525 \DeclareFontShape{\jsc@JTn}{mc}{m}{it}{<->ssub*mc/m/n}{}
526 \DeclareFontShape{\jsc@JTn}{mc}{m}{sl}{<->ssub*mc/m/n}{}
527 \DeclareFontShape{\jsc@JTn}{mc}{m}{sc}{<->ssub*mc/m/n}{}
528 \DeclareFontShape{\jsc@JTn}{gt}{m}{it}{<->ssub*gt/m/n}{}
529 \DeclareFontShape{\jsc@JTn}{gt}{m}{sl}{<->ssub*gt/m/n}{}
530 \DeclareFontShape{\jsc@JTn}{mc}{bx}{it}{<->ssub*gt/m/n}{}
531 \DeclareFontShape{\jsc@JTn}{mc}{bx}{sl}{<->ssub*gt/m/n}{}
532 \DeclareRobustCommand\rmfamily
533 {\not@math@alphabet\rmfamily\mathrm
534 \romanfamily\rmdefault\kanjifamily\mcdefault\selectfont}
535 \DeclareRobustCommand\sffamily
536 {\not@math@alphabet\sffamily\mathsf
537 \romanfamily\sfdefault\kanjifamily\gtdefault\selectfont}
538 \DeclareRobustCommand\ttfamily
539 {\not@math@alphabet\ttfamily\mathtt
540 \romanfamily\ttdefault\kanjifamily\gtdefault\selectfont}
```
\textmc 次のコマンドはイタリック補正なども含めて定義されていますが,和文ではイタリック補正 \textgt はあまり役に立たず,欧文・和文間のグルーが入らないという副作用もありますので,単純

な定義に直します。

[2016-08-26] 和欧文間の \xkanjiskip が入らない問題は,plfonts.dtx v1.3i (2000/07/13) の時点で修正されていました。逆に、amsmath パッケージを読み込んだ場合に、数式内の添 字で文字サイズが変化するようになるはずのところが、変わらなくなっていましたので、修 正しました。

[2017-09-03] Yue ZHANG さん作の fixjfm パッケージが\documentclass より前に \RequirePackage{fixjfm} として読み込まれていた場合には,その定義を優先するため, このクラスファイルでは再定義しません。

[2017-09-19] 2010年の pTFX の修正で, イタリック補正と和欧文間の\xkanjiskip の衝

```
突が起きなくなっていますから,もうここにあるような単純化は必要ありません。ただし,
このクラスファイルが古い TEX 環境で利用される可能性も捨てきれないので、とりあえず
残しておきます。
```

```
541 \ifx\DeclareFixJFMCJKTextFontCommand\@undefined
542 \DeclareRobustCommand\textmc[1]{%
543 \relax\ifmmode \expandafter\nfss@text \fi{\mcfamily #1}}
544 \DeclareRobustCommand\textgt[1]{%
545 \relax\ifmmode \expandafter\nfss@text \fi{\gtfamily #1}}
546 \overline{f}i
```

```
新クラスでも disablejfam オプションを与えなければ数式内で日本語が使えるようにし
ました。
```

```
さらに 2005/12/01 版の LaTeX に対応した pLaTeX に対応しました(Thanks: ymt
さん)。
```

```
[2010-03-14] http://oku.edu.mie-u.ac.jp/tex/mod/forum/discuss.php?d=411 で
の山本さんのご指摘に従って修正しました。
```

```
547 \def\reDeclareMathAlphabet#1#2#3{%
```

```
548 \edef\@tempa{\expandafter\@gobble\string#2}%
```

```
549 \edef\@tempb{\expandafter\@gobble\string#3}%
```

```
550 \edef\@tempc{\string @\expandafter\@gobbletwo\string#2}%
```

```
551 \ifx\@tempc\@tempa%
```

```
552 \edef\@tempa{\expandafter\@gobbletwo\string#2}%
```

```
553 \edef\@tempb{\expandafter\@gobbletwo\string#3}%
```

```
554 \fi
```

```
555 \begingroup
```

```
556 \let\protect\noexpand
```

```
557 \def\@tempaa{\relax}%
```

```
558 \expandafter\ifx\csname RDMAorg@\@tempa\endcsname\relax
559 \edef\@tempaa{\expandafter\def\expandafter\noexpand%
```

```
560 \csname RDMAorg@\@tempa\endcsname{%
```

```
561 \expandafter\noexpand\csname\@tempa\endcsname}}%
```

```
562 \fi
```

```
563 \def\@tempbb{\relax}%
```

```
564 \expandafter\ifx\csname RDMAorg@\@tempb\endcsname\relax
565 \edef\@tempbb{\expandafter\def\expandafter\noexpand%
```

```
566 \csname RDMAorg@\@tempb\endcsname{%
```

```
567 \expandafter\noexpand\csname\@tempb\endcsname}}%
```

```
568 \fi
569 \edef\@tempc{\@tempaa\@tempbb}%
```

```
570 \expandafter\endgroup\@tempc%
```

```
571 \edef#1{\noexpand\protect\expandafter\noexpand\csname%
```

```
572 \expandafter\@gobble\string#1\space\space\endcsname}%
```

```
573 \expandafter\edef\csname\expandafter\@gobble\string#1\space\space\endcsname%
```

```
574 {\noexpand\DualLang@mathalph@bet%
```

```
575 {\expandafter\noexpand\csname RDMAorg@\@tempa\endcsname}%
```

```
576 {\expandafter\noexpand\csname RDMAorg@\@tempb\endcsname}%
```

```
577 }%
```

```
578 }
579 \@onlypreamble\reDeclareMathAlphabet
580 \def\DualLang@mathalph@bet#1#2{%
581 \relax\ifmmode
582 \ifx\math@bgroup\bgroup% 2e normal style (\mathrm{...})
583 \bgroup\let\DualLang@Mfontsw\DLMfontsw@standard
584 \else
585 \ifx\math@bgroup\relax% 2e two letter style (\rm->\mathrm)
586 \let\DualLang@Mfontsw\DLMfontsw@oldstyle
587 \else
588 \ifx\math@bgroup\@empty% 2.09 oldlfont style ({\mathrm ...})
589 \let\DualLang@Mfontsw\DLMfontsw@oldlfont
590 \else% panic! assume 2e normal style
591 \bgroup\let\DualLang@Mfontsw\DLMfontsw@standard
592 \overline{\phantom{a}}593 \fi
594 \fi
595 \else
596 \let\DualLang@Mfontsw\@firstoftwo
597 \fi
598 \DualLang@Mfontsw{#1}{#2}%
599 }
600 \def\DLMfontsw@standard#1#2#3{#1{#2{#3}}\egroup}
601 \def\DLMfontsw@oldstyle#1#2{#1\relax\@fontswitch\relax{#2}}
602 \def\DLMfontsw@oldlfont#1#2{#1\relax#2\relax}
603 \if@enablejfam
604 \DeclareSymbolFont{mincho}{\jsc@JYn}{mc}{m}{n}
605 \DeclareSymbolFontAlphabet{\mathmc}{mincho}
606 \SetSymbolFont{mincho}{bold}{\jsc@JYn}{gt}{m}{n}
607 \jfam\symmincho
608 \DeclareMathAlphabet{\mathgt}{\jsc@JYn}{gt}{m}{n}
609 \AtBeginDocument{%
610 \reDeclareMathAlphabet{\mathrm}{\@mathrm}{\@mathmc}
611 \reDeclareMathAlphabet{\mathbf}{\@mathbf}{\@mathgt}}
612 \setminus fi
```

```
\textsterling これは \pounds 命令で実際に呼び出される文字です。従来からの OT1 エンコーディング
         では \$ のイタリック体が \pounds なので cmti が使われていましたが,1994 年春からは
         cmu(upright italic,直立イタリック体)に変わりました。しかし cmu はその性格からして
         実験的なものであり, \pounds 以外で使われるとは思えないので, ここでは cmti に戻して
         しまいます。
```

```
[2003-08-20] Computer Modern フォントを使う機会も減り,T1 エンコーディングが一
般的になってきました。この定義はもうあまり意味がないので消します。
```

```
613 % \DeclareTextCommand{\textsterling}{OT1}{{\itshape\char'\$}}
```
禁則パラメータも若干修正します。 アスキーの kinsoku.dtx では次の三つが 5000 に設定されています。これを 10000 に再

```
設定します。
```

```
614 \prebreakpenalty\jis"2147=10000 % 5000
615 \postbreakpenalty\jis"2148=10000 % 5000 "
616 \prebreakpenalty\jis"2149=10000 % 5000 "
```
「TEX!」「〒515」の記号と数字の間に四分アキが入らないようにします。

```
617 \inhibitxspcode'!=1
```
\inhibitxspcode'〒=2

以前の版では、たとえば「ベース名. 拡張子」のように和文文字で書いたとき、ピリオドの 後に四分アキが入らないようにするために

619 %  $xspcode'$ .=0

のようにしていました。ただ,「Foo Inc. は……」のように書いたときにもスペースが入ら なくなるので,ちょっとまずい修正だったかもしれません。元に戻しました。

とりあえず「ベース名.\mbox{}拡張子」と書いてください。

「C や C++ では……」と書くと, C++ の直後に四分アキが入らないのでバランスが悪く なります。四分アキが入るようにしました。% の両側も同じです。

```
620 \xspcode'+=3
```
621 \xspcode '\%=3

これ以外に T1 エンコーディングで 80~ff の文字もすべて欧文文字ですので, 両側の和文 文字との間にスペースが入らなければなりません。

```
622 \xspcode'^^80=3
623 \xspcode'^^81=3
624 \xspcode'^^82=3
625 \xspcode'^^83=3
626 \xspcode'^^84=3
627 \xspcode'^^85=3
628 \xspcode'^^86=3
629 \xspcode'^^87=3
630 \xspcode'^^88=3
631 \xspcode'^^89=3
632 \xspcode'^^8a=3
633 \xspcode'^^8b=3
634 \xspcode'^^8c=3
635 \xspcode'^^8d=3
636 \xspcode'^^8e=3
637 \xspcode'^^8f=3
638 \xspcode'^^90=3
639 \xspcode'^^91=3
640 \xspcode'^^92=3
641 \xspcode'^^93=3
642 \xspcode'^^94=3
643 \xspcode'^^95=3
644 \xspcode'^^96=3
645 \xspcode'^^97=3
646 \xspcode'^^98=3
647 \xspcode'^^99=3
```

```
648 \xspcode'^^9a=3
649 \xspcode'^^9b=3
650 \xspcode'^^9c=3
651 \xspcode'^^9d=3
652 \xspcode'^^9e=3
653 \xspcode'^^9f=3
654 \xspcode\textdegree^^a0=3
655\xi > 655 \xi656 \xspcode\lq ^^a2=3
657\xi \xspcode ' ^ ^ a3=3
658 \xspcode ' ^^a4=3
659\xi xspcode ' ^ ^ a5=3
660 \xspcode'^^a6=3
661 \xspcode'^^a7=3
662 \xspcode\lq ^^a8=3
663 \xspcode'^^a9=3
664 \xspcode'^^aa=3
665 \xspcode'^^ab=3
666 \xspcode\lq ^ ^ac=3
667 \xspcode'^^ad=3
668 \xspcode'^^ae=3
669 \xspcode'^^af=3
670 \xspcode'^^b0=3
671 \xspcode'^^b1=3
672 \xspcode'^^b2=3
673 \xspcode\lq ^^b3=3
674 \xspcode'^^b4=3
675 \xspcode\lq ^^b5=3
676 \xspcode'^^b6=3
677 \xspcode'^^b7=3
678 \xspcode'^^b8=3
679 \xspcode'^^b9=3
680 \xspcode'^^ba=3
681 \xspcode'^^bb=3
682 \xspcode\lq ^^bc=3
683 \xspcode'^^bd=3
684 \xspcode'^^be=3
685 \xspcode'^^bf=3
686 \xspcode'^^c0=3
687 \xspcode'^^c1=3
688 \xspcode'^^c2=3
689 \xspcode'^^c3=3
690 \xspcode'^^c4=3
691 \xspcode'^^c5=3
692 \xspcode'^^c6=3
693 \xspcode'^^c7=3
694 \xspcode'^^c8=3
695 \xspcode'^^c9=3
696 \xspcode'^^ca=3
```

```
697 \xspcode'^^cb=3
698 \xspcode'^^cc=3
699 \xspcode'^^cd=3
700 xspcode' ^ce=3
701 \xspcode'^^cf=3
702 \xspcode'^^d0=3
703 \xspcode'^^d1=3
704 \xspcode'^^d2=3
705\xixspcode'^^d3=3
706 \xspcode'^^d4=3
707 \xspcode'^^d5=3
708 \xspcode'^^d6=3
709 \xspcode'^^d7=3
710 \xspcode'^^d8=3
711 \xspcode'^^d9=3
712 \xspcode'^^da=3
713 \xspcode'^^db=3
714 \xspcode'^^dc=3
715 \xspcode'^^dd=3
716 \xspcode'^^de=3
717 \xspcode'^^df=3
718 \xspcode\lq\lq\lq\lq719 \xspcode'^^e1=3
720 \xspcode'^^e2=3
721 \xspcode'^^e3=3
722 \xspcode'^^e4=3
723 \xspcode'^^e5=3
724 \xspcode'^^e6=3
725 \xspcode'^^e7=3
726 \xspcode'^^e8=3
727 \xspcode'^^e9=3
728 \xspcode'^^ea=3
729 \xspcode'^^eb=3
730 \xspcode'^^ec=3
731 \xspcode\lq ^^ed=3
732 \xspcode'^^ee=3
733 \xspcode'^^ef=3
734 \xspcode'^^f0=3
735 \xspcode'^^f1=3
736 \xspcode'^^f2=3
737 \xspcode'^^f3=3
738 \xspcode'^^f4=3
739 \xspcode'^^f5=3
740 \xspcode'^^f6=3
741 \xspcode'^^f7=3
742 \xspcode'^^f8=3
743 \xspcode'^^f9=3
744 \xspcode'^^fa=3
745 \xspcode'^^fb=3
```

```
746 \xspcode'^^fc=3
747 \xspcode'^^fd=3
748 \xspcode'^^fe=3
749 \xspcode'^^ff=3
```
\@ 欧文といえば, LATFX の \def\@{\spacefactor\@m} という定義 (\@m は 1000) では I watch TV\©. と書くと V とピリオドのペアカーニングが効かなくなります。そこで,次 のような定義に直し,I watch TV.\@ と書くことにします。

[2016-07-14] 2015-01-01 の IATFX で, auxiliary files に書き出されたときにスペースが食 われないようにする修正が入りました。これに合わせて {} を補いました。 750 \def\@{\spacefactor3000{}}

### 4 フォントサイズ

フォントサイズを変える命令(\normalsize,\small など)の実際の挙動の設定は,三 つの引数をとる命令 \@setfontsize を使って,たとえば

\@setfontsize{\normalsize}{10}{16}

のようにして行います。これは

\normalsize は 10 ポイントのフォントを使い,行送りは 16 ポイントである

という意味です。ただし,処理を速くするため,以下では 10 と同義の LATFX の内部命令 \@xpt を使っています。この \@xpt の類は次のものがあり, LATFX 本体で定義されてい ます。

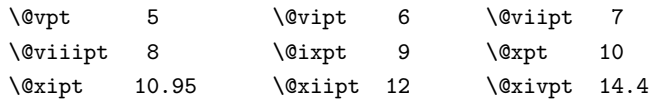

\@setfontsize ここでは \@setfontsize の定義を少々変更して、段落の字下げ \parindent, 和文文字間 のスペース \kanjiskip, 和文・欧文間のスペース \xkanjiskip を変更しています。

> \kanjiskip は pLAT<sub>E</sub>X 2<sub>2</sub> で Opt plus .4pt minus .5pt に設定していますが, これは そもそも文字サイズの変更に応じて変わるべきものです。それに,プラスになったりマイナ スになったりするのは,追い出しと追い込みの混在が生じ,統一性を欠きます。なるべく追 い出しになるようにプラスの値だけにしたいところですが,ごくわずかなマイナスは許すこ とにしました。

> \xkanjiskip については,四分つまり全角の 1/4 を標準として,追い出すために三分あ るいは二分まで延ばすのが一般的ですが,ここでは Times や Palatino のスペースがほぼ四 分であることに着目して,これに一致させています。これなら書くときにスペースを空けて も空けなくても同じ出力になります。

\parindent については、0(以下)でなければ全角幅 (1zw) に直します。 [2008-02-18] english オプションで \parindent を 1em にしました。

```
751 \def\@setfontsize#1#2#3{%
                752 % \@nomath#1%
                753 \ifx\protect\@typeset@protect
                754 \let\@currsize#1%
                755 \fi
                756 \fontsize{#2}{#3}\selectfont
                757 \ifdim\parindent>\z@
                758 \if@english
                759 \parindent=1em
                760 \else
                761 \parindent=1zw
                762 \fi
                763 \fi
                764 \kanjiskip=0zw plus .1zw minus .01zw
                765 \ifdim\xkanjiskip>\z@
                766 \if@slide \xkanjiskip=0.1em \else
                767 \xkanjiskip=0.25em plus 0.15em minus 0.06em
                768 \fi
                769 \fi}
 \jsc@setfontsize クラスファイルの内部では,拡大率も考慮した \jsc@setfontsize を\@setfontsize の
                変わりに用いることにします。
                770 \def\jsc@setfontsize#1#2#3{%
                771 \@setfontsize#1{#2\jsc@mpt}{#3\jsc@mpt}}
                   これらのグルーをもってしても行分割ができない場合は、\emergencystretch に訴え
                 ます。
                772 \emergencystretch 3zw
\ifnarrowbaselines
欧文用に行間を狭くする論理変数と,それを真・偽にするためのコマンドです。
 \narrowbaselines
   \widebaselines
                  [2003-06-30] 数 式 に 入 る と こ ろ で \narrowbaselines を 実 行 し て い る の で
                \abovedisplayskip 等が初期化されてしまうという shintok さんのご指摘に対し
                 て,しっぽ愛好家さんが次の修正を教えてくださいました。
                  [2008-02-18] english オプションで最初の段落のインデントをしないようにしました。
                  TODO: Hasumi さん [qa:54539] のご指摘は考慮中です。
                773 \newif\ifnarrowbaselines
                774 \if@english
                775 \narrowbaselinestrue
                776 \ifmmode \big\vert 776 \ifmmode \big\vert777 \def\narrowbaselines{%
                778 \narrowbaselinestrue
                779 \skip0=\abovedisplayskip
                780 \skip2=\abovedisplayshortskip
                781 \skip4=\belowdisplayskip
                782 \skip6=\belowdisplayshortskip
                783 \@currsize\selectfont
                784 \abovedisplayskip=\skip0
```

```
785 \abovedisplayshortskip=\skip2
         786 \belowdisplayskip=\skip4
        787 \belowdisplayshortskip=\skip6\relax}
        788 \def\widebaselines{\narrowbaselinesfalse\@currsize\selectfont}
\normalsize 標準のフォントサイズと行送りを選ぶコマンドです。
          本文 10 ポイントのときの行送りは,欧文の標準クラスファイルでは 12 ポイント,アス
         キーの和文クラスファイルでは 15 ポイントになっていますが,ここでは 16 ポイントにしま
         した。ただし \narrowbaselines で欧文用の 12 ポイントになります。
           公称 10 ポイントの和文フォントが約 9.25 ポイント (アスキーのものの 0.961 倍)である
```

```
こともあり, 行送りがかなりゆったりとしたと思います。実際, 16/9.25 ≈ 1.73 であり, 和
文の推奨値の一つ「二分四分」(1.75)に近づきました。
```

```
789 \renewcommand{\normalsize}{%
```

```
790 \ifnarrowbaselines
```

```
791 \jsc@setfontsize\normalsize\@xpt\@xiipt
```

```
792 \else
```

```
793 \jsc@setfontsize\normalsize\@xpt{\n@baseline}%
```

```
794 \fi
```
数式の上のアキ(\abovedisplayskip),短い数式の上のアキ(\abovedisplayshortskip), 数式の下のアキ(\belowdisplayshortskip)の設定です。

[2003-02-16] ちょっと変えました。

[2009-08-26] TFX Q & A 52569 から始まる議論について逡巡していましたが, 結局, 微調 節してみることにしました。

```
795 \abovedisplayskip 11\jsc@mpt \@plus3\jsc@mpt \@minus4\jsc@mpt
```

```
796 \abovedisplayshortskip \z@ \@plus3\jsc@mpt
```

```
797 \belowdisplayskip 9\jsc@mpt \@plus3\jsc@mpt \@minus4\jsc@mpt
```

```
798 \belowdisplayshortskip \belowdisplayskip
```

```
最後に,リスト環境のトップレベルのパラメータ \@listI を,\@listi にコピーしてお
きます。\@listI の設定は後で出てきます。
```

```
799 \let\@listi\@listI}
```
ここで実際に標準フォントサイズで初期化します。

```
800 \normalsize
```

```
\Cht
基準となる長さの設定をします。pLATEX 2ε カーネル(plfonts.dtx)で宣言されているパ
```

```
\Cdp
    ラメータに実際の値を設定します。たとえば \Cwd は \normalfont の全角幅(1zw)です。
```
\Cwd [2017-08-31] 基準とする文字を「全角空白」(EUC コード 0xA1A1)から「漢」(JIS コー

```
\Cvs
    ド 0x3441)へ変更しました。
```
\Chs [2017-09-19] 内部的に使った \box0 を空にします。

```
801 \setbox0\hbox{\char\jis"3441}%
```

```
802 \setlength\Cht{\ht0}
```

```
803 \setlength\Cdp{\dp0}
```

```
804 \setlength\Cwd{\wd0}
```

```
805 \setlength\Cvs{\baselineskip}
```

```
806 \setlength\Chs{\wd0}
807 \setbox0=\box\voidb@x
```

```
\small \small も \normalsize と同様に設定します。行送りは,\normalsize が 16 ポイントな
     ら,割合からすれば 16 × 0.9 = 14.4 ポイントになりますが,\small の使われ方を考えて,
     ここでは和文 13 ポイント, 欧文 11 ポイントとします。また, \topsep と \parsep は, 元
     はそれぞれ 4 ± 2,2 ± 1 ポイントでしたが,ここではゼロ(\z@)にしました。
```

```
808 \newcommand{\small}{%
809 \ifnarrowbaselines
810 ⟨!kiyou⟩ \jsc@setfontsize\small\@ixpt{11}%
811 ⟨kiyou⟩ \jsc@setfontsize\small{8.8888}{11}%
812 \else
813 ⟨!kiyou⟩ \jsc@setfontsize\small\@ixpt{13}%
814 ⟨kiyou⟩ \jsc@setfontsize\small{8.8888}{13.2418}%
815 \fi
816 \abovedisplayskip 9\jsc@mpt \@plus3\jsc@mpt \@minus4\jsc@mpt
817 \abovedisplayshortskip \z@ \@plus3\jsc@mpt
818 \belowdisplayskip \abovedisplayskip
819 \belowdisplayshortskip \belowdisplayskip
820 \def\@listi{\leftmargin\leftmargini
821 \topsep \z@
822 \parsep \z@
823 \itemsep \parsep}}
```
\footnotesize \footnotesize も同様です。\topsep と \parsep は,元はそれぞれ 3 ± 1, 2 ± 1 ポイン

```
トでしたが,ここではゼロ(\z@)にしました。
```

```
824 \newcommand{\footnotesize}{%
825 \ifnarrowbaselines
826 ⟨!kiyou⟩ \jsc@setfontsize\footnotesize\@viiipt{9.5}%
827 ⟨kiyou⟩ \jsc@setfontsize\footnotesize{8.8888}{11}%
828 \else
829 ⟨!kiyou⟩ \jsc@setfontsize\footnotesize\@viiipt{11}%
830 \langlekiyou\rangle \jsc@setfontsize\footnotesize{8.8888}{13.2418}%
831 \fi
832 \abovedisplayskip 6\jsc@mpt \@plus2\jsc@mpt \@minus3\jsc@mpt
833 \abovedisplayshortskip \z@ \@plus2\jsc@mpt
834 \belowdisplayskip \abovedisplayskip
835 \belowdisplayshortskip \belowdisplayskip
836 \def\@listi{\leftmargin\leftmargini
837 \topsep \z@
838 \parsep \z@
839 \temsep \parsep}}
```
\scriptsize それ以外のサイズは,本文に使うことがないので,単にフォントサイズと行送りだけ変更し \tiny ます。特に注意すべきは \large で,これは二段組のときに節見出しのフォントとして使 \large \Large \LARGE \huge \Huge \HUGE い,行送りを \normalsize と同じにすることによって,節見出しが複数行にわたっても段 間で行が揃うようにします。 27

[2004-11-03] \HUGE を追加。

```
840\newcommand{\scriptsize}{\jsc@setfontsize\scriptsize\@viipt\@viiipt}
```

```
841 \newcommand{\tiny}{\jsc@setfontsize\tiny\@vpt\@vipt}
```
842 \if@twocolumn

```
843 ⟨!kiyou⟩ \newcommand{\large}{\jsc@setfontsize\large\@xiipt{\n@baseline}}
```
- <sup>844</sup> *⟨*kiyou*⟩* \newcommand{\large}{\jsc@setfontsize\large{11.111}{\n@baseline}} 845 \else
- 

```
846 ⟨!kiyou⟩ \newcommand{\large}{\jsc@setfontsize\large\@xiipt{17}}
```
- <sup>847</sup> *⟨*kiyou*⟩* \newcommand{\large}{\jsc@setfontsize\large{11.111}{17}}
- 848 \fi
- <sup>849</sup> *⟨*!kiyou*⟩*\newcommand{\Large}{\jsc@setfontsize\Large\@xivpt{21}}

<sup>850</sup> *⟨*kiyou*⟩*\newcommand{\Large}{\jsc@setfontsize\Large{12.222}{21}}

- 851 \newcommand{\LARGE}{\jsc@setfontsize\LARGE\@xviipt{25}}
- 852 \newcommand{\huge}{\jsc@setfontsize\huge\@xxpt{28}}
- 853 \newcommand{\Huge}{\jsc@setfontsize\Huge\@xxvpt{33}}
- 854 \newcommand{\HUGE}{\jsc@setfontsize\HUGE{30}{40}}

別行立て数式の中では \narrowbaselines にします。和文の行送りのままでは、行列や 場合分けの行送り,連分数の高さなどが不釣合いに大きくなるためです。

本文中の数式の中では \narrowbaselines にしていません。本文中ではなるべく行送り が変わるような大きいものを使わず,行列は amsmath の smallmatrix 環境を使うのがい いでしょう。

855 \everydisplay=\expandafter{\the\everydisplay \narrowbaselines}

しかし,このおかげで別行数式の上下のスペースが少し違ってしまいました。とりあえず amsmath の equation 関係は okumacro のほうで逃げていますが、もっとうまい逃げ道が あればお教えください。

見出し用のフォントは \bfseries 固定ではなく, \headfont という命令で定めること にします。これは太ゴシックが使えるときは \sffamily \bfseries でいいと思いますが, 通常の中ゴシックでは単に \sffamily だけのほうがよさそうです。『pLATEX 2*ε* 美文書作 成入門』(1997年)では \sffamily \fontseries{sbc} として新ゴ M と合わせましたが, \fontseries{sbc} はちょっと幅が狭いように感じました。

856 % \newcommand{\headfont}{\bfseries}

857\newcommand{\headfont}{\gtfamily\sffamily}

858 % \newcommand{\headfont}{\sffamily\fontseries{sbc}\selectfont}

# 5 レイアウト

#### ■二段組

\columnsep \columnsep は二段組のときの左右の段間の幅です。元は 10pt でしたが,2zw にしました。 \columnseprule このスペースの中央に \columnseprule の幅の罫線が引かれます。

<sup>859</sup> *⟨*!kiyou*⟩*\setlength\columnsep{2zw}

- <sup>860</sup> *⟨*kiyou*⟩*\setlength\columnsep{28truebp}
- 861 \setlength\columnseprule{\z@}

#### ■段落

```
\lineskip
上下の行の文字が \lineskiplimit より接近したら,\lineskip より近づかないようにし
   \normallineskip
ます。元は 0pt でしたが 1pt に変更しました。normal... の付いた方は保存用です。
    \lineskiplimit
862 \setlength\lineskip{1\jsc@mpt}
\normallineskiplimit
863 \setlength\normallineskip{1\jsc@mpt}
                864 \setlength\lineskiplimit{1\jsc@mpt}
                865 \setlength\normallineskiplimit{1\jsc@mpt}
  \baselinestretch 実際の行送りが \baselineskip の何倍かを表すマクロです。たとえば
                     \renewcommand{\baselinestretch}{2}
                とすると,行送りが通常の 2 倍になります。ただし,これを設定すると,たとえ
                \baselineskip が伸縮するように設定しても,行送りの伸縮ができなくなります。行
                送りの伸縮はしないのが一般的です。
                866 \renewcommand{\baselinestretch}{}
         \parskip
\parskip は段落間の追加スペースです。元は 0pt plus 1pt になっていましたが,ここでは
       \parindent
ゼロにしました。\parindent は段落の先頭の字下げ幅です。
                867 \setlength\parskip{\z@}
                868 \if@slide
                869 \setlength\parindent{0zw}
                870 \else
                871 \setlength\parindent{1zw}
                872 \fi
      \@lowpenalty
\nopagebreak,\nolinebreak は引数に応じて次のペナルティ値のうちどれかを選ぶよう
      \@medpenalty
になっています。ここはオリジナル通りです。
     \@highpenalty
873 \@lowpenalty 51
                874 \@medpenalty 151
                875 \@highpenalty 301
  \interlinepenalty 段落中の改ページのペナルティです。デフォルトは 0 です。
                876 % \interlinepenalty 0
    \brokenpenalty ページの最後の行がハイフンで終わる際のペナルティです。デフォルトは 100 です。
                877 % \brokenpenalty 100
                5.1 ページレイアウト
```
\headheight \topskip は本文領域上端と本文 1 行目のベースラインとの距離です。あまりぎりぎりの値 \topskip にすると,本文中に ∫ のような高い文字が入ったときに 1 行目のベースラインが他のペー ジより下がってしまいます。ここでは本文の公称フォントサイズ (10pt) にします。

■縦方向のスペース

[2003-06-26] \headheight はヘッダの高さで, 元は 12pt でしたが, 新ドキュメントクラ スでは \topskip と等しくしていました。ところが,fancyhdr パッケージで \headheight が小さいとおかしいことになるようですので,2 倍に増やしました。代わりに,版面の上下 揃えの計算では \headheight ではなく \topskip を使うことにしました。

[2016-08-17] 圏点やルビが一行目に来た場合に下がるのを防ぐため,\topskip を 10pt から 1.38zw に増やしました。\headheight は従来と同じ 20pt のままとします。

```
878 \setlength\topskip{1.38zw}%% from 10\jsc@mpt (2016-08-17)
```
\if@slide

\setlength\headheight{0\jsc@mpt}

 \else 882 \setlength\headheight{20\jsc@mpt}%% from 2\topskip (2016-08-17); from \topskip (2003-06-26) \fi

\footskip \footskip は本文領域下端とフッタ下端との距離です。標準クラスファイルでは,book で 0.35in(約 8.89mm),book 以外で 30pt(約 10.54mm)となっていましたが,ここでは A4 判のときちょうど 1cm となるように,\paperheight の 0.03367 倍(最小 \baselineskip) としました。書籍については,フッタは使わないことにして,ゼロにしました。

```
884 ⟨∗article | kiyou⟩
885 \if@slide
886 \setlength\footskip{0pt}
887 \else
888 \setlength\footskip{0.03367\paperheight}
889 \ifdim\footskip<\baselineskip
890 \setlength\footskip{\baselineskip}
891 \fi
892 \fi
893 ⟨/article | kiyou⟩
894 ⟨jspf⟩\setlength\footskip{9\jsc@mmm}
895 ⟨∗book⟩
896 \if@report
897 \setlength\footskip{0.03367\paperheight}
898 \ifdim\footskip<\baselineskip
899 \setlength\footskip{\baselineskip}
900 \fi
901 \else
902 \setlength\footskip{0pt}
903 \fi
904 ⟨/book⟩
905 ⟨∗report⟩
906 \setlength\footskip{0.03367\paperheight}
907\ifdim\footskip<\baselineskip
908 \setlength\footskip{\baselineskip}
909 \fi
```
- *⟨/*report*⟩*
- \headsep \headsep はヘッダ下端と本文領域上端との距離です。元は book で 18pt (約 6.33mm), そ れ以外で 25pt(約 8.79mm)になっていました。ここでは article <sup>は</sup> \footskip *−* \topskip

としました。

[2016-10-08] article の slide のとき,および book の非 report と kiyou のときに \headsep を減らしそこねていたのを修正しました(2016-08-17 での修正漏れ)。 *⟨∗*article*⟩* \if@slide 913 \setlength\headsep{0\jsc@mpt} \addtolength\headsep{-\topskip}%% added (2016-10-08) \addtolength\headsep{10\jsc@mpt}%% added (2016-10-08) \else 917 \setlength\headsep{\footskip} \addtolength\headsep{-\topskip} \fi *⟨/*article*⟩ ⟨∗*book*⟩* \if@report 923 \setlength\headsep{\footskip} \addtolength\headsep{-\topskip} \else 926 \setlength\headsep{6\jsc@mmm} \addtolength\headsep{-\topskip}%% added (2016-10-08) \addtolength\headsep{10\jsc@mpt}%% added (2016-10-08) \fi *⟨/*book*⟩ ⟨∗*report*⟩* \setlength\headsep{\footskip} \addtolength\headsep{-\topskip} *⟨/*report*⟩ ⟨∗*jspf*⟩* 936 \setlength\headsep{9\jsc@mmm} \addtolength\headsep{-\topskip} *⟨/*jspf*⟩ ⟨∗*kiyou*⟩* \setlength\headheight{0\jsc@mpt} \setlength\headsep{0\jsc@mpt} \addtolength\headsep{-\topskip}%% added (2016-10-08) \addtolength\headsep{10\jsc@mpt}%% added (2016-10-08) *⟨/*kiyou*⟩*

**\maxdepth \maxdepth は本文最下行の最大の深さで, plain TEX や LATEX 2.09 では 4pt に固定でし** た。LATEX2e では \maxdepth + \topskip を本文フォントサイズの 1.5 倍にしたいのです が,\topskip は本文フォントサイズ(ここでは 10pt)に等しいので,結局 \maxdepth は \topskip の半分の値(具体的には 5pt)にします。 \setlength\maxdepth{.5\topskip}

#### ■本文の幅と高さ

\fullwidth 本文の幅が全角 40 文字を超えると読みにくくなります。そこで,書籍の場合に限って,紙

の幅が広いときは外側のマージンを余分にとって全角 40 文字に押え,ヘッダやフッタは本 文領域より広く取ることにします。このときヘッダやフッタの幅を表す \fullwidth とい う長さを定義します。

\newdimen\fullwidth

この \fullwidth は article では紙幅 \paperwidth の 0.76 倍を超えない全角幅の整数倍 (二段組では全角幅の偶数倍)にします。0.76 倍という数値は A4 縦置きの場合に紙幅から 約 2 インチを引いた値になるように選びました。book では紙幅から 36 ミリを引いた値に しました。

\textwidth 書籍以外では本文領域の幅 \textwidth は \fullwidth と等しくします。article では A4 縦置きで 49 文字となります。某学会誌スタイルでは 50zw(25 文字× 2 段)+段間 8mm

とします。

```
947 ⟨∗article⟩
948 \if@slide
949 \setlength\fullwidth{0.9\paperwidth}
950 \else
951 \setlength\fullwidth{0.76\paperwidth}
952 \fi
953 \if@twocolumn \@tempdima=2zw \else \@tempdima=1zw \fi
954 \divide\fullwidth\@tempdima \multiply\fullwidth\@tempdima
955 \setlength\textwidth{\fullwidth}
956 ⟨/article⟩
957 ⟨∗book⟩
958 \if@report
959 \setlength\fullwidth{0.76\paperwidth}
960 \else
961 \setlength\fullwidth{\paperwidth}
962 \addtolength\fullwidth{-36\jsc@mmm}
963 \fi
964 \if@twocolumn \@tempdima=2zw \else \@tempdima=1zw \fi
965 \divide\fullwidth\@tempdima \multiply\fullwidth\@tempdima
966 \setlength\textwidth{\fullwidth}
967 \if@report \else
968 \if@twocolumn \else
969 \ifdim \fullwidth>40zw
970 \setlength\textwidth{40zw}
971 \fi
972 \fi
973 \fi
974 ⟨/book⟩
975 ⟨∗report⟩
976 \setlength\fullwidth{0.76\paperwidth}
977 \if@twocolumn \@tempdima=2zw \else \@tempdima=1zw \fi
978 \divide\fullwidth\@tempdima \multiply\fullwidth\@tempdima
979 \setlength\textwidth{\fullwidth}
980 ⟨/report⟩
981 ⟨∗jspf⟩
```

```
982 \setlength\fullwidth{50zw}
983 \addtolength\fullwidth{8\jsc@mmm}
984 \setlength\textwidth{\fullwidth}
985 ⟨/jspf⟩
986 ⟨∗kiyou⟩
987 \setlength\fullwidth{48zw}
988 \addtolength\fullwidth{\columnsep}
989 \setlength\textwidth{\fullwidth}
990 ⟨/kiyou⟩
```

```
\textheight 紙の高さ \paperheight は,1 インチと \topmargin と \headheight と \headsep と
         \textheight と \footskip とページ下部の余白を加えたものです。
```
本文部分の高さ \textheight は,紙の高さ \paperheight の 0.83 倍から,ヘッダの高さ, ヘッダと本文の距離,本文とフッタ下端の距離,\topskip を引き,それを \baselineskip の倍数に切り捨て、最後に \topskip を加えます。念のため 0.1 ポイント余分に加えておき ます。0.83 倍という数値は,A4 縦置きの場合に紙の高さから上下マージン各約 1 インチを 引いた値になるように選びました。

某学会誌スタイルでは 44 行にします。

[2003-06-26] \headheight を \topskip に直しました。以前はこの二つは値が同じで あったので,変化はないはずです。

[2016-08-26] \topskip を 10pt から 1.38zw に増やしましたので,その分 \textheight を増やします(2016-08-17 での修正漏れ)。

[2016-10-08] article の slide のときに \headheight はゼロなので,さらに修正しました (2016-08-17 での修正漏れ)。

```
991 ⟨∗article | book | report⟩
992 \if@slide
993 \setlength{\textheight}{0.95\paperheight}
994 \else
995 \setlength{\textheight}{0.83\paperheight}
996 \fi
997\addtolength{\textheight}{-10\jsc@mpt}%% from -\topskip (2016-10-08); from -\headheight (2003-
998 \addtolength{\textheight}{-\headsep}
999 \addtolength{\textheight}{-\footskip}
1000 \addtolength{\textheight}{-\topskip}
1001 \divide\textheight\baselineskip
1002 \multiply\textheight\baselineskip
1003 ⟨/article | book | report⟩
1004 ⟨jspf⟩\setlength{\textheight}{51\baselineskip}
1005 ⟨kiyou⟩\setlength{\textheight}{47\baselineskip}
1006 \addtolength{\textheight}{\topskip}
1007 \addtolength{\textheight}{0.1\jsc@mpt}
1008 \ps{\scriptsize\hspace{6pt}} /setlength{\mathindent}{10\jsc@mmm}
```
\flushbottom [2016-07-18] \textheight に念のため 0.1 ポイント余裕を持たせているのと同様に, \flushbottom にも余裕を持たせます。元の LATEX 2*ε* での完全な \flushbottom の定

```
義は
                \def\flushbottom{%
                  \let\@textbottom\relax \let\@texttop\relax}
              ですが,次のようにします。
            1009 \def\flushbottom{%
            1010 \def\@textbottom{\vskip \z@ \@plus.1\jsc@mpt}%
            1011 \let\@texttop\relax}
 \marginparsep
\marginparsep は欄外の書き込みと本文との間隔です。\marginparpush は欄外の書き込
 \marginparpush
みどうしの最小の間隔です。
            1012 \setlength\marginparsep{\columnsep}
            1013 \setlength\marginparpush{\baselineskip}
 \oddsidemargin
それぞれ奇数ページ,偶数ページの左マージンから 1 インチ引いた値です。片面印刷では
\evensidemargin
\oddsidemargin が使われます。TEX は上・左マージンに 1truein を挿入しますが,トン
              ボ関係のオプションが指定されると pLATEX 2ε(plcore.ltx)はトンボの内側に 1in のス
              ペース(1truein ではなく)を挿入するので,場合分けしています。
             1014 \setlength{\oddsidemargin}{\paperwidth}
            1015 \addtolength{\oddsidemargin}{-\fullwidth}
            1016 \setlength{\oddsidemargin}{.5\oddsidemargin}
            1017 \iftombow
            1018 \addtolength{\oddsidemargin}{-1in}
            1019 \else
            1020 \addtolength{\oddsidemargin}{-\inv@mag in}
            1021 \fi
            1022 \setlength{\evensidemargin}{\oddsidemargin}
            1023 \if@mparswitch
            1024 \addtolength{\evensidemargin}{\fullwidth}
            1025 \addtolength{\evensidemargin}{-\textwidth}
            1026 \fi
\marginparwidth \marginparwidth は欄外の書き込みの横幅です。外側マージンの幅(\evensidemargin
              +1インチ)から1センチを引き、さらに \marginparsep(欄外の書き込みと本文のアキ)
              を引いた値にしました。最後に 1 zw の整数倍に切り捨てます。
            1027 \setlength\marginparwidth{\paperwidth}
            1028 \addtolength\marginparwidth{-\oddsidemargin}
            1029 \addtolength\marginparwidth{-\inv@mag in}
            1030 \addtolength\marginparwidth{-\textwidth}
            1031 \addtolength\marginparwidth{-10\jsc@mmm}
            1032 \addtolength\marginparwidth{-\marginparsep}
            1033 \@tempdima=1zw
            1034 \divide\marginparwidth\@tempdima
            1035 \multiply\marginparwidth\@tempdima
    \topmargin 上マージン(紙の上端とヘッダ上端の距離)から 1 インチ引いた値です。
               [2003-06-26] \headheight を \topskip に直しました。以前はこの二つは値が同じで
              あったので,変化はないはずです。
```
[2016-08-17] \topskip を 10pt から 1.38zw に直しましたが,\topmargin は従来の値か ら変わらないように調節しました。…のつもりでしたが、\textheight を増やし忘れてい たので変わってしまっていました(2016-08-26 修正済み)。 1036 \setlength\topmargin{\paperheight} 1037 \addtolength\topmargin{-\textheight} 1038 \if@slide 1039 \addtolength\topmargin{-\headheight} 1040 \else 1041 \addtolength\topmargin{-10\jsc@mpt}%% from -\topskip (2016-10-08); from -\headheight (2003-06- $1042$  \fi 1043 \addtolength\topmargin{-\headsep} 1044 \addtolength\topmargin{-\footskip} 1045 \setlength\topmargin{0.5\topmargin} <sup>1046</sup> *⟨*kiyou*⟩*\setlength\topmargin{81truebp} 1047 \iftombow 1048 \addtolength\topmargin{-1in} 1049 \else 1050 \addtolength\topmargin{-\inv@mag in}  $1051$  \fi

#### ■脚注

\footnotesep 各脚注の頭に入る支柱(strut)の高さです。脚注間に余分のアキが入らないように, \footnotesize の支柱の高さ(行送りの 0.7 倍)に等しくします。

> 1052 {\footnotesize\global\setlength\footnotesep{\baselineskip}} 1053 \setlength\footnotesep{0.7\footnotesep}

\footins \skip\footins は本文の最終行と最初の脚注との間の距離です。標準の 10 ポイントクラ スでは 9 plus 4 minus 2 ポイントになっていますが, 和文の行送りを考えてもうちょっと 大きくします。

1054 \setlength{\skip\footins}{16\jsc@mpt \@plus 5\jsc@mpt \@minus 2\jsc@mpt}

■フロート関連 フロート(図,表)関連のパラメータは LAT<sub>EX 2</sub><sub>2</sub> 本体で定義されています が,ここで設定変更します。本文ページ(本文とフロートが共存するページ)とフロートだ けのページで設定が異なります。ちなみに,カウンタは内部では \c@ を名前に冠したマクロ になっています。

\c@topnumber topnumber カウンタは本文ページ上部のフロートの最大数です。

[2003-08-23] ちょっと増やしました。

1055 \setcounter{topnumber}{9}

- \topfraction 本文ページ上部のフロートが占有できる最大の割合です。フロートが入りやすいように,元 の値 0.7 を 0.8 [2003-08-23: 0.85] に変えてあります。 1056 \renewcommand{\topfraction}{.85}
- \c@bottomnumber bottomnumber カウンタは本文ページ下部のフロートの最大数です。

[2003-08-23] ちょっと増やしました。

1057 \setcounter{bottomnumber}{9}

- \bottomfraction 本文ページ下部のフロートが占有できる最大の割合です。元は 0.3 でした。 1058 \renewcommand{\bottomfraction}{.8}
- \c@totalnumber totalnumber カウンタは本文ページに入りうるフロートの最大数です。

[2003-08-23] ちょっと増やしました。

1059 \setcounter{totalnumber}{20}

- \textfraction 本文ページに最低限入らなければならない本文の割合です。フロートが入りやすいように元 の 0.2 を 0.1 に変えました。 1060 \renewcommand{\textfraction}{.1}
- \floatpagefraction フロートだけのページでのフロートの最小割合です。これも 0.5 を 0.8 に変えてあります。 1061 \renewcommand{\floatpagefraction}{.8}
	- \c@dbltopnumber 二段組のとき本文ページ上部に出力できる段抜きフロートの最大数です。 [2003-08-23] ちょっと増やしました。 1062 \setcounter{dbltopnumber}{9}
		-
	- \dbltopfraction 二段組のとき本文ページ上部に出力できる段抜きフロートが占めうる最大の割合です。0.7 を 0.8 に変えてあります。

1063 \renewcommand{\dbltopfraction}{.8}

\dblfloatpagefraction 二段組のときフロートだけのページに入るべき段抜きフロートの最小割合です。0.5 を 0.8 に変えてあります。

1064 \renewcommand{\dblfloatpagefraction}{.8}

\floatsep \floatsep はページ上部・下部のフロート間の距離です。\textfloatsep はページ上部・ \textfloatsep 下部のフロートと本文との距離です。\intextsep は本文の途中に出力されるフロートと本 \intextsep 文との距離です。

> 1065 \setlength\floatsep {12\jsc@mpt \@plus 2\jsc@mpt \@minus 2\jsc@mpt} 1066 \setlength\textfloatsep{20\jsc@mpt \@plus 2\jsc@mpt \@minus 4\jsc@mpt} 1067 \setlength\intextsep {12\jsc@mpt \@plus 2\jsc@mpt \@minus 2\jsc@mpt}

\dblfloatsep 二段組のときの段抜きのフロートについての値です。

\dbltextfloatsep1068 \setlength\dblfloatsep {12\jsc@mpt \@plus 2\jsc@mpt \@minus 2\jsc@mpt} 1069 \setlength\dbltextfloatsep{20\jsc@mpt \@plus 2\jsc@mpt \@minus 4\jsc@mpt}

\@fptop フロートだけのページに入るグルーです。\@fptop はページ上部,\@fpbot はページ下部, \@fpsep \@fpsep はフロート間に入ります。

\@fpbot 1070 \setlength\@fptop{0\jsc@mpt \@plus 1fil}

1071 \setlength\@fpsep{8\jsc@mpt \@plus 2fil}

1072 \setlength\@fpbot{0\jsc@mpt \@plus 1fil}
```
\@dblfptop
段抜きフロートについての値です。
\@dblfpsep
1073 \setlength\@dblfptop{0\jsc@mpt \@plus 1fil}
\@dblfpbot
1074 \setlength\@dblfpsep{8\jsc@mpt \@plus 2fil}
         1075 \setlength\@dblfpbot{0\jsc@mpt \@plus 1fil}
```
# 改ページ(日本語 TEX 開発コミュニティ版のみ)

\pltx@cleartorightpage \pltx@cleartoleftpage \pltx@cleartooddpage \pltx@cleartoevenpage [2017-02-24] コミュニティ版 pLATFX の標準クラス 2017/02/15 に合わせて,同じ命令を追 加しました。

- 1. \pltx@cleartorightpage:右ページになるまでページを繰る命令
- 2. \pltx@cleartoleftpage:左ページになるまでページを繰る命令
	- 3. \pltx@cleartooddpage:奇数ページになるまでページを繰る命令
	- 4. \pltx@cleartoevenpage:偶数ページになるまでページを繰る命令

#### となっています。

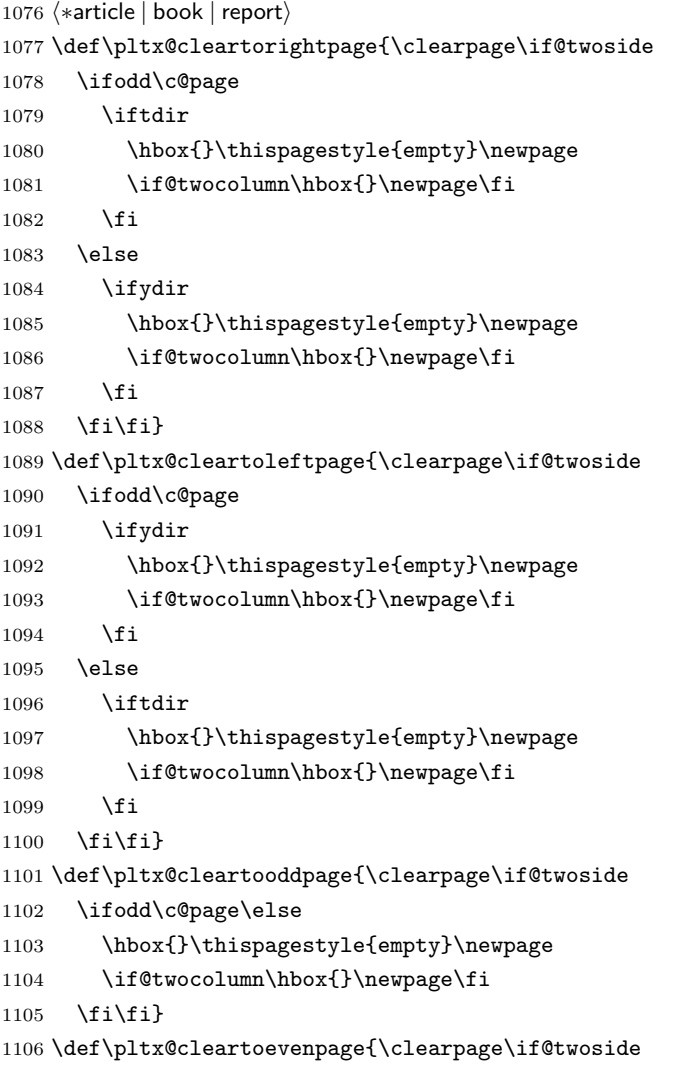

```
1107 \ifodd\c@page
```
- 1108 \hbox{}\thispagestyle{empty}\newpage
- 1109 \if@twocolumn\hbox{}\newpage\fi
- 1110  $\{fi\}$
- <sup>1111</sup> *⟨/*article *|* book *|* report*⟩*

\cleardoublepage [2017-02-24] コミュニティ版 pLAT<sub>E</sub>X の標準クラス 2017/02/15 に合わせて, report と book

クラスの場合に\cleardoublepage を再定義します。

```
1112 ⟨∗book | report⟩
1113 \if@openleft
1114 \let\cleardoublepage\pltx@cleartoleftpage
1115 \else\if@openright
1116 \let\cleardoublepage\pltx@cleartorightpage
1117 \fi\fi
1118 ⟨/book | report⟩
```
# 7 ページスタイル

ページスタイルとして, LAT<sub>E</sub>X 2<sub>2</sub> (欧文版) の標準クラスでは empty, plain, headings, myheadings があります。このうち empty, plain スタイルは LAT<sub>E</sub>X 2<sub>6</sub> 本体で定義されて います。

アスキーのクラスファイルでは headnombre, footnombre, bothstyle, jpl@in が追加 されていますが,ここでは欧文標準のものだけにしました。

ページスタイルは \ps@... の形のマクロで定義されています。

\@evenhead \@oddhead,\@oddfoot,\@evenhead,\@evenfoot は偶数・奇数ページの柱(ヘッダ, \@oddhead \@evenfoot フッタ)を出力する命令です。これらは \fullwidth 幅の \hbox の中で呼び出されます。 \ps@... の中で定義しておきます。

\@oddfoot 柱の内容は, \chapter が呼び出す \chaptermark{何々}, \section が呼び出す \sectionmark{何々} で設定します。柱を扱う命令には次のものがあります。

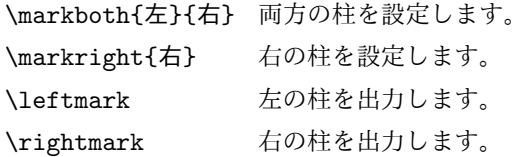

柱を設定する命令は,右の柱が左の柱の下位にある場合は十分まともに動作します。たと えば左マークを \chapter, 右マークを \section で変更する場合がこれにあたります。し かし、同一ページに複数の \markboth があると、おかしな結果になることがあります。

\tableofcontents のような命令で使われる \@mkboth は,\ps@... コマンド中で **\markboth か \@gobbletwo(何もしない)に \let されます。** 

\ps@empty empty ページスタイルの定義です。LATEX 本体で定義されているものをコメントアウトした 形で載せておきます。

```
1119 % \def\ps@empty{%
```
- 1120 % \let\@mkboth\@gobbletwo
- 1121 % \let\@oddhead\@empty
- 1122 % \let\@oddfoot\@empty
- 1123 % \let\@evenhead\@empty
- 1124 % \let\@evenfoot\@empty}

```
\ps@plainhead
plainhead はシンプルなヘッダだけのページスタイルです。
\ps@plainfoot
   \ps@plain
               plainfoot はシンプルなフッタだけのページスタイルです。
               plain は book では plainhead,それ以外では plainfoot になります。
           1125 \def\ps@plainfoot{%
           1126 \let\@mkboth\@gobbletwo
           1127 \let\@oddhead\@empty
           1128 \def\@oddfoot{\normalfont\hfil\thepage\hfil}%
           1129 \let\@evenhead\@empty
           1130 \let\@evenfoot\@oddfoot}
           1131 \def\ps@plainhead{%
           1132 \let\@mkboth\@gobbletwo
           1133 \let\@oddfoot\@empty
           1134 \let\@evenfoot\@empty
           1135 \def\@evenhead{%
           1136 \if@mparswitch \hss \fi
           1137 \hbox to \fullwidth{\textbf{\thepage}\hfil}%
           1138 \if@mparswitch\else \hss \fi}%
           1139 \def\@oddhead{%
           1140 \hbox to \fullwidth{\hfil\textbf{\thepage}}\hss}}
           1141 (book)\if@report \let\ps@plain\ps@plainfoot \else \let\ps@plain\ps@plainhead \fi
           1142 ⟨!book⟩\let\ps@plain\ps@plainfoot
\ps@headings headings スタイルはヘッダに見出しとページ番号を出力します。ここではヘッダにアン
             ダーラインを引くようにしてみました。
               まず article の場合です。
           1143 ⟨∗article | kiyou⟩
           1144 \if@twoside
           1145 \def\ps@headings{%
           1146 \let\@oddfoot\@empty
           1147 \let\@evenfoot\@empty
           1148 \def\@evenhead{\if@mparswitch \hss \fi
           1149 \underline{\hbox to \fullwidth{\textbf{\thepage}\hfil\leftmark}}%
           1150 \if@mparswitch\else \hss \fi}%
           1151 \def\@oddhead{%
           1152 \underline{%
           1153 \hbox to \fullwidth{{\rightmark}\hfil\textbf{\thepage}}}\hss}%
           1154 \let\@mkboth\markboth
           1155 \def\sectionmark##1{\markboth{%
           1156 \ifnum \c@secnumdepth >\z@ \thesection \hskip1zw\fi
           1157 ##1}{}}%
           1158 \def\subsectionmark##1{\markright{%
```

```
1159 \ifnum \c@secnumdepth >\@ne \thesubsection \hskip1zw\fi
1160 ##1}}%
1161 }
1162 \else % if not twoside
1163 \def\ps@headings{%
1164 \let\@oddfoot\@empty
1165 \def\@oddhead{%
1166 \underline{%
1167 \hbox to \fullwidth{{\rightmark}\hfil\textbf{\thepage}}}\hss}%
1168 \let\@mkboth\markboth
1169 \def\sectionmark##1{\markright{%
1170 \ifnum \c@secnumdepth >\z@ \thesection \hskip1zw\fi
1171 ##1}}}
1172 \overline{1172}1173 ⟨/article | kiyou⟩
   次は book および report の場合です。[2011-05-10] しっぽ愛好家さん [qa:6370] のパッ
 チを取り込ませていただきました(北見さん [qa:55896] のご指摘ありがとうございます)。
1174 ⟨∗book | report⟩
1175 \newif\if@omit@number
1176 \def\ps@headings{%
1177 \let\@oddfoot\@empty
1178 \let\@evenfoot\@empty
1179 \def\@evenhead{%
1180 \if@mparswitch \hss \fi
1181 \underline{\hbox to \fullwidth{\autoxspacing
1182 \textbf{\thepage}\hfil\leftmark}}%
1183 \if@mparswitch\else \hss \fi}%
1184 \def\@oddhead{\underline{\hbox to \fullwidth{\autoxspacing
1185 {\if@twoside\rightmark\else\leftmark\fi}\hfil\textbf{\thepage}}}\hss}%
1186 \let\@mkboth\markboth
1187 \def\chaptermark##1{\markboth{%
1188 \ifnum \c@secnumdepth >\m@ne
1189 (book) \if@mainmatter<br>1190 \if@omit@number\el
           \if@omit@number\else
1191 \@chapapp\thechapter\@chappos\hskip1zw
1192 \fi
1193 ⟨book⟩ \fi
1194 \fi
1195 ##1}{}}%
1196 \def\sectionmark##1{\markright{%
1197 \ifnum \c@secnumdepth >\z@ \thesection \hskip1zw\fi
1198 ##1}}}%
1199 ⟨/book | report⟩
   最後は学会誌の場合です。
1200 ⟨∗jspf⟩
1201 \def\ps@headings{%
```

```
1202 \def\@oddfoot{\normalfont\hfil\thepage\hfil}
```

```
1203 \def\@evenfoot{\normalfont\hfil\thepage\hfil}
             1204 \def\@oddhead{\normalfont\hfil \@title \hfil}
             1205 \def\@evenhead{\normalfont\hfil プラズマ・核融合学会誌 \hfil}}
             1206 ⟨/jspf⟩
\ps@myheadings myheadings ページスタイルではユーザが \markboth や \markright で柱を設定するた
               め,ここでの定義は非常に簡単です。
                [2004-01-17] 渡辺徹さんのパッチを適用しました。
             1207 \def\ps@myheadings{%
             1208 \let\@oddfoot\@empty\let\@evenfoot\@empty
             1209 \def\@evenhead{%
             1210 \if@mparswitch \hss \fi%
             1211 \hbox to \fullwidth{\thepage\hfil\leftmark}%
             1212 \if@mparswitch\else \hss \fi}%
             1213 \def\@oddhead{%
             1214 \hbox to \fullwidth{\rightmark\hfil\thepage}\hss}%
             1215 \let\@mkboth\@gobbletwo
             1216 ⟨book | report⟩ \let\chaptermark\@gobble
             1217 \let\sectionmark\@gobble
             1218 \langle !book\&!report \rangle \ \let\substack{\alpha rk\1219 }
```

```
8 文書のマークアップ
```

```
8.1 表題
```

```
\title
これらは LATEX 本体で次のように定義されています。ここではコメントアウトした形で示
       \author
します。
         \date<sup>1220</sup>%\newcommand*{\title}[1]{\gdef\@title{#1}}
             1221 % \newcommand*{\author}[1]{\gdef\@author{#1}}
             1222 % \newcommand*{\date}[1]{\gdef\@date{#1}}
             1223 % \date{\today}
       \etitle
某学会誌スタイルで使う英語のタイトル,英語の著者名,キーワード,メールアドレスです。
      \eauthor
1224 ⟨∗jspf⟩
      \keywords<sup>1225</sup> \newcommand*{\etitle}[1]{\gdef\@etitle{#1}}
             1226 \newcommand*{\eauthor}[1]{\gdef\@eauthor{#1}}
             1227 \newcommand*{\keywords}[1]{\gdef\@keywords{#1}}
             1228 \newcommand*{\email}[1]{\gdef\authors@mail{#1}}
             1229 \newcommand*{\AuthorsEmail}[1]{\gdef\authors@mail{author's e-mail:\ #1}}
             1230 ⟨/jspf⟩
\plainifnotempty 従来の標準クラスでは,文書全体のページスタイルを empty にしても表題のあるペー
               ジだけ plain になってしまうことがありました。これは \maketitle の定義中に
               \thispagestyle{plain} が入っているためです。この問題を解決するために,「全体の
```
ページスタイルが empty でないならこのページのスタイルを plain にする」という次の命

```
令を作ることにします。
        1231 \def\plainifnotempty{%
        1232 \ifx \@oddhead \@empty
        1233 \ifx \@oddfoot \@empty
        1234 \else
        1235 \thispagestyle{plainfoot}%
        1236 \fi
        1237 \else
        1238 \thispagestyle{plainhead}%
        1239 \fi}
\maketitle 表題を出力します。著者名を出力する部分は、欧文の標準クラスファイルでは \large, 和
         文のものでは \Large になっていましたが,ここでは \large にしました。
          [2016-11-16] 新設された nomag および nomag* オプションの場合をデフォルト(usemag
         相当)に合わせるため, \smallskip を\jsc@smallskip に置き換えました。\smallskip
         のままでは nomag(*) の場合にスケールしなくなり,レイアウトが変わってしまいます。
        1240 ⟨∗article | book | report | kiyou⟩
        1241 \if@titlepage
        1242 \newcommand{\maketitle}{%
        1243 \begin{titlepage}%
        1244 \let\footnotesize\small
        1245 \let\footnoterule\relax
        1246 \let\footnote\thanks
        1247 \null\vfil
        1248 \if@slide
        1249 {\footnotesize \@date}%
        1250 \begin{center}
        1251 \mbox{} \lceil 1251 \rceil1252 \large
        1253 {\maybeblue\hrule height0\jsc@mpt depth2\jsc@mpt\relax}\par
        1254 \jsc@smallskip
        1255 \\lditle
        1256 \jsc@smallskip
        1257 {\maybeblue\hrule height0\jsc@mpt depth2\jsc@mpt\relax}\par
        1258 \vfill
        1259 {\sumall \text{Output}}1260 \end{center}
        1261 \else
        1262 \vskip 60\jsc@mpt
        1263 \begin{center}%
        1264 {\LARGE \@title \par}%
        1265 \vskip 3em%
        1266 {\large
        1267 \lineskip .75em
        1268 \begin{tabular}[t]{c}%
        1269 \@author
        1270 \end{tabular}\par}%
```

```
42
```
1271 \vskip 1.5em

```
1272 {\large \@date \par}%
1273 \end{center}%
1274 \setminusfi
1275 \par
1276 \@thanks\vfil\null
1277 \end{titlepage}%
1278 \setcounter{footnote}{0}%
1279 \global\let\thanks\relax
1280 \global\let\maketitle\relax
1281 \global\let\@thanks\@empty
1282 \global\let\@author\@empty
1283 \global\let\@date\@empty
1284 \global\let\@title\@empty
1285 \global\let\title\relax
1286 \global\let\author\relax
1287 \global\let\date\relax
1288 \global\let\and\relax
1289 }%
1290 \else
1291 \newcommand{\maketitle}{\par
1292 \begingroup
1293 \renewcommand\thefootnote{\@fnsymbol\c@footnote}%
1294 \def\@makefnmark{\rlap{\@textsuperscript{\normalfont\@thefnmark}}}%
1295 \long\def\@makefntext##1{\advance\leftskip 3zw
1296 \parindent 1zw\noindent
1297 \llap{\@textsuperscript{\normalfont\@thefnmark}\hskip0.3zw}##1}%
1298 \if@twocolumn
1299 \ifnum \col@number=\@ne
1300 \@maketitle
1301 \else
1302 \twocolumn[\@maketitle]%
1303 \qquad \qquad \text{ifi}1304 \else
1305 \newpage
1306 \global\@topnum\z@ % Prevents figures from going at top of page.
1307 \@maketitle
1308 \fi
1309 \plainifnotempty
1310 \Cthanks
1311 \endgroup
1312 \setcounter{footnote}{0}%
1313 \global\let\thanks\relax
1314 \global\let\maketitle\relax
1315 \global\let\@thanks\@empty
1316 \global\let\@author\@empty
1317 \global\let\@date\@empty
1318 \global\let\@title\@empty
1319 \global\let\title\relax
1320 \global\let\author\relax
```
1321 \global\let\date\relax

- 1322 \global\let\and\relax
- }

\@maketitle 独立した表題ページを作らない場合の表題の出力形式です。

```
1324 \def\@maketitle{%
1325 \newpage\null
1326 \vskip 2em
1327 \begin{center}%
1328 \let\footnote\thanks
1329 {\LARGE \@title \par}%
1330 \vskip 1.5em
1331 {\large
1332 \lineskip .5em
1333 \begin{tabular}[t]{c}%
1334 \@author
1335 \end{tabular}\par}%
1336 \vskip 1em
1337 {\large \@date}%
1338 \end{center}%
1339 \par\vskip 1.5em
1340 ⟨article | report | kiyou⟩ \ifvoid\@abstractbox\else\centerline{\box\@abstractbox}\vskip1.5em\fi
1341 }
1342 \fi
1343 ⟨/article | book | report | kiyou⟩
1344 ⟨∗jspf⟩
1345 \newcommand{\maketitle}{\par
1346 \begingroup
1347 \renewcommand\thefootnote{\@fnsymbol\c@footnote}%
1348 \def\@makefnmark{\rlap{\@textsuperscript{\normalfont\@thefnmark}}}%
1349 \long\def\@makefntext##1{\advance\leftskip 3zw
1350 \parindent 1zw\noindent
1351 \llap{\@textsuperscript{\normalfont\@thefnmark}\hskip0.3zw}##1}%
1352 \twocolumn[\@maketitle]%
1353 \plainifnotempty
1354 \@thanks
1355 \endgroup
1356 \setcounter{footnote}{0}%
1357 \global\let\thanks\relax
1358 \global\let\maketitle\relax
1359 \global\let\@thanks\@empty
1360 \global\let\@author\@empty
1361 \global\let\@date\@empty
1362 % \global\let\@title\@empty % \@title は柱に使う
1363 \global\let\title\relax
1364 \global\let\author\relax
1365 \global\let\date\relax
1366 \global\let\and\relax
1367 \ifx\authors@mail\@undefined\else{%
```

```
1368 \def\@makefntext{\advance\leftskip 3zw \parindent -3zw}%
1369 \footnotetext[0]{\itshape\authors@mail}%
1370 }\fi
1371 \global\let\authors@mail\@undefined}
1372 \def\@maketitle{%
1373 \newpage\null
1374 \vskip 6em % used to be 2em
1375 \begin{center}
1376 \let\footnote\thanks
1377 \ifx\@title\@undefined\else{\LARGE\headfont\@title\par}\fi
1378 \lineskip .5em
1379 \ifx\@author\@undefined\else
1380 \vskip 1em
1381 \begin{tabular}[t]{c}%
1382 \@author
1383 \end{tabular}\par
1384 \fi
1385 \ifx\@etitle\@undefined\else
1386 \vskip 1em
1387 {\large \@etitle \par}%
1388 \fi
1389 \ifx\@eauthor\@undefined\else
1390 \vskip 1em
1391 \begin{tabular}[t]{c}%
1392 \@eauthor
1393 \end{tabular}\par
1394 \fi
1395 \vskip 1em
1396 \@date
1397 \end{center}
1398 \vskip 1.5em
1399 \centerline{\box\@abstractbox}
1400 \ifx\@keywords\@undefined\else
1401 \vskip 1.5em
1402 \centerline{\parbox{157\jsc@mmm}{\textsf{Keywords:}\\ \small\@keywords}}
1403 \fi
1404 \vskip 1.5em}
1405 ⟨/jspf⟩
```
### 8.2 章・節

■構成要素 \@startsection マクロは 6個の必須引数と,オプションとして \* と1個の オプション引数と 1 個の必須引数をとります。

\@startsection{名}{レベル}{字下げ}{前アキ}{後アキ}{スタイル} \*[別見出し]{見出し}

それぞれの引数の意味は次の通りです。

名 ユーザレベルコマンドの名前です(例: section)。

```
レベル 見 出 し の 深 さ を 示 す 数 値 で す(chapter=1, section=2, . . . )。こ の 数 値 が
    secnumdepth 以下のとき見出し番号を出力します。
```
- 字下げ 見出しの字下げ量です。
- 前アキ この値の絶対値が見出し上側の空きです。負の場合は,見出し直後の段落をインデ ントしません。
- 後アキ 正の場合は,見出しの下の空きです。負の場合は,絶対値が見出しの右の空きです (見出しと同じ行から本文を始めます)。
- スタイル 見出しの文字スタイルの設定です。

```
* この * 印がないと、見出し番号を付け、見出し番号のカウンタに1を加算します。
別見出し 目次や柱に出力する見出しです。
```
見出し 見出しです。

見出しの命令は通常 \@startsection とその最初の 6 個の引数として定義されます。

次 は \@startsection の 定 義 で す 。情 報 処 理 学 会 論 文 誌 ス タ イ ル フ ァ イ ル (ipsjcommon.sty)を参考にさせていただきましたが,完全に行送りが \baselineskip の整数倍にならなくてもいいから前の行と重ならないようにしました。

```
1406 \def\@startsection#1#2#3#4#5#6{%
1407 \if@noskipsec \leavevmode \fi
1408 \par
1409 % 見出し上の空きを \@tempskipa にセットする
1410 \@tempskipa #4\relax
1411 % \@afterindent は見出し直後の段落を字下げするかどうかを表すスイッチ
1412 \if@english \@afterindentfalse \else \@afterindenttrue \fi
1413 % 見出し上の空きが負なら見出し直後の段落を字下げしない
1414 \ifdim \@tempskipa <\z@
1415 \@tempskipa -\@tempskipa \@afterindentfalse
1416 \fi
1417 \if@nobreak
1418% \everypar{\everyparhook}% これは間違い
1419 \everypar{}%
1420 \else
1421 \addpenalty\@secpenalty
1422 % 次の行は削除
1423 % \addvspace\@tempskipa
1424 % 次の \noindent まで追加
1425 \ifdim \@tempskipa >\z@
1426 \if@slide\else
1427 \null
1428 \vspace*{-\baselineskip}%
1429 \fi
1430 \vskip\@tempskipa
1431 \fi
1432 \fi
1433 \noindent
```

```
1434 % 追加終わり
1435 \@ifstar
1436 {\@ssect{#3}{#4}{#5}{#6}}%
1437 {\@dblarg{\@sect{#1}{#2}{#3}{#4}{#5}{#6}}}}
   \@sect と \@xsect は,前のアキがちょうどゼロの場合にもうまくいくように,多少変え
 てあります。\everyparhook も挿入しています。
1438 \def\@sect#1#2#3#4#5#6[#7]#8{%
1439 \ifnum #2>\c@secnumdepth
1440 \let\@svsec\@empty
1441 \else
1442 \refstepcounter{#1}%
1443 \protected@edef\@svsec{\@seccntformat{#1}\relax}%
1444 \fi
1445 % 見出し後の空きを \@tempskipa にセット
1446 \@tempskipa #5\relax
1447 % 条件判断の順序を入れ換えました
1448 \ifdim \@tempskipa<\z@
1449 \def\@svsechd{%
1450 #6{\hskip #3\relax
1451 \@svsec #8}%
1452 \csname #1mark\endcsname{#7}%
1453 \addcontentsline{toc}{#1}{%
1454 \ifnum #2>\c@secnumdepth \else
1455 \protect\numberline{\csname the#1\endcsname}%
1456 \fi
1457 #7}}% 目次にフルネームを載せるなら #8
1458 \else
1459 \begingroup
1460 \interlinepenalty \@M % 下から移動
1461 #6{%
1462 \@hangfrom{\hskip #3\relax\@svsec}%
1463% \interlinepenalty \@M % 上に移動
1464 #8\@@par}%
1465 \endgroup
1466 \csname #1mark\endcsname{#7}%
1467 \addcontentsline{toc}{#1}{%
1468 \ifnum #2>\c@secnumdepth \else
1469 \protect\numberline{\csname the#1\endcsname}%
1470 \fi
1471 #7}% 目次にフルネームを載せるならここは #8
1472 \fi
1473 \@xsect{#5}}
   二つ挿入した \everyparhook のうち後者が \paragraph 類の後で2回実行され、それ
 以降は前者が実行されます。
```
[2016-07-28] slide オプションと twocolumn オプションを同時に指定した場合の罫線の 位置を微調整しました。

1474 \def\@xsect#1{%

```
1475 % 見出しの後ろの空きを \@tempskipa にセット
1476 \@tempskipa #1\relax
1477 % 条件判断の順序を変えました
1478 \ifdim \@tempskipa<\z@
1479 \@nobreakfalse
1480 \global\@noskipsectrue
1481 \everypar{%
1482 \if@noskipsec
1483 \global\@noskipsecfalse
1484 {\setbox\z@\lastbox}%
1485 \clubpenalty\@M
1486 \begingroup \@svsechd \endgroup
1487 \unskip
1488 \@tempskipa #1\relax
1489 \hskip -\@tempskipa
1490 \else
1491 \clubpenalty \@clubpenalty
1492 \everypar{\everyparhook}%
1493 \fi\everyparhook}%
1494 \else
1495 \par \nobreak
1496 \vskip \@tempskipa
1497 \@afterheading
1498 \fi
1499 \if@slide
1500 {\vskip\if@twocolumn-5\jsc@mpt\else-6\jsc@mpt\fi
1501 \maybeblue\hrule height0\jsc@mpt depth1\jsc@mpt
1502 \vskip\if@twocolumn 4\jsc@mpt\else 7\jsc@mpt\fi\relax}%
1503 \fi
1504 \par % 2000-12-18
1505 \ignorespaces}
1506 \def\@ssect#1#2#3#4#5{%
1507 \@tempskipa #3\relax
1508 \ifdim \@tempskipa<\z@
1509 \def\@svsechd{#4{\hskip #1\relax #5}}%
1510 \else
1511 \begingroup
1512 #4{%
1513 \Changfrom{\hskip #1}%
1514 \interlinepenalty \@M #5\@@par}%
1515 \endgroup
1516 \fi
1517 \@xsect{#3}}
```
#### ■柱関係の命令

\chaptermark \...mark の形の命令を初期化します(第7節参照)。\chaptermark 以外は LMEX 本体で \sectionmark 定義済みです。

\subsectionmark<sup>1518</sup> \newcommand\*\chaptermark[1]{}

\subsubsectionmark

\paragraphmark

\subparagraphmark

```
1519 % \newcommand*{\sectionmark}[1]{}
1520 % \newcommand*{\subsectionmark}[1]{}
1521 % \newcommand*{\subsubsectionmark}[1]{}
1522 % \newcommand*{\paragraphmark}[1]{}
1523 % \newcommand*{\subparagraphmark}[1]{}
```
#### ■カウンタの定義

```
\c@secnumdepth secnumdepth は第何レベルの見出しまで番号を付けるかを決めるカウンタです。
                1524 ⟨!book&!report⟩\setcounter{secnumdepth}{3}
                1525 ⟨book | report⟩\setcounter{secnumdepth}{2}
      \c@chapter
見出し番号のカウンタです。\newcounter の第 1 引数が新たに作るカウンタです。これは
      \c@section
第 2 引数が増加するたびに 0 に戻されます。第 2 引数は定義済みのカウンタです。
   \c@subsection 1526 \newcounter{part}
 \c@subsubsection
1527 ⟨book | report⟩\newcounter{chapter}
    \c@paragraph
1529 ⟨!book&!report⟩\newcounter{section}
  \c@subparagraph
1530 \newcounter{subsection}[section]
                1528 ⟨book | report⟩\newcounter{section}[chapter]
                1531 \newcounter{subsubsection}[subsection]
                1532 \newcounter{paragraph}[subsubsection]
                1533 \newcounter{subparagraph}[paragraph]
        \thepart
カウンタの値を出力する命令 \the 何々 を定義します。
     \thechapter
     \thesection
  \thesubsection
\thesubsubsection
   \theparagraph
 \thesubparagraph
                   カウンタを出力するコマンドには次のものがあります。
                       \arabic {COUNTER} 1, 2, 3, ...
                       \roman{COUNTER} i, ii, iii, ...
                       \LambdaEoman{COUNTER} I, II, III, ...
                       \alpha, b, c, ...\Lambda, B, C, \ldots\kappaiansuji{COUNTER} -, \Xi, \Xi, ...
                   以下ではスペース節約のため @ の付いた内部表現を多用しています。
                1534 \renewcommand{\thepart}{\@Roman\c@part}
                1535 (!book&!report)% \renewcommand{\thesection}{\@arabic\c@section}
                1536 (!book&!report)\renewcommand{\thesection}{\presectionname\@arabic\c@section\postsectionname}
                1537 (!book&!report)\renewcommand{\thesubsection}{\@arabic\c@section.\@arabic\c@subsection}
                1538 ⟨∗book | report⟩
                1539 \renewcommand{\thechapter}{\@arabic\c@chapter}
                1540 \renewcommand{\thesection}{\thechapter.\@arabic\c@section}
                1541\renewcommand{\thesubsection}{\thesection.\@arabic\c@subsection}
                1542 ⟨/book | report⟩
                1543 \renewcommand{\thesubsubsection}{%
                1544 \thesubsection.\@arabic\c@subsubsection}
```
- 1545 \renewcommand{\theparagraph}{%
- 1546 \thesubsubsection.\@arabic\c@paragraph}

```
1547 \renewcommand{\thesubparagraph}{%
         1548 \theparagraph.\@arabic\c@subparagraph}
  \@chapapp
\@chapapp の初期値は \prechaptername(第)です。
  \@chappos
            \@chappos の初期値は \postchaptername(章)です。
            \appendix は \@chapapp を \appendixname に, \@chappos を空に再定義します。
            [2003-03-02] \@secapp は外しました。
          1549 ⟨book | report⟩\newcommand{\@chapapp}{\prechaptername}
         1550 ⟨book | report⟩\newcommand{\@chappos}{\postchaptername}
           ■前付. 本文. 後付 本のうち章番号があるのが「本文」, それ以外が「前付」「後付」です。
\frontmatter ページ番号をローマ数字にし,章番号を付けないようにします。
            [2017-03-05] \frontmatter と \mainmatter の 2 つの命令は、改丁または改ページした
           後で \pagenumbering{...} でノンブルを 1 にリセットします。長い間 \frontmatter は
           openany のときに単なる改ページとしていましたが,これではノンブルをリセットする際に
           偶奇逆転が起こる場合がありました。openany かどうかに依らず奇数ページまで繰るよう
           に修正することで,問題を解消しました。実は, LATFX の標準クラスでは 1998 年に修正さ
           れていた問題です (コミュニティ版 pLATFX の標準クラス 2017/03/05 も参照)。
          1551 ⟨∗book⟩
         1552 \newcommand\frontmatter{%
         1553 \pltx@cleartooddpage
         1554 \@mainmatterfalse
         1555 \pagenumbering{roman}}
\mainmatter ページ番号を算用数字にし,章番号を付けるようにします。
         1556 \newcommand\mainmatter{%
         1557 \pltx@cleartooddpage
         1558 \@mainmattertrue
         1559 \pagenumbering{arabic}}
\backmatter 章番号を付けないようにします。ページ番号の付け方は変わりません。
         1560 \newcommand\backmatter{%
         1561 \if@openleft
         1562 \cleardoublepage
         1563 \else\if@openright
         1564 \cleardoublepage
         1565 \else
         1566 \clearpage
         1567 \tilde{i}1568 \@mainmatterfalse}
         1569 ⟨/book⟩
```
### ■部

\part 新しい部を始めます。

\secdef を使って見出しを定義しています。このマクロは二つの引数をとります。

```
\secdef{星なし}{星あり}
```

```
星なし * のない形の定義です。
       星あり * のある形の定義です。
        \secdef は次のようにして使います。
         \def\chapter { ... \secdef \CMDA \CMDB }
         \def\CMDA [#1]#2{....} % \chapter[...]{...} の定義
         \def\CMDB #1{....} % \chapter*{...} の定義
         まず book と report のクラス以外です。
     1570 ⟨∗!book&!report⟩
     1571 \newcommand\part{%
     1572 \if@noskipsec \leavevmode \fi
     1573 \par
     1574 \addvspace{4ex}%
     1575 \if@english \@afterindentfalse \else \@afterindenttrue \fi
     1576 \secdef\@part\@spart}
     1577 ⟨/!book&!report⟩
        book および report クラスの場合は、少し複雑です。
     1578 ⟨∗book | report⟩
     1579 \newcommand\part{%
     1580 \if@openleft
     1581 \cleardoublepage
     1582 \else\if@openright
     1583 \cleardoublepage
     1584 \else
     1585 \clearpage
     1586 \fi\fi
     1587 \thispagestyle{empty}% 欧文用標準スタイルでは plain
     1588 \if@twocolumn
     1589 \onecolumn
     1590 \@restonecoltrue
     1591 \else
     1592 \@restonecolfalse
     1593 \fi
     1594 \null\vfil
     1595 \secdef\@part\@spart}
     1596 ⟨/book | report⟩
\@part 部の見出しを出力します。\bfseries を \headfont に変えました。
        book および report クラス以外では secnumdepth が −1 より大きいとき部番号を付け
       ます。
     1597 ⟨∗!book&!report⟩
     1598 \def\@part[#1]#2{%
     1599 \ifnum \c@secnumdepth >\m@ne
     1600 \refstepcounter{part}%
```

```
1601 \addcontentsline{toc}{part}{%
      1602 \prepartname\thepart\postpartname\hspace{1zw}#1}%
      1603 \else
      1604 \addcontentsline{toc}{part}{#1}%
      1605 \fi
      1606 \markboth{}{}%
      1607 {\parindent\z@
      1608 \raggedright
      1609 \interlinepenalty \@M
      1610 \normalfont
      1611 \ifnum \c@secnumdepth >\m@ne
      1612 \Large\headfont\prepartname\thepart\postpartname
      1613 \par\nobreak
      1614 \fi
      1615 \huge \headfont #2%
      1616 \markboth{}{}\par}%
      1617 \nobreak
      1618 \vskip 3ex
      1619 \@afterheading}
      1620 ⟨/!book&!report⟩
          book および report クラスでは secnumdepth が −2 より大きいとき部番号を付けます。
      1621 ⟨∗book | report⟩
      1622 \def\@part[#1]#2{%
      1623 \ifnum \c@secnumdepth >-2\relax
      1624 \refstepcounter{part}%
      1625 \addcontentsline{toc}{part}{%
      1626 \prepartname\thepart\postpartname\hspace{1zw}#1}%
      1627 \else
      1628 \addcontentsline{toc}{part}{#1}%
      1629 \fi
      1630 \markboth{}{}%
      1631 {\centering
      1632 \interlinepenalty \@M
      1633 \normalfont
      1634 \ifnum \c@secnumdepth >-2\relax
      1635 \huge\headfont \prepartname\thepart\postpartname
      1636 \par\vskip20\jsc@mpt
      1637 \fi
      1638 \Huge \headfont #2\par}%
      1639 \@endpart}
      1640 ⟨/book | report⟩
\@spart 番号を付けない部です。
      1641 ⟨∗!book&!report⟩
      1642 \def\@spart#1{{%
      1643 \parindent \z@ \raggedright
      1644 \interlinepenalty \@M
```

```
1645 \normalfont
```

```
1646 \huge \headfont #1\par}%
1647 \nobreak
1648 \vskip 3ex
1649 \@afterheading}
1650 ⟨/!book&!report⟩
1651 ⟨∗book | report⟩
1652 \def\@spart#1{{%
1653 \centering
1654 \interlinepenalty \@M
1655 \normalfont
1656 \Huge \headfont #1\par}%
1657 \@endpart}
1658 ⟨/book | report⟩
```

```
\@endpart \@part と \@spart の最後で実行されるマクロです。両面印刷のときは白ページを追加し
      ます。二段組のときには,二段組に戻します。
```
[2016-12-13] openany のときには白ページが追加されるのは変なので,その場合は追加し ないようにしました。このバグは LATEX では classes.dtx v1.4b (2000/05/19) で修正され ています。 *⟨∗*book *|* report*⟩*

```
1660 \def\@endpart{\vfil\newpage
1661 \if@twoside
1662 \if@openleft %% added (2017/02/24)
1663 \null\thispagestyle{empty}\newpage
1664 \else\if@openright %% added (2016/12/13)
1665 \null\thispagestyle{empty}\newpage
1666 \fi\fi %% added (2016/12/13, 2017/02/24)
1667 \fi
1668 \if@restonecol
1669 \twocolumn
1670 \fi}
1671 ⟨/book | report⟩
```
#### ■章

```
\chapter 章の最初のページスタイルは,全体が empty でなければ plain にします。また,\@topnum
        を 0 にして,章見出しの上に図や表が来ないようにします。
       1672 ⟨∗book | report⟩
       1673 \newcommand{\chapter}{%
       1674 \if@openleft\cleardoublepage\else
       1675 \if@openright\cleardoublepage\else\clearpage\fi\fi
       1676 \plainifnotempty % 元: \thispagestyle{plain}
       1677 \global\@topnum\z@
       1678 \if@english \@afterindentfalse \else \@afterindenttrue \fi
       1679 \secdef
       1680 {\@omit@numberfalse\@chapter}%
```

```
1681 {\@omit@numbertrue\@schapter}}
```

```
\@chapter 章見出しを出力します。secnumdepth が 0 以上かつ \@mainmatter が真のとき章番号を出
                力します。
               1682 \def\@chapter[#1]#2{%
               1683 \ifnum \c@secnumdepth >\m@ne
               1684 ⟨book⟩ \if@mainmatter
               1685 \refstepcounter{chapter}%
               1686 \typeout{\@chapapp\thechapter\@chappos}%
               1687 \addcontentsline{toc}{chapter}%
               1688 {\protect\numberline
               1689 % {\if@english\thechapter\else\@chapapp\thechapter\@chappos\fi}%
               1690 {\@chapapp\thechapter\@chappos}%
               1691 #1}%
               1692 ⟨book⟩ \else\addcontentsline{toc}{chapter}{#1}\fi
               1693 \else
               1694 \addcontentsline{toc}{chapter}{#1}%
               1695 \fi
               1696 \chaptermark{#1}%
               1697 \addtocontents{lof}{\protect\addvspace{10\jsc@mpt}}%
               1698 \addtocontents{lot}{\protect\addvspace{10\jsc@mpt}}%
               1699 \if@twocolumn
               1700 \@topnewpage[\@makechapterhead{#2}]%
               1701 \else
               1702 \@makechapterhead{#2}%
               1703 \@afterheading
               1704 \fi}
\@makechapterhead 実際に章見出しを組み立てます。\bfseries を \headfont に変えました。
               1705 \def\@makechapterhead#1{%
               1706 \vspace*{2\Cvs}% 欧文は 50pt
               1707 {\parindent \z@ \raggedright \normalfont
               1708 \ifnum \c@secnumdepth >\m@ne
               1709 ⟨book⟩ \if@mainmatter
               1710 \huge\headfont \@chapapp\thechapter\@chappos
               1711 \par\nobreak
               1712 \vskip \Cvs % 欧文は 20pt
               1713 ⟨book⟩ \fi
               1714 \fi
               1715 \interlinepenalty\@M
               1716 \Huge \headfont #1\par\nobreak
               1717 \vskip 3\Cvs}} % 欧文は 40pt
      \@schapter \chapter*{...} コマンドの本体です。\chaptermark を補いました。
               1718 \def\@schapter#1{%
               1719 \chaptermark{#1}%
               1720 \if@twocolumn
               1721 \@topnewpage[\@makeschapterhead{#1}]%
               1722 \else
               1723 \@makeschapterhead{#1}\@afterheading
```

```
1724 \fi}
```

```
\@makeschapterhead 番号なしの章見出しです。
                1725 \def\@makeschapterhead#1{%
                1726 \vspace*{2\Cvs}% 欧文は 50pt
                1727 {\parindent \z@ \raggedright
                1728 \normalfont
                1729 \interlinepenalty\@M
                1730 \Huge \headfont #1\par\nobreak
                1731 \vskip 3\Cvs}} % 欧文は 40pt
                1732 ⟨/book | report⟩
                 ■下位レベルの見出し
         \section 欧文版では \@startsection の第 4 引数を負にして最初の段落の字下げを禁止しています
                 が,和文版では正にして字下げするようにしています。
                   段組のときはなるべく左右の段が狂わないように工夫しています。
                1733 \if@twocolumn
                1734 \newcommand{\section}{%
                1735 ⟨jspf⟩\ifx\maketitle\relax\else\maketitle\fi
                1736 \@startsection{section}{1}{\z@}%
                1737 ⟨!kiyou⟩ {0.6\Cvs}{0.4\Cvs}%
                1738 ⟨kiyou⟩ {\Cvs}{0.5\Cvs}%
                1739 % {\normalfont\large\headfont\@secapp}}
                1740 {\normalfont\large\headfont\raggedright}}
                1741 \else
                1742 \newcommand{\section}{%
                1743 \if@slide\clearpage\fi
                1744 \@startsection{section}{1}{\z@}%
                1745 {\Cvs \@plus.5\Cdp \@minus.2\Cdp}% 前アキ
                1746 {.5\Cvs \@plus.3\Cdp}% 後アキ
                1747 % {\normalfont\Large\headfont\@secapp}}
                1748 {\normalfont\Large\headfont\raggedright}}
                1749 \fi
      \subsection 同上です。
                1750 \if@twocolumn
                1751 \newcommand{\subsection}{\@startsection{subsection}{2}{\z@}%
                1752 {\z@}{\if@slide .4\Cvs \else \z@ \fi}%
                1753 {\normalfont\normalsize\headfont}}
                1754 \else
                1755 \newcommand{\subsection}{\@startsection{subsection}{2}{\z@}%
                1756 {\Cvs \@plus.5\Cdp \@minus.2\Cdp}% 前アキ
                1757 {.5\Cvs \@plus.3\Cdp}% 後アキ
                1758 {\normalfont\large\headfont}}
                1759 \fi
   \subsubsection [2016-07-22] slide オプション指定時に \subsubsection の文字列と罫線が重なる問題に
                 対処しました (forum:1982)。
                1760 \if@twocolumn
```

```
1761 \newcommand{\subsubsection}{\@startsection{subsubsection}{3}{\z@}%
               1762 {\z@}{\if@slide .4\Cvs \else \z@ \fi}%
               1763 {\normalfont\normalsize\headfont}}
               1764 \else
               1765 \newcommand{\subsubsection}{\@startsection{subsubsection}{3}{\z@}%
               1766 {\Cvs \@plus.5\Cdp \@minus.2\Cdp}%
               1767 \{ \if@slide .5\Cvs \@plus .3\Cdp \else \z0 \t17671768 {\normalfont\normalsize\headfont}}
               1769 \fi
     \paragraph
見出しの後ろで改行されません。
\jsParagraphMark
                  [2016-11-16] 従来は \paragraph の最初に出るマークを「■」に固定していましたが,こ
                のマークを変更可能にするため \jsParagraphMark というマクロに切り出しました。これ
                で,たとえば
                  \renewcommand{\jsParagraphMark}{★}
                とすれば「★」に変更できますし、マークを空にすることも容易です。なお、某学会クラス
                では従来どおりマークは付きません。
               1770 ⟨!jspf⟩\newcommand{\jsParagraphMark}{■}
               1771 \if@twocolumn
               1772 \newcommand{\paragraph}{\@startsection{paragraph}{4}{\z@}%
               1773 {\z@}{\if@slide .4\Cvs \else -1zw\fi}% 改行せず 1zw のアキ
               1774 \frac{\text{1774} \if{ \normal{normalfont} \normal{normal size} \headfont}1775 ⟨!jspf⟩ {\normalfont\normalsize\headfont\jsParagraphMark}}
               1776 \else
               1777 \newcommand{\paragraph}{\@startsection{paragraph}{4}{\z@}%
               1778 {0.5\Cvs \@plus.5\Cdp \@minus.2\Cdp}%
               1779 {\if@slide .5\Cvs \@plus.3\Cdp \else -1zw\fi}% 改行せず 1zw のアキ
               1780 \langlejspf\rangle {\normalfont\normalsize\headfont}}
               1781 (!ispf) {\normalfont\normalsize\headfont\isParagraphMark}}
               1782 \fi
  \subparagraph 見出しの後ろで改行されません。
               1783 \if@twocolumn
               1784 \newcommand{\subparagraph}{\@startsection{subparagraph}{5}{\z@}%
```

```
1785 {\zeta \cdot 4\Cvs \Qplus 3\Cdp \else -1zw\fi}%
1786 {\normalfont\normalsize\headfont}}
1787 \else
1788 \newcommand{\subparagraph}{\@startsection{subparagraph}{5}{\z@}%
1789 {\zeta}{\if@slide .5\Cvs \@plus .3\Cdp \else -1zw\fi}%
1790 {\normalfont\normalsize\headfont}}
1791 \fi
```
#### 8.3 リスト環境

第 *k* レベルのリストの初期化をするのが \@list*k* です(*k* = i*,* ii*,* iii*,* iv)。\@list*k* は \leftmargin を \leftmargin*k* に設定します。

```
\leftmargini 二段組であるかないかに応じてそれぞれ 2em,2.5em でしたが,ここでは全角幅の 2 倍にし
                ました。
                  [2002-05-11] 3zw に変更しました。
                  [2005-03-19] 二段組は 2zw に戻しました。
               1792 \if@slide
               1793 \setlength\leftmargini{1zw}
               1794 \else
               1795 \if@twocolumn
               1796 \setlength\leftmargini{2zw}
               1797 \else
               1798 \setlength\leftmargini{3zw}
               1799 \fi
               1800 \fi
   \leftmarginii  ii, iii, iv は \labelsep とそれぞれ '(m)', 'vii.', 'M.' の幅との和より大きくすること
  \leftmarginiii
になっています。ここでは全角幅の整数倍に丸めました。
   \leftmarginiv
1801 \if@slide
    \label{eq:1802} \backslash \texttt{leftmarginv}^{1802}\leftmarginvi
1804 \setlength\leftmarginiv {1zw}
                   \setlength\leftmarginii {1zw}
               1803 \setlength\leftmarginiii{1zw}
               1805 \setlength\leftmarginv {1zw}
               1806 \setlength\leftmarginvi {1zw}
              1807 \else
               1808 \setlength\leftmarginii {2zw}
               1809 \setlength\leftmarginiii{2zw}
               1810 \setlength\leftmarginiv {2zw}
               1811 \setlength\leftmarginv {1zw}
               1812 \setlength\leftmarginvi {1zw}
               1813 \fi
       \labelsep
\labelsep はラベルと本文の間の距離です。\labelwidth はラベルの幅です。これは二分
     \labelwidth
に変えました。
               1814 \setlength \labelsep {0.5zw} % .5em
               1815 \setlength \labelwidth{\leftmargini}
               1816 \addtolength\labelwidth{-\labelsep}
      \partopsep リスト環境の前に空行がある場合,\parskip と \topsep に \partopsep を加えた値だけ
                縦方向の空白ができます。0 に改変しました。
               1817 \setlength\partopsep{\z@} % {2\p@ \@plus 1\p@ \@minus 1\p@}
\@beginparpenalty
リストや段落環境の前後,リスト項目間に挿入されるペナルティです。
 \@endparpenalty
1818 \@beginparpenalty -\@lowpenalty
   \@itempenalty 1819\@endparpenalty -\@lowpenalty
               1820 \@itempenalty -\@lowpenalty
        \@listi
\@listi は \leftmargin,\parsep,\topsep,\itemsep などのトップレベルの定義を
```

```
\@listI
します。この定義は,フォントサイズコマンドによって変更されます(たとえば \small の
```
中では小さい値に設定されます)。このため, \normalsize がすべてのパラメータを戻せる ように、\@listI で \@listi のコピーを保存します。元の値はかなり複雑ですが、ここで は簡素化してしまいました。特に最初と最後に行送りの半分の空きが入るようにしてありま す。アスキーの標準スタイルではトップレベルの itemize, enumerate 環境でだけ最初と 最後に行送りの半分の空きが入るようになっていました。

```
[2004-09-27] \topsep のグルー ^{+0.2}_{-0.1} \baselineskip を思い切って外しました。
1821 \def\@listi{\leftmargin\leftmargini
1822 \parsep \z@
1823 \topsep 0.5\baselineskip
1824 \itemsep \z@ \relax}
1825 \let\@listI\@listi
   念のためパラメータを初期化します(実際には不要のようです)。
```
1826 \@listi

\@listii 第 2~6 レベルのリスト環境のパラメータの設定です。

```
\@listiii
1827 \def\@listii{\leftmargin\leftmarginii
\begin{array}{r}\n\backslash \texttt{Clistiv}^{\,1828} \\
1829\n\end{array}\text{\texttt{\char'1830}} \vspace{-0.00000cm}\@listvi
               \labelwidth\leftmarginii \advance\labelwidth-\labelsep
               \topsep \z@
              \parsep \z@
               \itemsep\parsep}
         1832 \def\@listiii{\leftmargin\leftmarginiii
         1833 \labelwidth\leftmarginiii \advance\labelwidth-\labelsep
         1834 \topsep \z@
         1835 \parsep \z@
         1836 \itemsep\parsep}
         1837 \def\@listiv {\leftmargin\leftmarginiv
         1838 \labelwidth\leftmarginiv
         1839 \advance\labelwidth-\labelsep}
         1840 \def\@listv {\leftmargin\leftmarginv
         1841 \labelwidth\leftmarginv
         1842 \advance\labelwidth-\labelsep}
         1843 \def\@listvi {\leftmargin\leftmarginvi
         1844 \labelwidth\leftmarginvi
         1845 \dvance\labelwidth-\labelsep}
```
■enumerate 環境 enumerate 環境はカウンタ enumi, enumii, enumiii, enumiv を使 います。enum*n* は第 *n* レベルの番号です。

\theenumi 出力する番号の書式を設定します。これらは L<sup>y</sup>T<sub>E</sub>X 本体(1t1ists.dtx 参照)で定義済み \theenumii ですが,ここでは表し方を変えています。\@arabic,\@alph,\@roman,\@Alph はそれぞ \theenumiii れ算用数字,小文字アルファベット,小文字ローマ数字,大文字アルファベットで番号を出 \theenumiv 力する命令です。

```
1846 \renewcommand{\theenumi}{\@arabic\c@enumi}
```

```
1847 \renewcommand{\theenumii}{\@alph\c@enumii}
```

```
1848 \renewcommand{\theenumiii}{\@roman\c@enumiii}
```

```
1849 \renewcommand{\theenumiv}{\@Alph\c@enumiv}
```

```
\labelenumi
enumerate 環境の番号を出力する命令です。第 2 レベル以外は最後に欧文のピリオドが付
\labelenumii
きますが,これは好みに応じて取り払ってください。第 2 レベルの番号のかっこは和文用に
\labelenumiii
換え,その両側に入る余分なグルーを \inhibitglue で取り除いています。
\labelenumiv
1850 \newcommand{\labelenumi}{\theenumi.}
          1851 \newcommand{\labelenumii}{\inhibitglue (\theenumii )\inhibitglue}
           1852 \newcommand{\labelenumiii}{\theenumiii.}
          1853 \newcommand{\labelenumiv}{\theenumiv.}
   \p@enumii
\p@enumn は \ref コマンドで enumerate 環境の第 n レベルの項目が参照されるときの書
  \p@enumiii
式です。これも第 2 レベルは和文用かっこにしました。
   \p@enumiv<sup>1854</sup> \renewcommand{\p@enumii}{\theenumi}
          1855 \renewcommand{\p@enumiii}{\theenumi\inhibitglue (\theenumii )}
          1856 \renewcommand{\p@enumiv}{\p@enumiii\theenumiii}
```
#### ■itemize 環境

```
\labelitemi
itemize 環境の第 n レベルのラベルを作るコマンドです。
\labelitemii
1857 \newcommand\labelitemi{\textbullet}
\labelitemiii 1858 \newcommand\labelitemii{\normalfont\bfseries \textendash}
\labelitemiv
1860 \newcommand\labelitemiv{\textperiodcentered}
            1859 \newcommand\labelitemiii{\textasteriskcentered}
```
#### ■ description 環境

```
description 本来の description 環境では、項目名が短いと、説明部分の頭がそれに引きずられて左に
        出てしまいます。これを解決した新しい description の実装です。
```
1861 \newenvironment{description}{%

```
1862 \list{}{%
```

```
1863 \labelwidth=\leftmargin
```

```
1864 \labelsep=1zw
```
- 1865 \advance \labelwidth by -\labelsep
- 1866 \let \makelabel=\descriptionlabel}}{\endlist}
- \descriptionlabel description 環境のラベルを出力するコマンドです。好みに応じて #1 の前に適当な空き (たとえば \hspace{1zw})を入れるのもいいと思います。

1867 \newcommand\*\descriptionlabel[1]{\normalfont\headfont #1\hfil}

#### ■概要

abstract 概要(要旨,梗概)を出力する環境です。book クラスでは各章の初めにちょっとしたことを 書くのに使います。titlepage オプション付きの article クラスでは、独立したページに 出力されます。abstract 環境は元は quotation 環境で作られていましたが,quotation 環境の右マージンをゼロにしたので, list 環境で作り直しました。

JSPF スタイルでは実際の出力は \maketitle で行われます。

<sup>1868</sup> *⟨∗*book*⟩*

1869 \newenvironment{abstract}{%

```
1870 \begin{list}{}{%
1871 \listparindent=1zw
1872 \itemindent=\listparindent
1873 \rightmargin=0pt
1874 \leftmargin=5zw}\item[]}{\end{list}\vspace{\baselineskip}}
1875 ⟨/book⟩
1876 ⟨∗article | report | kiyou⟩
1877 \newbox\@abstractbox
1878 \if@titlepage
1879 \newenvironment{abstract}{%
1880 \titlepage
1881 \null\vfil
1882 \@beginparpenalty\@lowpenalty
1883 \begin{center}%
1884 \headfont \abstractname
1885 \@endparpenalty\@M
1886 \end{center}}%
1887 {\par\vfil\null\endtitlepage}
1888 \else
1889 \newenvironment{abstract}{%
1890 \if@twocolumn
1891 \ifx\maketitle\relax
1892 \section*{\abstractname}%
1893 \else
1894 \global\setbox\@abstractbox\hbox\bgroup
1895 \begin{minipage}[b]{\textwidth}
1896 \small\parindent1zw
1897 \begin{center}%
1898 {\headfont \abstractname\vspace{-.5em}\vspace{\z@}}%
1899 \end{center}%
1900 \list{}{%
1901 \listparindent\parindent
1902 \itemindent \listparindent
1903 \rightmargin \leftmargin}%
1904 \item\relax
1905 \setminusfi
1906 \else
1907 \small
1908 \begin{center}%
1909 {\headfont \abstractname\vspace{-.5em}\vspace{\z@}}%
1910 \end{center}%
1911 \list{}{%
1912 \listparindent\parindent
1913 \itemindent \listparindent
1914 \rightmargin \leftmargin}%
1915 \item\relax
1916 \fi}{\if@twocolumn
1917 \ifx\maketitle\relax
1918 \else
```

```
1919 \endlist\end{minipage}\egroup
1920 \fi
1921 \else
1922 \endlist
1923 \fi}
1924 \fi
1925 ⟨/article | report | kiyou⟩
1926 ⟨∗jspf⟩
1927 \newbox\@abstractbox
1928 \newenvironment{abstract}{%
1929 \global\setbox\@abstractbox\hbox\bgroup
1930 \begin{minipage}[b]{157\jsc@mmm}{\sffamily Abstract}\par
1931 \small
1932 \if@english \parindent6\jsc@mmm \else \parindent1zw \fi}%
1933 {\end{minipage}\egroup}
1934 ⟨/jspf⟩
```
#### ■キーワード

keywords キーワードを準備する環境です。実際の出力は \maketitle で行われます。

```
1935 ⟨∗jspf⟩
1936 %\newbox\@keywordsbox
1937 %\newenvironment{keywords}{%
1938 % \global\setbox\@keywordsbox\hbox\bgroup
1939 % \begin{minipage}[b]{1570\jsc@mmm}{\sffamily Keywords:}\par
1940 % \small\parindent0zw}%
1941 % {\end{minipage}\egroup}
1942 ⟨/jspf⟩
```
#### ■verse 環境

verse 詩のための verse 環境です。

```
1943 \newenvironment{verse}{%
```

```
1944 \let \\=\@centercr
```

```
1945 \list{}{%
```

```
1946 \itemsep \z@
```
1947 \itemindent -2zw % 元: -1.5em

```
1948 \listparindent\itemindent
```

```
1949 \rightmargin \z@
```
- 1950 \advance\leftmargin 2zw}% 元: 1.5em
- \item\relax}{\endlist}

### ■ quotation 環境

quotation 段落の頭の字下げ量を 1.5em から \parindent に変えました。また,右マージンを 0 にし ました。 \newenvironment{quotation}{% \list{}{%

```
1954 \listparindent\parindent
1955 \itemindent\listparindent
1956 \rightmargin \z@}%
1957 \item\relax}{\endlist}
```
#### ■quote 環境

```
quote quote 環境は,段落がインデントされないことを除き,quotation 環境と同じです。
       1958 \newenvironment{quote}%
       1959 {\list{}{\rightmargin\z@}\item\relax}{\endlist}
        ■定理など ltthm.dtx 参照。たとえば次のように定義します。
          \newtheorem{definition}{定義}
          \newtheorem{axiom}{公理}
          \newtheorem{theorem}{定理}
          [2001-04-26] 定理の中はイタリック体になりましたが,これでは和文がゴシック体になっ
        てしまうので,\itshape を削除しました。
          [2009-08-23] \bfseries を \headfont に直し,\labelsep を 1 zw にし,括弧を全角に
        しました。
       1960 \def\@begintheorem#1#2{\trivlist\labelsep=1zw
       1961 \item[\hskip \labelsep{\headfont #1\ #2}]}
       1962 \def\@opargbegintheorem#1#2#3{\trivlist\labelsep=1zw
       1963 \item[\hskip \labelsep{\headfont #1\ #2 (#3) }]}
titlepage タイトルを独立のページに出力するのに使われます。
          [2017-02-24] コミュニティ版 pLATFX の標準クラス 2017/02/15 に合わせて, book クラス
        でタイトルを必ず奇数ページに送るようにしました。といっても,横組クラスしかありませ
        んでしたので、従来の挙動は何も変わっていません。また、book 以外の場合のページ番号
        のリセットもコミュニティ版 pLATFX の標準クラス 2017/02/15 に合わせましたが, こちら
        も片面印刷あるいは独立のタイトルページを作らないクラスばかりでしたので、従来の挙動
        は何も変わらずに済みました。
       1964 \newenvironment{titlepage}{%
       1965 ⟨book⟩ \pltx@cleartooddpage %% 2017-02-24
       1966 \if@twocolumn
       1967 \@restonecoltrue\onecolumn
       1968 \else
       1969 \@restonecolfalse\newpage
       1970 \fi
       1971 \thispagestyle{empty}%
       1972 \ifodd\c@page\setcounter{page}\@ne\else\setcounter{page}\z@\fi %% 2017-02-24
       1973 }%
       1974 {\if@restonecol\twocolumn \else \newpage \fi
       1975 \if@twoside\else
       1976 \setcounter{page}\@ne
       1977 \fi}
```
#### ■付録

\appendix 本文と付録を分離するコマンドです。 *⟨∗*!book&!report*⟩* 1979 \newcommand{\appendix}{\par \setcounter{section}{0}% \setcounter{subsection}{0}% \gdef\presectionname{\appendixname}% \gdef\postsectionname{}% % \gdef\thesection{\@Alph\c@section}% [2003-03-02] \gdef\thesection{\presectionname\@Alph\c@section\postsectionname}% \gdef\thesubsection{\@Alph\c@section.\@arabic\c@subsection}} *⟨/*!book&!report*⟩ ⟨∗*book *|* report*⟩* 1989 \newcommand{\appendix}{\par \setcounter{chapter}{0}% \setcounter{section}{0}% \gdef\@chapapp{\appendixname}% \gdef\@chappos{}% \gdef\thechapter{\@Alph\c@chapter}} *⟨/*book *|* report*⟩*

## 8.4 パラメータの設定

#### ■array と tabular 環境

\arraycolsep array 環境の列間には \arraycolsep の 2 倍の幅の空きが入ります。 \setlength\arraycolsep{5\jsc@mpt}

\tabcolsep tabular 環境の列間には \tabcolsep の 2 倍の幅の空きが入ります。

\setlength\tabcolsep{6\jsc@mpt}

\arrayrulewidth array, tabular 環境内の罫線の幅です。

\setlength\arrayrulewidth{.4\jsc@mpt}

\doublerulesep array, tabular 環境での二重罫線間のアキです。

\setlength\doublerulesep{2\jsc@mpt}

#### ■tabbing 環境

\tabbingsep \' コマンドで入るアキです。

\setlength\tabbingsep{\labelsep}

#### ■minipage 環境

\@mpfootins minipage 環境の脚注の \skip\@mpfootins は通常のページの \skip\footins と同じ働 きをします。 \skip\@mpfootins = \skip\footins

#### ■framebox 環境

\fboxsep \fbox,\framebox で内側のテキストと枠との間の空きです。

\fboxrule \fbox,\framebox の罫線の幅です。

2002 \setlength\fboxsep{3\jsc@mpt} 2003 \setlength\fboxrule{.4\jsc@mpt}

#### ■equation と eqnarray 環境

\theequation 数式番号を出力するコマンドです。

*(!book&!report)* \renewcommand \theequation {\@arabic\c@equation} *⟨∗*book *|* report*⟩* \@addtoreset{equation}{chapter} \renewcommand\theequation {\ifnum \c@chapter>\z@ \thechapter.\fi \@arabic\c@equation} *⟨/*book *|* report*⟩*

\jot eqnarray の行間に余分に入るアキです。デフォルトの値をコメントアウトして示しておき ます。

2010 % \setlength\jot{3pt}

\@eqnnum 数式番号の形式です。デフォルトの値をコメントアウトして示しておきます。

\inhibitglue (\theequation )\inhibitglue のように和文かっこを使うことも可 能です。

2011 % \def\@eqnnum{(\theequation)}

amsmath パッケージを使う場合は \tagform@ を次のように修正します。

2012 % \def\tagform@#1{\maketag@@@{(\ignorespaces#1\unskip\@@italiccorr )}}

## 8.5 フロート

タイプ TYPE のフロートオブジェクトを扱うには、次のマクロを定義します。

\fps@TYPE フロートを置く位置(float placement specifier)です。 \ftype@TYPE フロートの番号です。2の累乗(1,2,4, ...)でなければなりません。 \ext@TYPE フロートの目次を出力するファイルの拡張子です。 \fnum@TYPE キャプション用の番号を生成するマクロです。 \@makecaption*⟨num⟩⟨text⟩* キャプションを出力するマクロです。*⟨num⟩* <sup>は</sup> \fnum@... の生成する番号,*⟨text⟩* はキャプションのテキストです。テキストは適当な幅の \parbox に入ります。

#### ■figure 環境

\c@figure 図番号のカウンタです。

```
\thefigure 図番号を出力するコマンドです。
          2013 ⟨∗!book&!report⟩
          2014 \newcounter{figure}
          2015 \renewcommand \thefigure {\@arabic\c@figure}
          2016 ⟨/!book&!report⟩
          2017 ⟨∗book | report⟩
          2018 \newcounter{figure}[chapter]
          2019 \renewcommand \thefigure
          2020 {\ifnum \c@chapter>\z@ \thechapter.\fi \@arabic\c@figure}
          2021 ⟨/book | report⟩
\fps@figure
figure のパラメータです。\figurename の直後に ~ が入っていましたが,ここでは外し
```

```
\ftype@figure
ました。
```

```
\ext@figure
2022 \def\fps@figure{tbp}
\fnum@figure
2023 \def\ftype@figure{1}
             2024 \def\ext@figure{lof}
```
\def\fnum@figure{\figurename\nobreak\thefigure}

```
figure
* 形式は段抜きのフロートです。
```
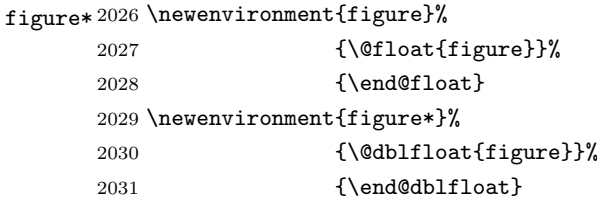

#### ■table 環境

\c@table 表番号カウンタと表番号を出力するコマンドです。アスキー版では \thechapter. が \thetable \thechapter{}・ になっていますが,ここではオリジナルのままにしています。

```
2032 ⟨∗!book&!report⟩
2033 \newcounter{table}
2034 \renewcommand\thetable{\@arabic\c@table}
2035 ⟨/!book&!report⟩
2036 ⟨∗book | report⟩
2037 \newcounter{table}[chapter]
2038 \renewcommand \thetable
2039 {\ifnum \c@chapter>\z@ \thechapter.\fi \@arabic\c@table}
2040 ⟨/book | report⟩
```

```
\fps@table
table のパラメータです。\tablename の直後に ~ が入っていましたが,ここでは外しま
\ftype@table
した。
 \ext@table
2041 \def\fps@table{tbp}
2042 \def\ftype@table{2}<br>\fnum@table
          2043 \def\ext@table{lot}
```

```
2044 \def\fnum@table{\tablename\nobreak\thetable}
```

```
table
* は段抜きのフロートです。
```
#### table\*

```
2045 \newenvironment{table}%
2046 <br>{\@float{table}}%
2047 {\end@float}
2048 \newenvironment{table*}%
2049 {\@dblfloat{table}}%
2050 {\end@dblfloat}
```
# 8.6 キャプション

\@makecaption \caption コマンドにより呼び出され,実際にキャプションを出力するコマンドです。第 1 引数はフロートの番号, 第2引数はテキストです。

\abovecaptionskip それぞれキャプションの前後に挿入されるスペースです。\belowcaptionskip が 0 になっ \belowcaptionskip ていましたので,キャプションを表の上につけた場合にキャプションと表がくっついてしま うのを直しました。 2051 \newlength\abovecaptionskip 2052 \newlength\belowcaptionskip 2053\setlength\abovecaptionskip{5\jsc@mpt} % 元: 10\p@

 $2054 \setminus \setminus \Delta \backslash \in \mathbb{Z} \$ 

実際のキャプションを出力します。オリジナルと異なり、文字サイズを \small にし, キャプションの幅を 2cm 狭くしました。

[2003-11-05] ロジックを少し変えてみました。

[2018-12-11] 遅くなりましたが, listings パッケージを使うときにtitle を指定すると "1zw" が出力されてしまう問題 (forum:1543, Issue #71) に対処しました。

#### <sup>2055</sup> *⟨∗*!jspf*⟩*

- 2056 % \long\def\@makecaption#1#2{{\small
- 2057 % \advance\leftskip10\jsc@mmm
- 2058 % \advance\rightskip10\jsc@mmm
- 2059 % \vskip\abovecaptionskip
- 2060 % \sbox\@tempboxa{#1\hskip1zw\relax #2}%
- 2061 % \ifdim \wd\@tempboxa >\hsize

```
2062 % #1\hskip1zw\relax #2\par
```

```
2063 % \else
```

```
2064 % \global \@minipagefalse
2065 % \hb@xt@\hsize{\hfil\box\@tempboxa\hfil}%
```

```
2066 % \fi
```
2067 % \vskip\belowcaptionskip}}

```
2068 \long\def\@makecaption#1#2{{\small
```

```
2069 \advance\leftskip .0628\linewidth
```

```
2070 \advance\rightskip .0628\linewidth
```

```
2071 \vskip\abovecaptionskip
```

```
2072 \sbox\@tempboxa{#1\hskip1zw\relax #2}%
```

```
2073 \ifdim \wd\@tempboxa <\hsize \centering \fi
```

```
2074 #1{\hskip1zw\relax}#2\par
```

```
2075 \vskip\belowcaptionskip}}
```

```
2076 ⟨/!jspf⟩
2077 ⟨∗jspf⟩
2078 \long\def\@makecaption#1#2{%
2079 \vskip\abovecaptionskip
2080 \sbox\@tempboxa{\small\sffamily #1\quad #2}%
2081 \ifdim \wd\@tempboxa >\hsize
2082 {\small\sffamily
2083 \list{#1}{%
2084 \renewcommand{\makelabel}[1]{##1\hfil}
2085 \itemsep \z@
2086 \itemindent \z@
2087 \labelsep \z@
2088 \labelwidth 11\jsc@mmm
2089 \listparindent\z@
2090 \leftmargin 11\jsc@mmm}\item\relax #2\endlist}
2091 \else
2092 \global \@minipagefalse
2093 \hb@xt@\hsize{\hfil\box\@tempboxa\hfil}%
2094 \fi
2095 \vskip\belowcaptionskip}
2096 ⟨/jspf⟩
```
# 9 フォントコマンド

ここでは LATEX 2.09 で使われていたコマンドを定義します。これらはテキストモードと数 式モードのどちらでも動作します。これらは互換性のためのもので,できるだけ \text... と \math... を使ってください。

```
\mc
フォントファミリを変更します。
```

```
\gt
2097 \DeclareOldFontCommand{\mc}{\normalfont\mcfamily}{\mathmc}
\rm 2098 \DeclareOldFontCommand{\gt}{\normalfont\gtfamily}{\mathgt}
\sf
2100 \DeclareOldFontCommand{\sf}{\normalfont\sffamily}{\mathsf}
\tt 2101 \Declare01dFontCommand{\tt}{\normalfont\ttfamily}{\mathtt}
   2099 \DeclareOldFontCommand{\rm}{\normalfont\rmfamily}{\mathrm}
```
\bf ボールドシリーズにします。通常のミーディアムシリーズに戻すコマンドは \mdseries です。

2102 \DeclareOldFontCommand{\bf}{\normalfont\bfseries}{\mathbf}

\it フォントシェイプを変えるコマンドです。斜体とスモールキャップスは数式中では何もしま \sl せん(警告メッセージを出力します)。通常のアップライト体に戻すコマンドは \upshape \sc です。 2103 \DeclareOldFontCommand{\it}{\normalfont\itshape}{\mathit}

```
2104 \DeclareOldFontCommand{\s1}{\normal{\\normalfont\s1shape}{\@nonath\s1}\}2105 \DeclareOldFontCommand{\sc}{\normalfont\scshape}{\@nomath\sc}
```

```
\cal
数式モード以外では何もしません(警告を出します)。
\mit
```
2106 \DeclareRobustCommand\*{\cal}{\@fontswitch\relax\mathcal} 2107 \DeclareRobustCommand\*{\mit}{\@fontswitch\relax\mathnormal}

# 10 相互参照

### 10.1 目次の類

\section コマンドは .toc ファイルに次のような行を出力します。

\contentsline{section}{タイトル}{ページ}

たとえば \section に見出し番号が付く場合,上の「タイトル」は

\numberline{番号}{見出し}

となります。この「番号」は \thesection コマンドで生成された見出し番号です。 figure 環境の \caption コマンドは .lof ファイルに次のような行を出力します。

\contentsline{figure}{\numberline{番号}{キャプション}{ページ}

この「番号」は \thefigure コマンドで生成された図番号です。

table 環境も同様です。

\contentsline{...} は \10... というコマンドを実行するので,あらかじめ \l@chapter,\l@section,\l@figure などを定義しておかなければなりません。これ らの多くは \@dottedtocline コマンドを使って定義します。これは

\@dottedtocline{レベル}{インデント}{幅}{タイトル}{ページ}

という書式です。

レベル この値が tocdepth 以下のときだけ出力されます。\chapter はレベル 0, \section はレベル 1,等々です。

インデント 左側の字下げ量です。

```
幅 「タイトル」に \numberline コマンドが含まれる場合,節番号が入る箱の幅です。
```
- \@pnumwidth ページ番号の入る箱の幅です。
- \@tocrmarg 右マージンです。\@tocrmarg *≥* \@pnumwidth とします。
- \@dotsep 点の間隔です(単位 mu)。
- \c@tocdepth 目次ページに出力する見出しレベルです。元は article で 3,その他で 2 でしたが,ここ では一つずつ減らしています。
	- 2108 \newcommand\@pnumwidth{1.55em}
	- 2109 \newcommand\@tocrmarg{2.55em}
	- 2110 \newcommand\@dotsep{4.5}
	- <sup>2111</sup> *⟨*!book&!report*⟩*\setcounter{tocdepth}{2}
	- <sup>2112</sup> *⟨*book *|* report*⟩*\setcounter{tocdepth}{1}

### ■目次

\tableofcontents 目次を生成します。

```
\jsc@tocl@width [2013-12-30] \prechaptername などから見積もった目次のラベルの長さです。(by ts)
              2113 \newdimen\jsc@tocl@width
              2114 \newcommand{\tableofcontents}{%
              2115 ⟨∗book | report⟩
              2116 \settowidth\jsc@tocl@width{\headfont\prechaptername\postchaptername}%
              2117 \settowidth\@tempdima{\headfont\appendixname}%
              2118 \ifdim\jsc@tocl@width<\@tempdima \setlength\jsc@tocl@width{\@tempdima}\fi
              2119 \ifdim\jsc@tocl@width<2zw \divide\jsc@tocl@width by 2 \advance\jsc@tocl@width 1zw\fi
              2120 \if@twocolumn
              2121 \@restonecoltrue\onecolumn
              2122 \else
              2123 \@restonecolfalse
              2124 \fi
              2125 \chapter*{\contentsname}%
              2126 \@mkboth{\contentsname}{}%
              2127 ⟨/book | report⟩
              2128 ⟨∗!book&!report⟩
              2129 \settowidth\jsc@tocl@width{\headfont\presectionname\postsectionname}%
              2130 \settowidth\@tempdima{\headfont\appendixname}%
              2131 \ifdim\jsc@tocl@width<\@tempdima\relax\setlength\jsc@tocl@width{\@tempdima}\fi
              2132 \ifdim\jsc@tocl@width<2zw \divide\jsc@tocl@width by 2 \advance\jsc@tocl@width 1zw\fi
              2133 \section*{\contentsname}%
              2134 \@mkboth{\contentsname}{\contentsname}%
              2135 ⟨/!book&!report⟩
              2136 \@starttoc{toc}%
              2137 ⟨book | report⟩ \if@restonecol\twocolumn\fi
              2138 }
       \l@part 部の目次です。
```

```
2139 \newcommand*{\l@part}[2]{%
2140 \ifnum \c@tocdepth >-2\relax
2141 ⟨!book&!report⟩ \addpenalty\@secpenalty
2142 (book | report) \addpenalty{-\@highpenalty}%<br>2143 \addvspace{2.25em \@plus\isc@mpt}%
       \addvspace{2.25em \@plus\jsc@mpt}%
2144 \begingroup
2145 \parindent \z@
2146 % \@pnumwidth should be \@tocrmarg
2147 % \rightskip \@pnumwidth
2148 \rightskip \@tocrmarg
2149 \parfillskip -\rightskip
2150 {\leavevmode
2151 \large \headfont
2152 \setlength\@lnumwidth{4zw}%
2153 #1\hfil \hb@xt@\@pnumwidth{\hss #2}}\par
2154 \nobreak
```

```
2155 ⟨book | report⟩ \global\@nobreaktrue
         2156 ⟨book | report⟩ \everypar{\global\@nobreakfalse\everypar{}}%
         2157 \endgroup
         2158 \fi}
\l@chapter 章の目次です。\@lnumwidth を 4.683zw に増やしました。
            [2013-12-30] \@lnumwidth を \jsc@tocl@width から決めるようにしてみました。(by
          ts)
         2159 ⟨∗book | report⟩
         2160 \newcommand*{\l@chapter}[2]{%
         2161 \ifnum \c@tocdepth >\m@ne
         2162 \addpenalty{-\@highpenalty}%
         2163 \addvspace{1.0em \@plus\jsc@mpt}
         2164 % \vskip 1.0em \@plus\p@ % book.cls では↑がこうなっている
         2165 \begingroup
         2166 \parindent\z@
         2167 % \rightskip\@pnumwidth
         2168 \rightskip\@tocrmarg
         2169 \parfillskip-\rightskip
         2170 \leavevmode\headfont
         2171 % \if@english\setlength\@lnumwidth{5.5em}\else\setlength\@lnumwidth{4.683zw}\fi
         2172 \setlength\@lnumwidth{\jsc@tocl@width}\advance\@lnumwidth 2.683zw
         2173 \advance\leftskip\@lnumwidth \hskip-\leftskip
         2174 #1\nobreak\hfil\nobreak\hbox to\@pnumwidth{\hss#2}\par
         2175 \penalty\@highpenalty
         2176 \endgroup
         2177 \fi}
         2178 ⟨/book | report⟩
\l@section 節の目次です。
         2179 ⟨∗!book&!report⟩
         2180 \newcommand*{\l@section}[2]{%
         2181 \ifnum \c@tocdepth >\z@
         2182 \addpenalty{\@secpenalty}%
         2183 \addvspace{1.0em \@plus\jsc@mpt}%
         2184 \begingroup
         2185 \parindent\z@
         2186 % \rightskip\@pnumwidth
         2187 \rightskip\@tocrmarg
         2188 \parfillskip-\rightskip
         2189 \leavevmode\headfont
         2190 %\setlength\@lnumwidth{4zw}% 元 1.5em [2003-03-02]
         2191 \setlength\@lnumwidth{\jsc@tocl@width}\advance\@lnumwidth 2zw
         2192 \advance\leftskip\@lnumwidth \hskip-\leftskip
         2193 #1\nobreak\hfil\nobreak\hbox to\@pnumwidth{\hss#2}\par
         2194 \endgroup
         2195 \fi}
         2196 ⟨/!book&!report⟩
```

```
インデントと幅はそれぞれ 1.5em,2.3em でしたが,1zw,3.683zw に変えました。
              2197 (book | report) % \newcommand*{\l@section}{\@dottedtocline{1}{1zw}{3.683zw}}
                  [2013-12-30] 上のインデントは \jsc@tocl@width から決めるようにしました。(by ts)
  \l@subsection
さらに下位レベルの目次項目の体裁です。あまり使ったことがありませんので,要修正かも
\l@subsubsection
しれません。
   \l@paragraph
\l@subparagraph
2198 ⟨∗!book&!report⟩
                  [2013-12-30] ここも \jsc@tocl@width から決めるようにしてみました。(by ts)
              2199 % \newcommand*{\l@subsection} {\@dottedtocline{2}{1.5em}{2.3em}}
              2200 % \newcommand*{\l@subsubsection}{\@dottedtocline{3}{3.8em}{3.2em}}
              2201 % \newcommand*{\l@paragraph} {\@dottedtocline{4}{7.0em}{4.1em}}
              2202 % \newcommand*{\l@subparagraph} {\@dottedtocline{5}{10em}{5em}}
              2203 %
              2204 % \newcommand*{\l@subsection} {\@dottedtocline{2}{1zw}{3zw}}
              2205 % \newcommand*{\l@subsubsection}{\@dottedtocline{3}{2zw}{3zw}}
              2206 % \newcommand*{\l@paragraph} {\@dottedtocline{4}{3zw}{3zw}}
              2207 % \newcommand*{\l@subparagraph} {\@dottedtocline{5}{4zw}{3zw}}
              2208 %
              2209 \newcommand*{\l@subsection}{%
              2210 \@tempdima\jsc@tocl@width \advance\@tempdima -1zw
              2211 \@dottedtocline{2}{\@tempdima}{3zw}}
              2212 \newcommand*{\l@subsubsection}{%
              2213 \@tempdima\jsc@tocl@width \advance\@tempdima 0zw
              2214 \@dottedtocline{3}{\@tempdima}{4zw}}
              2215 \newcommand*{\l@paragraph}{%
              2216 \@tempdima\jsc@tocl@width \advance\@tempdima 1zw
              2217 \@dottedtocline{4}{\@tempdima}{5zw}}
              2218 \newcommand*{\l@subparagraph}{%
              2219 \@tempdima\jsc@tocl@width \advance\@tempdima 2zw
              2220 \@dottedtocline{5}{\@tempdima}{6zw}}
              2221 ⟨/!book&!report⟩
              2222 ⟨∗book | report⟩
              2223 % \newcommand*{\l@subsection} {\@dottedtocline{2}{3.8em}{3.2em}}
              2224 % \newcommand*{\l@subsubsection}{\@dottedtocline{3}{7.0em}{4.1em}}
              2225 % \newcommand*{\l@paragraph} {\@dottedtocline{4}{10em}{5em}}
              2226 % \newcommand*{\l@subparagraph} {\@dottedtocline{5}{12em}{6em}}
              2227 \newcommand*{\l@section}{%
              2228 \@tempdima\jsc@tocl@width \advance\@tempdima -1zw
              2229 \@dottedtocline{1}{\@tempdima}{3.683zw}}
              2230 \newcommand*{\l@subsection}{%
              2231 \@tempdima\jsc@tocl@width \advance\@tempdima 2.683zw
              2232 \@dottedtocline{2}{\@tempdima}{3.5zw}}
              2233 \newcommand*{\l@subsubsection}{%
              2234 \@tempdima\jsc@tocl@width \advance\@tempdima 6.183zw
              2235 \@dottedtocline{3}{\@tempdima}{4.5zw}}
              2236 \newcommand*{\l@paragraph}{%
              2237 \@tempdima\jsc@tocl@width \advance\@tempdima 10.683zw
              2238 \@dottedtocline{4}{\@tempdima}{5.5zw}}
```

```
2239 \newcommand*{\l@subparagraph}{%
            2240 \@tempdima\jsc@tocl@width \advance\@tempdima 16.183zw
            2241 \@dottedtocline{5}{\@tempdima}{6.5zw}}
            2242 ⟨/book | report⟩
   \numberline
欧文版 LATEX では \numberline{...} は幅 \@tempdima の箱に左詰めで出力する命令で
   \@lnumwidth
すが,アスキー版では \@tempdima の代わりに \@lnumwidth という変数で幅を決めるよう
             に再定義しています。後続文字が全角か半角かでスペースが変わらないように \hspace を
             入れておきました。
            2243 \newdimen\@lnumwidth
            2244 \def\numberline#1{\hb@xt@\@lnumwidth{#1\hfil}\hspace{0pt}}
\@dottedtocline
LATEX 本体(ltsect.dtx 参照)での定義と同じですが,\@tempdima を \@lnumwidth に
    \jsTocLine
変えています。
               [2018-06-23] デフォルトでは . . . . . . . . . . . . . のようにベースラインになります。
               これを変更可能にするため、\jsTocLine というマクロに切り出しました。例えば、仮想
             ボディの中央 ・・・・・・・・・・・・・・・・・・・・・・・・ に変更したい場合は
               \renewcommand{\isTocline}{{\texttt{abs}}とします。
            2245 \def\jsTocLine{\leaders\hbox{%
            2246 $\m@th \mkern \@dotsep mu\hbox{.}\mkern \@dotsep mu$}\hfill}
            2247 \def\@dottedtocline#1#2#3#4#5{\ifnum #1>\c@tocdepth \else
            2248 \vskip \z@ \@plus.2\jsc@mpt
            2249 {\leftskip #2\relax \rightskip \@tocrmarg \parfillskip -\rightskip
            2250 \parindent #2\relax\@afterindenttrue
            2251 \interlinepenalty\@M
            2252 \leavevmode
            2253 \@lnumwidth #3\relax
            2254 \advance\leftskip \@lnumwidth \null\nobreak\hskip -\leftskip
            2255 {#4}\nobreak
            2256 \jsTocLine \nobreak\hb@xt@\@pnumwidth{%
            2257 \hfil\normalfont \normalcolor #5}\par}\fi}
```
#### ■図目次と表目次

```
\listoffigures 図目次を出力します。
```

```
2258 \newcommand{\listoffigures}{%
2259 ⟨∗book | report⟩
2260 \if@twocolumn\@restonecoltrue\onecolumn
2261 \else\@restonecolfalse\fi
2262 \chapter*{\listfigurename}%
2263 \@mkboth{\listfigurename}{}%
2264 ⟨/book | report⟩
2265 ⟨∗!book&!report⟩
2266 \section*{\listfigurename}%
2267 \@mkboth{\listfigurename}{\listfigurename}%
```
```
2268 ⟨/!book&!report⟩
2269 \@starttoc{lof}%
2270 ⟨book | report⟩ \if@restonecol\twocolumn\fi
2271 }
```
\l@figure 図目次の項目を出力します。

```
2272 \newcommand*{\l@figure}{\@dottedtocline{1}{1zw}{3.683zw}}
```
\listoftables 表目次を出力します。

```
2273 \newcommand{\listoftables}{%
2274 ⟨∗book | report⟩
2275 \if@twocolumn\@restonecoltrue\onecolumn
2276 \else\@restonecolfalse\fi
2277 \chapter*{\listtablename}%
2278 \@mkboth{\listtablename}{}%
2279 ⟨/book | report⟩
2280 ⟨∗!book&!report⟩
2281 \section*{\listtablename}%
2282 \@mkboth{\listtablename}{\listtablename}%
2283 ⟨/!book&!report⟩
2284 \@starttoc{lot}%
2285 ⟨book | report⟩ \if@restonecol\twocolumn\fi
2286 }
```
\l@table 表目次は図目次と同じです。

\let\l@table\l@figure

## 10.2 参考文献

```
\bibindent オープンスタイルの参考文献で使うインデント幅です。元は 1.5em でした。
```
 \newdimen\bibindent \setlength\bibindent{2zw}

thebibliography 参考文献リストを出力します。

```
2290 \newenvironment{thebibliography}[1]{%
2291 \global\let\presectionname\relax
2292 \global\let\postsectionname\relax
2293 (article | jspf) \section*{\refname}\@mkboth{\refname}{\refname}%
2294 ⟨∗kiyou⟩
     \varepsilon_{1.5\baselineskip}2296 \subsubsection*{\refname}\@mkboth{\refname}{\refname}%
2297 \vspace{0.5\baselineskip}
2298 ⟨/kiyou⟩
2299 ⟨book | report⟩ \chapter*{\bibname}\@mkboth{\bibname}{}%
2300 (book | report) \addcontentsline{toc}{chapter}{\bibname}%
2301 \list{\@biblabel{\@arabic\c@enumiv}}%
2302 {\settowidth\labelwidth{\@biblabel{#1}}%
2303 \leftmargin\labelwidth
```

```
2304 \advance\leftmargin\labelsep
2305 \@openbib@code
2306 \usecounter{enumiv}%
2307 \let\p@enumiv\@empty
2308 \renewcommand\theenumiv{\@arabic\c@enumiv}}%
2309 ⟨kiyou⟩ \small
2310 \sloppy
2311 \clubpenalty4000
2312 \@clubpenalty\clubpenalty
2313 \widowpenalty4000%
2314 \sfcode'\.\@m}
2315 {\def\@noitemerr
2316 {\@latex@warning{Empty 'thebibliography' environment}}%
2317 \endlist}
```
\newblock \newblock はデフォルトでは小さなスペースを生成します。

2318 \newcommand{\newblock}{\hskip .11em\@plus.33em\@minus.07em}

\@openbib@code \@openbib@code はデフォルトでは何もしません。この定義は openbib オプションによっ て変更されます。

2319 \let\@openbib@code\@empty

\@biblabel \bibitem[...] のラベルを作ります。ltbibl.dtx の定義の半角 | を全角 [] に変え, 余 分なスペースが入らないように \inhibitglue ではさみました。とりあえずコメントアウ トしておきますので,必要に応じて生かしてください。

2320 % \def\@biblabel#1{\inhibitglue [#1]\inhibitglue}

\cite 文献の番号を出力する部分は ltbibl.dtx で定義されていますが,コンマとかっこを和文

\@cite フォントにするには次のようにします。とりあえずコメントアウトしておきましたので,必

\@citex 要に応じて生かしてください。かっこの前後に入るグルーを \inhibitglue で取っていま すので、オリジナル同様、Knuth~\cite{knu}。のように半角空白で囲んでください。

```
2321 % \def\@citex[#1]#2{\leavevmode
```
- 2322 % \let\@citea\@empty
- 2323 % \@cite{\@for\@citeb:=#2\do
- 2324 % {\@citea\def\@citea{,\inhibitglue\penalty\@m\ }%
- 2325 % \edef\@citeb{\expandafter\@firstofone\@citeb\@empty}%
- 2326 % \if@filesw\immediate\write\@auxout{\string\citation{\@citeb}}\fi
- 2327 % \@ifundefined{b@\@citeb}{\mbox{\normalfont\bfseries ?}%
- 2328 % \G@refundefinedtrue
- 2329 % \ClatexCwarning
- 2330 % {Citation '\@citeb' on page \thepage \space undefined}}
- 2331 % {\@cite@ofmt{\csname b@\@citeb\endcsname}}}}{#1}}

2332 % \def\@cite#1#2{\inhibitglue [{#1\if@tempswa, #2\fi}] \inhibitglue}

引用番号を上ツキの 1)のようなスタイルにするには次のようにします。\cite の先頭に \unskip を付けて先行のスペース(~ も)を帳消しにしています。

2333 % \DeclareRobustCommand\cite{\unskip

2334 % \@ifnextchar [{\@tempswatrue\@citex}{\@tempswafalse\@citex[]}}

```
2335 % \def\@cite#1#2{$^{\hbox{\scriptsize{#1\if@tempswa
2336 % ,\inhibitglue\ #2\fi})}}$}
```
## 10.3 索引

```
theindex 2~3 段組の索引を作成します。最後が偶数ページのときにマージンがずれる現象を直しま
           した(Thanks: 藤村さん)。
         2337 \newenvironment{theindex}{% 索引を 3 段組で出力する環境
         2338 \if@twocolumn
         2339 \onecolumn\@restonecolfalse
         2340 \else
         2341 \clearpage\@restonecoltrue
         2342 \fi
         2343 \columnseprule.4pt \columnsep 2zw
         2344 \ifx\multicols\@undefined
         2345 \book | report\ \twocolumn[\@makeschapterhead{\indexname}%<br>2346 \book | report\ \addcontentsline{toc}{chapter}{\indexname}
         2346 \book | report \ \addcontentsline{toc}{chapter}{\indexname}]%<br>2347 \lbook&!report \ \def\presectionname{}\def\postsectionname{}
         2347 (lbook&!report) \def\presectionname{}\def\postsectionname{}%<br>2348 (lbook&!report) \twocolumn[\section*{\indexname}]%
                                    \twocolumn[\section*{\indexname}]%
         2349 \else
         2350 \ifdim\textwidth<\fullwidth
         2351 \setlength{\evensidemargin}{\oddsidemargin}
         2352 \setlength{\textwidth}{\fullwidth}
         2353 \setlength{\linewidth}{\fullwidth}
         2354 (book | report) \begin{multicols}{3}[\chapter*{\indexname}%
         2355 (book | report) \addcontentsline{toc}{chapter}{\indexname}]%<br>2356 (!book&!report) \def\presectionname{}\def\postsectionname{}
         2356 (lbook&!report) \def\presectionname{}\def\postsectionname{}%<br>2357 (lbook&!report) \begin{multicols}{3}[\section*{\indexname}]%
                                       \begin{multicols}{3}[\section*{\indexname}]%
         2358 \else
         2359 (book | report) \begin{multicols}{2}[\chapter*{\indexname}%
         2360 \book | report><br>2361 \lef \presectionname{}\def \postsectionname{}<br>2361 \lef \postsectionname{}
         2361 (lbook&!report) \def\presectionname{}\def\postsectionname{}%<br>2362 (lbook&!report) \beginfmulticols}{2}[\section*{\indexname}]%
                     2362 ⟨!book&!report⟩ \begin{multicols}{2}[\section*{\indexname}]%
         2363 \fi
         2364 \fi
         2365 (book | report) \@mkboth{\indexname}{}%
         2366 \lvertbook&!report\ \@mkboth{\indexname}{\indexname}%
         2367 \plainifnotempty % \thispagestyle{plain}
         2368 \parindent\z@
         2369 \parskip\z@ \@plus .3\jsc@mpt\relax
         2370 \let\item\@idxitem
         2371 \raggedright
         2372 \footnotesize\narrowbaselines
         2373 }{
         2374 \ifx\multicols\@undefined
         2375 \if@restonecol\onecolumn\fi
         2376 \else
```

```
2377 \end{multicols}
2378 \fi
2379 \clearpage
2380 }
```
\@idxitem 索引項目の字下げ幅です。\@idxitem は \item の項目の字下げ幅です。

```
\subitem 2381 \newcommand{\@idxitem}{\par\hangindent 4zw} % 元 40pt
\subsubitem<sup>2382</sup> \newcommand{\subitem}{\@idxitem \hspace*{2zw}} % \pi 20pt
           2383\newcommand{\subsubitem}{\@idxitem \hspace*{3zw}} % 元 30pt
```
\indexspace 索引で先頭文字ごとのブロックの間に入るスペースです。

2384 \newcommand{\indexspace}{\par \vskip 10\jsc@mpt \@plus5\jsc@mpt \@minus3\jsc@mpt\relax}

```
\seename
索引の \see,\seealso コマンドで出力されるものです。デフォルトはそれぞれ see,
\alsoname
see also という英語ですが,ここではとりあえず両方とも「→」に変えました。⇒
      ($\Rightarrow$)などでもいいでしょう。
```

```
2385\newcommand\seename{\if@english see\else \rightarrow \fi}
2386 \newcommand\alsoname{\if@english see also\else \rightarrow \fi}
```
## 10.4 脚注

\footnote 和文の句読点・閉じかっこ類の直後で用いた際に余分なアキが入るのを防ぐため, \footnotemark \inhibitglue を入れることにします。pL4TEX の日付が 2016/09/03 より新しい場合

は,このパッチが不要なのであてません。

```
2387 \@ifl@t@r\pfmtversion{2016/09/03}
2388 {\jsc@needsp@tchfalse}{\jsc@needsp@tchtrue}
2389 \ifjsc@needsp@tch
2390 \let\footnotes@ve=\footnote
2391 \def\footnote{\inhibitglue\footnotes@ve}
2392 \let\footnotemarks@ve=\footnotemark
2393 \def\footnotemark{\inhibitglue\footnotemarks@ve}
2394 \fi
```
\@makefnmark 脚注番号を付ける命令です。ここでは脚注番号の前に記号 *∗* を付けています。「注 1」の形式にするには \textasteriskcentered を 注 \kern0.1em にしてください。 \@xfootnotenext と合わせて,もし脚注番号が空なら記号も出力しないようにしてあ ります。

[2002-04-09] インプリメントの仕方を変えたため消しました。

[2013-04-23] 新しい pTFX では脚注番号のまわりにスペースが入りすぎることを防ぐた め,北川さんのパッチ [qa:57090] を取り込みました。

[2013-05-14] plcore.ltx に倣った形に書き直しました (Thanks: 北川さん)。

- [2016-07-11] コミュニティ版 pLATFX の変更に追随しました (Thanks: 角藤さん)。pLATFX の日付が 2016/04/17 より新しい場合は,このパッチが不要なのであてません。
- 2395 \@ifl@t@r\pfmtversion{2016/04/17}

```
2396 {\jsc@needsp@tchfalse}{\jsc@needsp@tchtrue}
```

```
2397 \ifjsc@needsp@tch
           2398 \renewcommand\@makefnmark{%
           2399 \ifydir \hbox{}\hbox{\@textsuperscript{\normalfont\@thefnmark}}\hbox{}%
           2400 \else\hbox{\yoko\@textsuperscript{\normalfont\@thefnmark}}\fi}
           2401 \fi
 \thefootnote 脚注番号に * 印が付くようにしました。ただし,番号がゼロのときは * 印も脚注番号も付
             きません。
              [2003-08-15] \textasteriskcentered ではフォントによって下がりすぎるので変更しま
             した。
              [2016-10-08] TODO: 脚注番号が newtxtext や newpxtext の使用時におかしくなってし
             まいます。これらのパッケージは内部で \thefootnote を再定義していますので,気になる
             場合はパッケージを読み込むときに defaultsups オプションを付けてください (qa:57284,
             qa:57287)。
           2402 \def\the footnote\\ifnum\c@footnote\x2@\lea\!c@color.5ex\hbox\#}\@arabic\c@footnote\fi「注1」の形式にするには次のようにしてください。
           2403 % \def\thefootnote{\ifnum\c@footnote>\z@ 注 \kern0.1zw\@arabic\c@footnote\fi}
 \footnoterule 本文と脚注の間の罫線です。
           2404 \renewcommand{\footnoterule}{%
           2405 \kern-3\jsc@mpt
           2406 \hrule width .4\columnwidth height 0.4\jsc@mpt
           2407 \kern 2.6\jsc@mpt}
  \c@footnote 脚注番号は章ごとにリセットされます。
           2408 ⟨book | report⟩\@addtoreset{footnote}{chapter}
\@footnotetext 脚注で \verb が使えるように改変してあります。Jeremy Gibbons, TFX and TUG NEWS,
             Vol. 2, No. 4 (1993), p. 9)
              [2016-08-25] コミュニティ版 pLATFX の「閉じ括弧類の直後に\footnotetext が続く場
             合に改行が起きることがある問題に対処」と同等のコードを追加しました。
               [2016-09-08] コミュニティ版 pLATEX のバグ修正に追随しました。
               [2016-11-29] 古い pLATFX で使用された場合を考慮してコードを改良。
              [2018-03-11] \next などいくつかの内部命令を \jsc@... 付きのユニークな名前にしま
             した。
           2409 \long\def\@footnotetext{%
           2410 \insert\footins\bgroup
           2411 \normalfont\footnotesize
           2412 \interlinepenalty\interfootnotelinepenalty
           2413 \splittopskip\footnotesep
           2414 \splitmaxdepth \dp\strutbox \floatingpenalty \@MM
           2415 \hsize\columnwidth \@parboxrestore
           2416 \protected@edef\@currentlabel{%
           2417 \csname p@footnote\endcsname\@thefnmark
           2418 }%
```

```
2419 \color@begingroup
            2420 \@makefntext{%
            2421 \rule\z@\footnotesep\ignorespaces}%
            2422 \futurelet\jsc@next\jsc@fo@t}
            2423 \def\jsc@fo@t{\ifcat\bgroup\noexpand\jsc@next \let\jsc@next\jsc@f@@t
            2424 \text{let}\sc@next\jsc@f@t\fi \jsc@next}
            2425 \def\jsc@f@@t{\bgroup\aftergroup\jsc@@foot\let\jsc@next}
            2426 \def\jsc@f@t#1{#1\jsc@@foot}
            2427 \def\jsc@@foot{\@finalstrut\strutbox\color@endgroup\egroup
            2428 \ifx\pltx@foot@penalty\@undefined\else
            2429 \ifhmode\null\fi
            2430 \ifnum\pltx@foot@penalty=\z@\else
            2431 \penalty\pltx@foot@penalty
            2432 \pltx@foot@penalty\z@
            2433 \setminusfi
            2434 \fi}
  \@makefntext 実際に脚注を出力する命令です。\@makefnmark は脚注の番号を出力する命令です。ここで
              は脚注が左端から一定距離に来るようにしてあります。
            2435 \newcommand\@makefntext[1]{%
            2436 \advance\leftskip 3zw
            2437 \parindent 1zw
            2438 \noindent
            2439 \llap{\@makefnmark\hskip0.3zw}#1}
\@xfootnotenext 最初の \footnotetext{...} は番号が付きません。著者の所属などを脚注の欄に書くとき
              に便利です。
               すでに \footnote を使った後なら \footnotetext[0]{...} とすれば番号を付けない
              脚注になります。ただし,この場合は脚注番号がリセットされてしまうので,工夫が必要
              です。
               [2002-04-09] インプリメントの仕方を変えたため消しました。
            2440 % \def\@xfootnotenext[#1]{%
            2441 % \begingroup
            2442 % \ifnum#1>\z@
            2443 % \csname c@\@mpfn\endcsname #1\relax
            2444 % \unrestored@protected@xdef\@thefnmark{\thempfn}%
            2445 % \else
            2446 % \unrestored@protected@xdef\@thefnmark{}%
            2447 \% \fi
            2448 % \endgroup
            2449 % \@footnotetext}
```
# 11 段落の頭へのグルー挿入禁止

段落頭のかぎかっこなどを見かけ 1 字半下げから全角 1 字下げに直します。 [2016-07-18] \inhibitglue の発行対象を \inhibitxspcode が 2 に設定されているも のすべてに拡大しました。

[2016-12-01] すぐ上の変更で \@tempa を使っていたのがよくなかったので,プレフィッ クスを付けて \jsc@tempa にしました (forum:2085)。

[2017-02-13] \jsc@tempa は実はテンポラリではなく「この処理専用のユニーク制御 綴」である必要があります。間違って別の箇所で使う危険性が高いので,専用の命令 \jsc@ig@temp に置き換えました (Issue #54)。

```
2450 \def\@inhibitglue{%
```
\futurelet\@let@token\@@inhibitglue}

```
2452 \begingroup
```
- \let\GDEF=\gdef
- \let\CATCODE=\catcode
- \let\ENDGROUP=\endgroup

```
2456 \CATCODE'k=12
```

```
2457 \CATCODE'a=12
```
- \CATCODE'n=12
- $2459 \text{ (CATCODE'} j=12$
- \CATCODE'i=12
- $2461 \text{ VCATCODE}$   $c=12$
- \CATCODE'h=12
- \CATCODE'r=12
- \CATCODE't=12
- \CATCODE'e=12
- \GDEF\KANJI@CHARACTER{kanji character }
- \ENDGROUP
- \def\@@inhibitglue{%

```
2469 \expandafter\expandafter\expandafter\jsc@inhibitglue\expandafter\meaning\expandafter\@let@token\KANJI@CHARACTER\relax\jsc@end}
```
- 2470 \expandafter\def\expandafter\jsc@inhibitglue\expandafter#\expandafter1\KANJI@CHARACTER#2#3\jsc
- \def\jsc@ig@temp{#1}%
- \ifx\jsc@ig@temp\@empty
- \ifnum\the\inhibitxspcode'#2=2\relax
- \inhibitglue
- \fi
- \fi}
- \let\everyparhook=\@inhibitglue
- \AtBeginDocument{\everypar{\everyparhook}}

```
これだけではいけないようです。あちこちに \everypar を初期化するコマンドが隠され
```
ていました。

```
まず,環境の直後の段落です。
```
[2016-11-19] ltlists.dtx 2015/05/10 v1.0t の変更に追随して \clubpenalty のリセット

```
を追加しました。
```

```
2479 \def\@doendpe{%
```

```
2480 \@endpetrue
```

```
2481 \def\par{%
```

```
2482 \@restorepar\clubpenalty\@clubpenalty\everypar{\everyparhook}\par\@endpefalse}%
```

```
2483 \everypar{{\setbox\z@\lastbox}\everypar{\everyparhook}\@endpefalse\everyparhook}}
```

```
[2017-08-31] minipage 環境にも対策します。
2484 \def\@setminipage{%
2485 \@minipagetrue
2486 \everypar{\@minipagefalse\everypar{\everyparhook}}%
2487 }
   \item 命令の直後です。
2488 \def\@item[#1]{%
2489 \if@noparitem
2490 \@donoparitem
2491 \else
2492 \if@inlabel
2493 \indent \par
2494 \fi
2495 \ifhmode
2496 \unskip\unskip \par
2497 \fi
2498 \if@newlist
2499 \if@nobreak
2500 \@nbitem
2501 \else
2502 \addpenalty\@beginparpenalty
2503 \addvspace\@topsep
2504 \addvspace{-\parskip}%
2505 \setminusfi
2506 \else
2507 \addpenalty\@itempenalty
2508 \addvspace\itemsep
2509 \fi
2510 \global\@inlabeltrue
2511 \fi
2512 \everypar{%
2513 \@minipagefalse
2514 \global\@newlistfalse
2515 \if@inlabel
2516 \global\@inlabelfalse
2517 {\setbox\z@\lastbox
2518 \ifvoid\z@
2519 \kern-\itemindent
2520 \{f_i\}%
2521 \box\@labels
2522 \penalty\z@
2523 \fi
2524 \if@nobreak
2525 \@nobreakfalse
2526 \clubpenalty \@M
2527 \else
2528 \clubpenalty \@clubpenalty
2529 \everypar{\everyparhook}%
```

```
2530 \fi\everyparhook}%
2531 \if@noitemarg
2532 \@noitemargfalse
2533 \if@nmbrlist
2534 \refstepcounter\@listctr
2535 \fi
2536 \fi
2537 \sbox\@tempboxa{\makelabel{#1}}%
2538 \global\setbox\@labels\hbox{%
2539 \unhbox\@labels
2540 \hskip \itemindent
2541 \hskip -\labelwidth
2542 \hskip -\labelsep
2543 \ifdim \wd\@tempboxa >\labelwidth
2544 \box\@tempboxa
2545 \else
2546 \hbox to\labelwidth {\unhbox\@tempboxa}%
2547 \fi
2548 \hskip \labelsep}%
2549 \ignorespaces}
   二つ挿入した \everyparhook のうち後者が \section 類の直後に2回, 前者が3回目以
 降に実行されます。
```

```
2550 \def\@afterheading{%
```
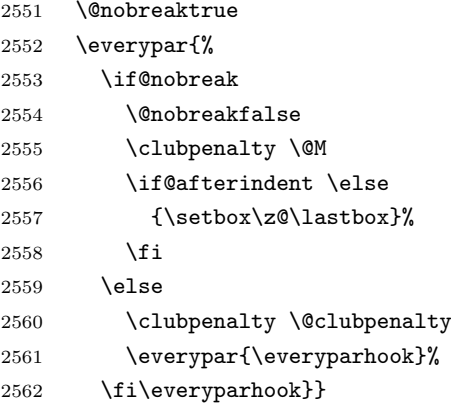

\@gnewline についてはちょっと複雑な心境です。もともとの pLATEX 2*ε* は段落の頭にグ ルーが入る方で統一されていました。しかし \\ の直後にはグルーが入らず, 不統一でした。 そこで\\の直後にもグルーを入れるように直していただいた経緯があります。しかし、こ こでは逆にグルーを入れない方で統一したいので,また元に戻してしまいました。

しかし単に戻すだけでも駄目みたいなので,ここでも最後にグルーを消しておきます。

```
2563 \def\@gnewline #1{%
```

```
2564 \ifvmode
```
- \@nolnerr
- \else
- 2567 \unskip \reserved@e {\reserved@f#1}\nobreak \hfil \break \null

```
2568 \inhibitglue \ignorespaces
```
2569 \fi}

## 12 いろいろなロゴ

LATEX 関連のロゴを作り直します。

[2016-07-14] ロゴの定義は jslogo パッケージに移転しました。後方互換のため, jsclasses ではデフォルトでこれを読み込みます。nojslogo オプションが指定されて いる場合は読み込みません。

\小 文字を小さめに出したり上寄りに小さめに出したりする命令を,jslogo.sty では名称変更 \上小 してありますので,コピーします。

### 2570 \if@jslogo

```
2571 \IfFileExists{jslogo.sty}{%
2572 \RequirePackage{jslogo}%
2573 \def\<sup>/</sup>\{\jslg@small}%
2574 \def\上小{\jslg@uppersmall}%
2575 }{%
2576 \ClassWarningNoLine{\jsc@clsname}{%
2577 The redefinitions of LaTeX-related logos has\MessageBreak
2578 been moved to jslogo.sty since 2016, but\MessageBreak
2579 jslogo.sty not found. Current release of\MessageBreak
2580 'jsclasses' includes it, so please check\MessageBreak
2581 the installation}%
2582 }
2583 \fi
```
## 13 amsmath との衝突の回避

\ltx@ifnextchar amsmath パッケージでは行列中で \@ifnextchar を再定義していますが,これが LAT<sub>E</sub>X の \ProvidesFile \ProvidesFile で悪さをする例が FTeX で報告されています。これを避けるための tDB さんのフィックスを挿入しておきます。副作用がありましたらお知らせください。

> この現象については私の TeX 掲示板 4273~,16058~ で議論がありました。なお,AMS 関係のパッケージを読み込む際に psamsfonts オプションを与えても回避できます(Thanks: しっぽ愛好家さん)。

> [2016-11-19] 本家の ltclass.dtx 2004/01/28 v1.1g で修正されているのでコメントアウト しました。

```
2584 %\let\ltx@ifnextchar\@ifnextchar
```
#### 2585 %\def\ProvidesFile#1{%

- 2586 % \begingroup
- 2587 % \catcode'\ 10 %
- 2588 % \ifnum \endlinechar<256 %
- 2589 % \ifnum \endlinechar>\m@ne
- 2590 % \catcode\endlinechar 10 %
- $2591 \%$  \fi

```
2592 \% \fi
2593 % \@makeother\/%
2594 % \@makeother\&%
2595 % \ltx@ifnextchar[{\@providesfile{#1}}{\@providesfile{#1}[]}}
```
## 14 初期設定

## ■いろいろな語

#### \prepartname

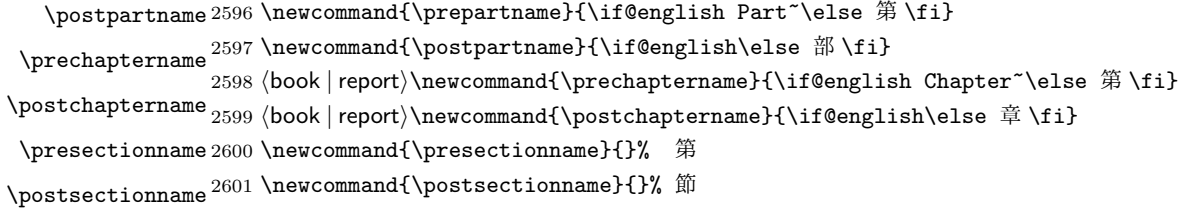

#### \contentsname

```
\listfigurename
2602 \newcommand{\contentsname}{\if@english Contents\else 目次 \fi}
 \listtablename<sup>2603</sup> \newcommand{\listfigurename}{\if@english List of Figures\else 図目次 \fi}
               2604\newcommand{\listtablename}{\if@english List of Tables\else 表目次\fi}
```
### \refname

```
\bibname
2605 \newcommand{\refname}{\if@english References\else 参考文献 \fi}
\indexname
2606 \newcommand{\bibname}{\if@english Bibliography\else 参考文献 \fi}
         2607\newcommand{\indexname}{\if@english Index\else 索引\fi}
```
#### \figurename

```
\tablename 2608 ⟨!jspf⟩\newcommand{\figurename}{\if@english Fig.~\else 図 \fi}
          2609 (jspf/\newcommand{\figurename}{Fig.~}
          2610 (!jspf) \newcommand{\tablename}{\if@english Table~\else 表 \fi}
          2611 ⟨jspf⟩\newcommand{\tablename}{Table~}
```
### \appendixname

```
\abstractname 2612 % \newcommand{\appendixname}{\if@english Appendix~\else 付録 \fi}
             2613\newcommand{\appendixname}{\if@english \else 付録\fi}
             2614 (!book)\newcommand{\abstractname}{\if@english Abstract\else 概要\fi}
```
■今日の日付 LATFX で処理した日付を出力します。和暦にするには\和暦 と書いてくだ さい。ちなみにこの文章の作成日は西暦では 2019年7月25日で、和暦では令和元年7月 25 日です。

#### \today

2615 \newif\if 西暦 \西暦 true 2616 \def\西暦{\西暦 true} 2617 \def\和暦{\西暦 false} 2618 \newcount\heisei \heisei\year \advance\heisei-1988\relax

```
2619 \def\pltx@today@year@#1{%
2620 \ifnum\numexpr\year-#1=1 \overline{\pi} \else
2621 \ifnum1=\iftdir\ifmdir0\else1\fi\else0\fi
2622 \kansuji\numexpr\year-#1\relax
2623 \else
2624 \number\numexpr\year-#1\relax\nobreak
2625 \fi
2626 \fi 年
2627 }
2628 \def\pltx@today@year{%
2629 \ifnum\numexpr\year*10000+\month*100+\day<19890108
2630 昭和 \pltx@today@year@{1925}%
2631 \else\ifnum\numexpr\year*10000+\month*100+\day<20190501
2632 平成 \pltx@today@year@{1988}%
2633 \else
2634 令和 \pltx@today@year@{2018}%
2635 \{fi\}2636 \def\today{%
2637 \if@english
2638 \ifcase\month\or
2639 January\or February\or March\or April\or May\or June\or
2640 July\or August\or September\or October\or November\or December\fi
2641 \space\number\day, \number\year
2642 \else\if 西暦
2643 \ifnum1=\iftdir\ifmdir0\else1\fi\else0\fi \kansuji\year
2644 \else\number\year\nobreak\fi 年
2645 \else
2646 \pltx@today@year
2647 \fi
2648 \ifnum1=\iftdir\ifmdir0\else1\fi\else0\fi
2649 \kansuji\month 月
2650 \kansuji\day \Box2651 \else
2652 \number\month\nobreak 月
2653 \number\day\nobreak 日
2654 \{f_i\}_{i\}
```
■ハイフネーション例外 TFX のハイフネーションルールの補足です(ペンディング:

eng-lish)

\hyphenation{ado-be post-script ghost-script phe-nom-e-no-log-i-cal man-u-script}

```
■ページ設定 ページ設定の初期化です。
2656 ⟨article⟩\if@slide \pagestyle{empty} \else \pagestyle{plain} \fi
2657 ⟨book⟩\if@report \pagestyle{plain} \else \pagestyle{headings} \fi
2658 ⟨report | kiyou⟩\pagestyle{plain}
2659 ⟨jspf⟩\pagestyle{headings}
2660 \pagenumbering{arabic}
2661 \if@twocolumn
```

```
2662 \twocolumn
2663 \sloppy
2664 \flushbottom
2665 \else
2666 \onecolumn
2667 \raggedbottom
2668 \fi
2669 \if@slide
2670 \renewcommand\kanjifamilydefault{\gtdefault}
2671 \renewcommand\familydefault{\sfdefault}
2672 \raggedright
2673 \xkanjiskip=0.1em\relax
2674 \overline{1}
```
## 実験的コード

[2016-11-29] コミュニティ版 pLATFX で新設されたテスト用パッケージ (expp12e パッ ケージ)が文書クラスより先に読み込まれていた場合は、isclasses もテスト版として動作し ます。この処置は jsarticle, jsbook, jsreport にのみ行い, jspf と kiyou は除外しておきま す。exppl2e パッケージが読みこまれていない場合は通常版として動作しますので、ここで 終了します。

```
2675 ⟨∗article | book | report⟩
2676 \@ifpackageloaded{exppl2e}{\jsc@needsp@tchtrue}{\jsc@needsp@tchfalse}
2677 \ifjsc@needsp@tch\else
2678 \expandafter\endinput
2679 \fi
```
以下は実験的コードです。具体的には,2016/11/29 の exppl2e パッケージで説明されて いる\@gnewline のパッチを入れてあります。

## \@gnewline

```
2680 \def\@gnewline #1{%
2681 \ifvmode
2682 \@nolnerr
2683 \else
2684 \unskip \reserved@e {\reserved@f#1}\nobreak \hfil \break \hskip \z@
2685 \ignorespaces
2686 \fi}
2687 ⟨/article | book | report⟩
```
以上です。